### UNIVERSIDADE TECNOLÓGICA FEDERAL DO PARANÁ CÂMPUS CORNÉLIO PROCÓPIO DIRETORIA DE PESQUISA E PÓS-GRADUAÇÃO PROGRAMA DE PÓS-GRADUAÇÃO EM INFORMÁTICA

MARCELO ALEXANDRE DA CRUZ ISMAEL

## UM CATÁLOGO DE METAS PARA APOIAR A MIGRAÇÃO DE APLICAÇÕES WEB PARA SERVIÇOS EM NUVEM

DISSERTAÇÃO – MESTRADO

CORNÉLIO PROCÓPIO

2016

### MARCELO ALEXANDRE DA CRUZ ISMAEL

## UM CATÁLOGO DE METAS PARA APOIAR A MIGRAÇÃO DE APLICAÇÕES WEB PARA SERVIÇOS EM NUVEM

Dissertação apresentada ao Programa de Pós-Graduação em Informática da Universidade Tecnológica Federal do Paraná – UTFPR como requisito parcial para a obtenção do título de "Mestre em Informática".

Orientador: Prof. Dr. Reginaldo Ré

### CORNÉLIO PROCÓPIO

2016

#### Dados Internacionais de Catalogação na Publicação

I83 Ismael, Marcelo Alexandre da Cruz

Um catálogo de metas para apoiar a migração de aplicações web para serviços em nuvem. – 2016.

117 f. : il. color. ; 30 cm

Orientador: Reginaldo Ré.

Dissertação (Mestrado) – Universidade Tecnológica Federal do Paraná. Programa de Pósgraduação em Informática. Cornélio Procópio, 2016.

Bibliografia: p. 53-55.

1. Computação em nuvem. 2. Engenharia de requisitos. 3. Catálogos. I. Ré, Reginaldo, orient. II. Universidade Tecnológica Federal do Paraná. Programa de Pós-Graduação em Informática. III. Título.

CDD (22. ed.) 004

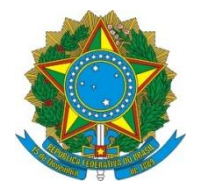

Ministério da Educação Universidade Tecnológica Federal do Paraná Câmpus Cornélio Procópio Programa de Pós-Graduação em Informática

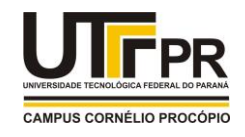

Título da Dissertação Nº 23:

## "UM CATÁLOGO DE METAS PARA APOIAR A MIGRAÇÃO DE APLICAÇÕES WEB PARA SERVIÇOS EM NUVEM".

por

# Marcelo Alexandre da Cruz Ismael

Orientador: Prof. Dr. Reginaldo Ré

Esta dissertação foi apresentada como requisito parcial à obtenção do grau de MESTRE EM INFORMÁTICA – Área de Concentração: Computação Aplicada, pelo Programa de Pós-Graduação em Informática – PPGI – da Universidade Tecnológica Federal do Paraná – UTFPR – Câmpus Cornélio Procópio, às 10h do dia 01 de julho de 2016. O trabalho foi \_\_\_\_\_\_\_\_\_\_\_\_\_ pela Banca Examinadora, composta pelos professores:

 $\blacksquare$ Prof. Dr. Reginaldo Ré (Presidente – UTFPR-CM)

 $\frac{1}{2}$ Prof. Dr. Alexandre L`erario (Coorientador – UTFPR-CP)

 $\blacksquare$ Prof. Dr. Ronaldo Celso Messias Correia (UNESP)

Visto da coordenação:

André Takeshi Endo Coordenador do Programa de Pós-Graduação em Informática UTFPR Câmpus Cornélio Procópio

A Folha de Aprovação assinada encontra-se na Coordenação do Programa.

Dedico este trabalho à Deus, à minha esposa Graciela e ao meu filho João Pedro.

#### AGRADECIMENTOS

Primeiramente, agradeço à Deus que sempre esteve presente em minha vida.

Agradeço à minha esposa Graciela, pela paciência e por sempre me apoiar nos momentos difíceis e que me incentivou para o caminho dos estudos.

Agradeço aos meus pais, Maria e Benedito, que me ensinaram a importância do conhecimento.

Agradeço ao meu orientador prof. Dr. Reginaldo Ré e ao meu Coorientador prof. Dr Gabriel Costa Silva pela oportunidade de fazer parte desta pesquisa, e pela orientação e ensinamentos que contribuíram de forma significativa para o desenvolvimento deste trabalho.

Agradeço aos meus amigos de trabalho do Instituto Federal de Educação, Ciência e Tecnologia de Presidente Epitácio.

Agradeço à UTFPR, pela minha formação como graduado, que abriu portas no mercado de trabalho e agora pela oportunidade de fazer parte do programa de mestrado. Esta é a universidade que sempre tive orgulho de fazer parte.

Bem-aventurado o homem que acha sabedoria, e o homem que adquire conhecimento. (Provérbios 3.13).

#### RESUMO

ISMAEL, MARCELO A. C.. UM CATÁLOGO DE METAS PARA APOIAR A MIGRAÇÃO DE APLICAÇÕES WEB PARA SERVIÇOS EM NUVEM. 117 f. Dissertação – Mestrado – Programa de Pós-graduação em Informática, Universidade Tecnológica Federal do Paraná. Cornélio Procópio, 2016.

O uso de serviços em nuvem tem o potencial de oferecer vários benefícios para pequenas e médias empresas, como disponibilidade de recursos sob demanda, pagamento conforme o uso e escalabilidade. Apesar de existirem vários estudos e ferramentas para apoiar a migração de aplicações para serviços em nuvem, existe uma carência de diretrizes para apoiar a migração para a nuvem de forma sistemática. Como consequência, a migração é feita de forma ad hoc, o que pode aumentar significativamente os custos e comprometer o sucesso da migração. Essa pesquisa usa a KAOS, uma técnica da engenharia de requisitos orientada a metas, para criar um catálogo de metas que orienta equipes na migração de aplicações para cinco serviços de nuvem amplamente utilizados: banco de dados relacional, máquinas virtuais, armazenamento, deployment e filas. Metas, que representam objetivos de migração, foram extraídas seguindo um processo que utiliza os modelos de metas, de responsabilidade e de obstáculos que pertencem ao KAOS. Uma avaliação com profissionais experientes em migração indicou que o catálogo de metas pode ajudar empresas e profissionais com pouca experiência na migração de aplicações para serviços em nuvem além de contribuir na identificação de aspectos críticos e relevantes do processo de migração. Pequenas e médias empresas podem economizar um esforço significante usando o catálogo de metas como guia durante o processo de análise de transferência de aplicações para serviços em nuvem.

Palavras-chave: Computação em Nuvem, Engenharia de Requisitos Orientada a Metas, KAOS.

#### ABSTRACT

ISMAEL, MARCELO A. C.. A CATALOGUE OF GOALS TO SUPPORT THE MIGRA-TION OF WEB APPLICATIONS TO CLOUD SERVICES. 117 f. Dissertação – Mestrado – Programa de Pós-graduação em Informática, Universidade Tecnológica Federal do Paraná. Cornélio Procópio, 2016.

Cloud services might offer several benefits to small and medium companies, such as on-demand resource provisioning, pay-as-you-go, and scalability. Although there are several studies and tools to support the application migration to the cloud, the lack of guidelines to support a systematic cloud migration often leads to ad hoc migrations, which significantly increase costs and compromise the migration success. This research uses the KAOS, a goal-oriented requirement engineering technique, to devise a catalogue of goals that guide migration teams when migrating Web applications to five widely used cloud services: relational databases, virtual machines, storage, deployment and queuing. Goals, which represent migration objectives, were identified following a systematic process based on the KAOS goal, responsibility and obstacle model. A rigorous evaluation with qualified professionals showed that the catalogue assists novice companies and professionals regarding cloud migration. In addition, the catalogue contributes to identifying critical and relevant aspects of the migration process. Small and medium companies might save a significant effort by using the catalogue as a guide when analysing the migration of applications to the cloud.

Keywords: Cloud Computing, Goal-Oriented Requirements Engineering, KAOS.

#### LISTA DE FIGURAS

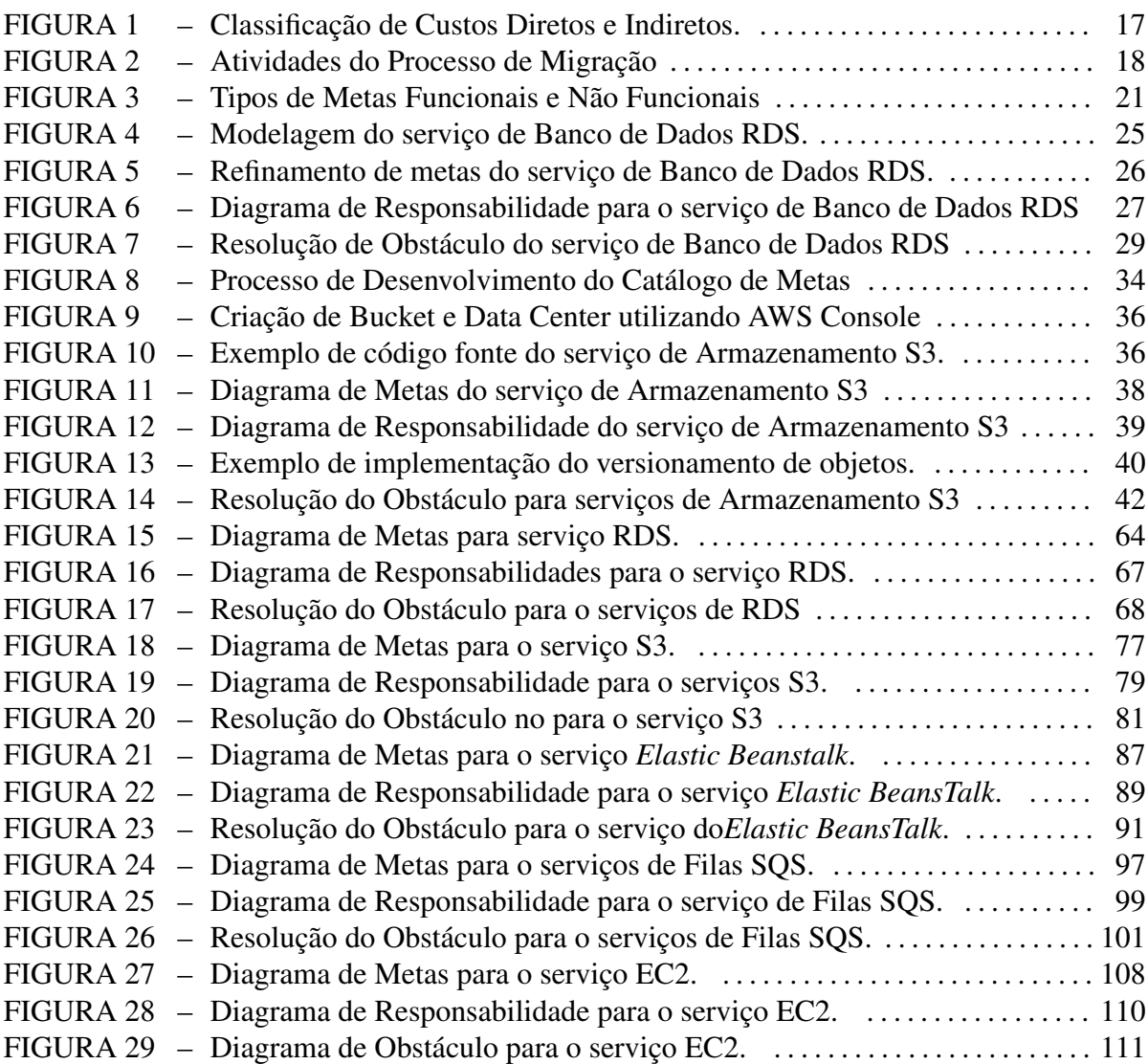

### SUMÁRIO

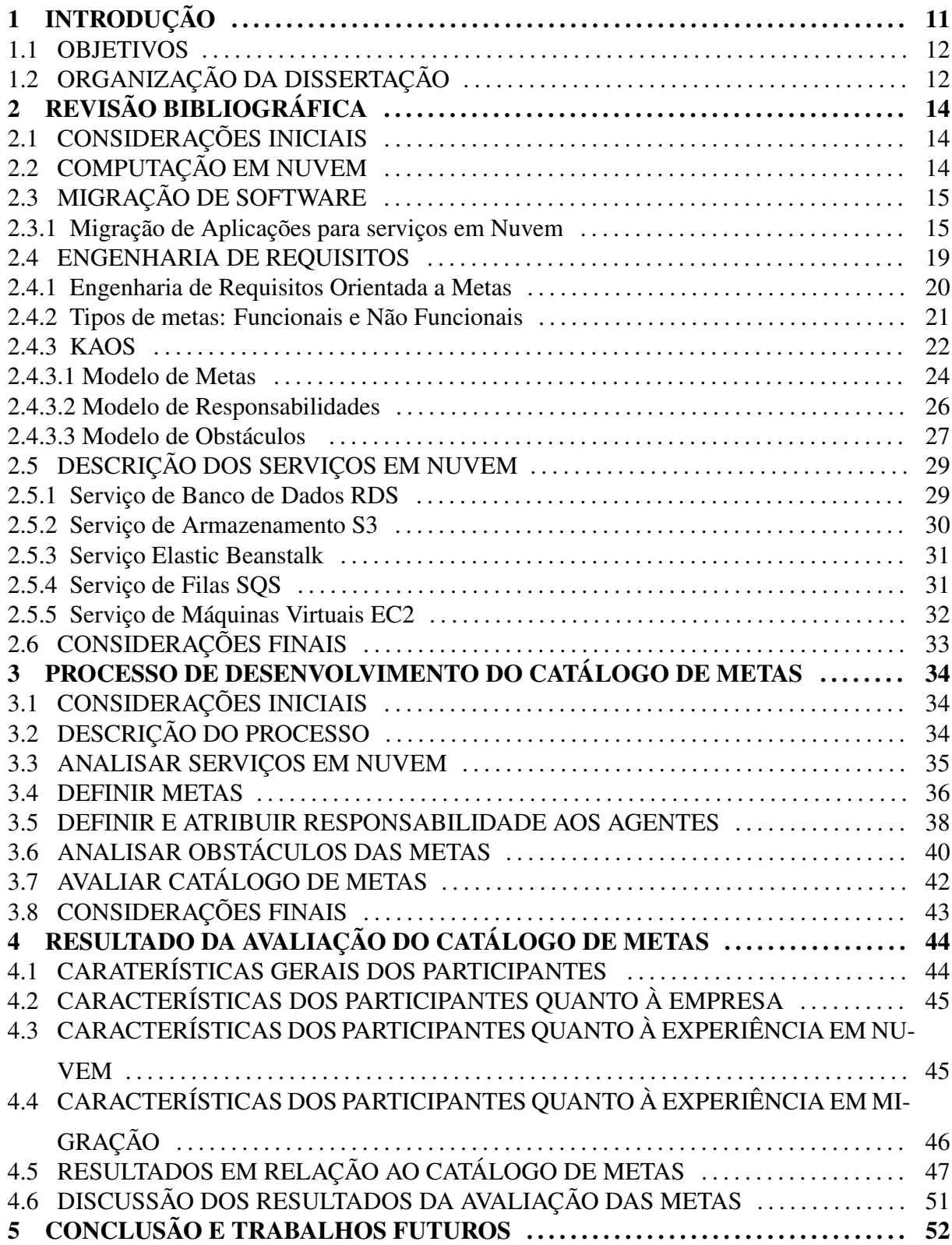

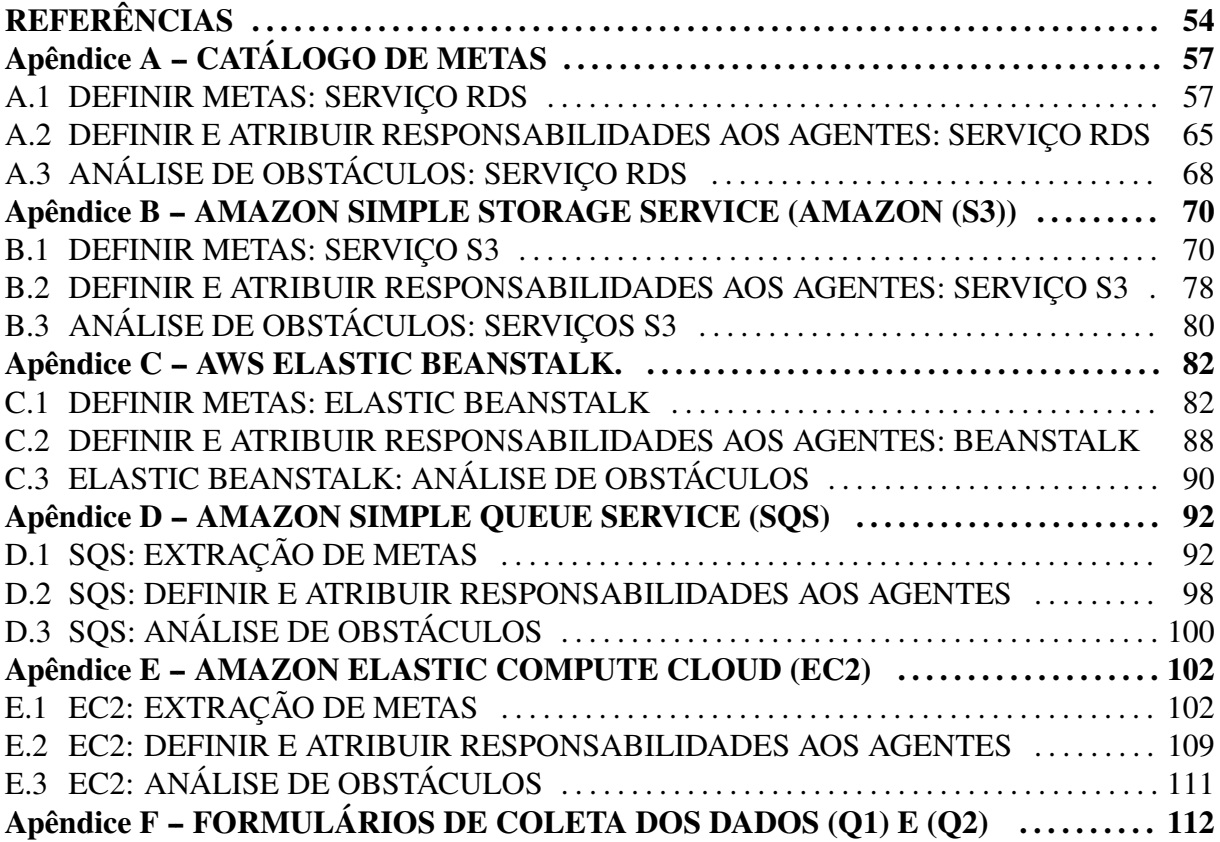

#### 1 INTRODUÇÃO

Computação em nuvem tem, recentemente, sido o foco de atenções em pesquisas na área acadêmica e na industria (VAQUERO et al., 2008; ARMBRUST et al., 2010). Grandes empresas de TI e startups tratam a computação em nuvem como uma oportunidade estratégica de negócios, explorando seus benefícios (KHAJEH-HOSSEINI et al., 2012) para se manterem competitivos e para atenderem seus objetivos organizacionais (VAQUERO et al., 2008; ARM-BRUST et al., 2010; BUYYA et al., 2009; ANDRIKOPOULOS et al., 2013).

Esses benefícios são providos por uma grande variedade de serviços, incluindo: serviços de armazenamento (por exemplo, Amazon S3 (PALANKAR et al., 2008), serviços de computação (por exemplo, Google app Engine (MALAWSKI; BUBAK, 2013), Amazon EC2 (TIAN et al., 2012) e serviços de banco dados (por exemplo, Amazon Simple DB, Amazon RDS (CHAGANTI; HELMS, 2010), Microsoft SQL Server Data Services (BERNSTEIN et al., 2011).

Apesar do interesse das empresas em explorar as vantagens da computação em nuvem, os trabalhos referentes a migração, desenvolvidos entre 2011 à 2016, tratam a migração de forma generalizada, ou seja, não abordam características específicas de cada um dos serviços em nuvem, tais como recursos computacionais e funcionalidades que devem ser avaliados antes e durante a migração. Estas características, quando são ignoradas, ou não consideradas de forma adequada podem acarretar em custos não previstos, comprometendo o sucesso da migração. Como resultado, a prática da adoção em nuvem, incluindo a migração de aplicações, ainda é descrito como *ad-hoc*, faltando assim um rigor e uma orientação sistemática específica para cada serviço a ser migrado.

Este trabalho propõe o desenvolvimento de um catálogo de metas para apoiar a migração de aplicações para serviços em nuvem. Este catálogo serve como um guia para a equipe de migração de software, especificamente para cinco diferentes serviços, durante a preparação e execução da migração de aplicações para serviços em nuvem. Os cinco serviços que fazem parte do catálogo de metas, e que são amplamente utilizados, são: banco de dados relacional, máquinas virtuais, armazenamento, deployment e filas.

O catálogo proposto é baseado na técnica KAOS, que tem sido muito aplicada na engenharia de requisitos (LAMSWEERDE, 2009). KAOS proporciona vantagens, como por exemplo, mecanismos naturais para estruturação de especificações complexas, auxilio na delimitação de escopo de sistemas e gerenciamento de conflitos entre os requisitos. Outros benefícios podem ser destacados, como o refinamento de sistemas por meio de alternativas de submetas, além da possibilidade de gerenciamento e rastreabilidade dos requisitos em diversos níveis de abstração (LAMSWEERDE, 2009; REHMAN et al., 2010).

#### 1.1 OBJETIVOS

O objetivo geral deste trabalho é investigar a viabilidade do catálogo de metas baseado na metodologia KAOS para apoiar a migração de aplicações web para serviços em nuvem. Para alcançar tal objetivo buscaram-se os seguintes objetivos específicos:

- Conduzir um estudo de viabilidade da técnica KAOS, utilizando o Modelo de Metas, o Modelo de Responsabilidade e o Modelo de Obstáculos, para descrever aplicação no contexto de migração de aplicações para serviços em nuvem;
- Conduzir um estudo para analisar cinco serviços em nuvem: banco de dados relacional, máquinas virtuais, armazenamento, deployment e filas, para mapear suas características e seus recursos computacionais, que devem ser levados em consideração antes e durante o processo de migração;
- Definir um processo que possa ser utilizado para extração de metas que permita a extração de metas de outros serviços além dos apresentados neste trabalho;
- Elaborar um catálogo de metas que auxilie na migração de aplicações para serviços em nuvem, levando em consideração aspectos críticos e relevantes no processo de migração;
- Avaliar o catálogo de metas por meio da coleta de opinião de profissionais com experiência em aplicações que funcionam em nuvem.

#### 1.2 ORGANIZAÇÃO DA DISSERTAÇÃO

Esta dissertação está organizada da seguinte forma: no Capítulo 2 é apresentado o conceito sobre computação em nuvem. Este capítulo também apresenta uma revisão de 20 anos

de literatura de desenvolvimento de software para apresentar ao leitor as técnicas que têm sido usadas para definir requisitos de software. Por meio da análise de similaridades com o processo de migração de software para a nuvem, esse capítulo mostra como uma dessas técnicas, KAOS, tem o potencial de apoiar o objetivo deste trabalho. Finalmente, é apresentado um resumo dos cinco serviços em nuvem que são amplamente utilizados nessa pesquisa. No Capítulo 3 é descrito um processo usado para extrair metas a partir de serviços de computação em nuvem. No Capítulo 4 são apresentados os principais resultados obtidos na avaliação conduzida com o intuito de mostrar a viabilidade do catálogo de metas no processo de migração. No Capítulo 5 é descrito a conclusão do trabalho juntamente com a proposta de trabalhos futuros. Por fim, no Apêndice é apresentado o catálogo de metas.

### 2 REVISÃO BIBLIOGRÁFICA

#### 2.1 CONSIDERAÇÕES INICIAIS

A revisão bibliográfica está dividida em quatro seções. Na Seção 2.2 são apresentados de maneira sucinta conceitos básicos que definem a computação em nuvem e sua arquitetura em camadas. Na Seção 2.3 são apresentados trabalhos sobre as diferentes formas de migração de aplicações para serviços em nuvem, os quais são importantes para justificar o catálogo de metas, pois demonstram que existe uma carência quanto a análise das funcionalidades e recursos computacionais que devem ser levados em consideração antes e durante o processo de migração. Na Seção 2.4 são mostrados conceitos básicos de engenharia de requisitos orientada a metas, em especial a técnica KAOS com seus modelos: Modelos de Metas, Modelos de Responsabilidades e Modelo de Obstáculos. Estes modelos permitem, de uma forma geral, delimitar escopo de sistemas complexos, facilitar a comunicação entre os responsáveis pelo desenvolvimento de sistema e reduzir possíveis obstáculos e conflitos que possam impactar no funcionamento do sistema. Por fim, a Seção 2.5, apresenta a descrição dos serviços em nuvem (armazenamento, banco de dados, elasticidade, deployment e filas), modelados pelo catálogo de metas.

#### 2.2 COMPUTAÇÃO EM NUVEM

Computação em nuvem é um tipo de sistema paralelo e distribuído que consiste em uma coleção de computadores interconectados e virtualizados (MELL; GRANCE, 2011). Esses computadores são dinamicamente provisionados e apresentados como um ou mais recursos de computação, baseados em acordos de níveis de serviços, estabelecidos por meio de negociação entre um prestador de serviços, também chamado de provedor de serviços, e um consumidor, cliente ou usuário final (BUYYA et al., 2009).

A arquitetura de computação em nuvem é composta por 3 camadas, sendo elas: Software como serviço – SaaS (do inglês, Software as a Service), no qual o usuário final faz uso de aplicações, no entanto, não controla o sistema operacional, hardware e infraestrutura de rede

que estão em execução (MELL; GRANCE, 2011; YAU; AN, 2011); Plataforma como serviço – PaaS (do inglês, Plataform as a Service), em que é oferecida uma plataforma de desenvolvimento de serviços para ajudar o desenho da aplicação, implementação, testes, monitoramento e hospedagem em nuvem (MELL; GRANCE, 2011; YAU; AN, 2011); Infraestrutura como serviço – IaaS (do inglês, Infrastructure as a Service), em que há virtualização do centro de processamento de dados, armazenamento de dados, conectividade em rede, e possibilidade de aumento e diminuição, sob demanda, de usuários do sistema (MELL; GRANCE, 2011; YAU; AN, 2011). Ainda, os provedores em nuvem oferecem os serviços de forma integrada. Um exemplo, é o serviço de Máquinas Virtuais EC2 (IaaS), que pode ser integrado ao serviço do CloudWatch (PaaS), o que permite monitorar o consumo de memória, o desempenho do processador e o espaço do HD da Máquina Virtual EC2. Outro exemplo, é o serviço de Banco de Dados Relacional RDS (SaaS), o qual pode utilizar o Armazenamento em nuvem oferecido pelo Amazon S3 (IaaS) para armazenamento de dados. Portanto, migrar uma aplicação para a nuvem pode envolver serviços das 3 camadas.

#### 2.3 MIGRAÇÃO DE SOFTWARE

A migração de software é definida como um caso especial de manutenção adaptativa que segue em conformidade com o novo ambiente (JAMSHIDI et al., 2013). De maneira mais especifica, considerando aplicações em nuvem, segundo a ISO/IEC (2008), a migração do software (modernização de sistemas legados ou modernização do software) é um processo de adaptar um sistema existente de um ambiente operacional para outro.

#### 2.3.1 MIGRAÇÃO DE APLICAÇÕES PARA SERVIÇOS EM NUVEM

Nos últimos anos, diversos trabalhos sobre migração de aplicações para serviços em nuvem foram desenvolvidos. Na revisão sistemática feita por Jamshidi et al. (2013) foram estudados 23 trabalhos sobre migração, abrangendo do ano de 2010 ao 2013. Segundo os autores, os trabalhos podem ser divididos em três grupos:

- Grupo 1: Métodos que apoiam a decisão de migração de sistemas legados para nuvem, 61% (14 trabalhos). Este grupo contém trabalhos que abrangem tarefas que facilitam a tomada de decisão no processo de migração, como por exemplo, estudos de viabilidade de migração para subsistemas e serviços em nuvem.
- Grupo 2: Técnicas de migração de sistemas legados para nuvem, 17% (4 trabalhos). Este grupo aborda técnicas de migração, de extração de arquitetura, de testes, de

modificação de código e de transformação do sistema para o novo ambiente.

• Grupo 3: Pesquisa de avaliação e relatos de experiência de sistemas que foram migrados para nuvem, 22% (5 trabalhos). Este grupo mostra experiências e relatórios incluindo melhores práticas sobre casos de migração.

Como o trabalho aqui proposto não é um relato de caso de migração, mas uma ferramenta técnica para auxiliar a migração, apenas os trabalhos do grupo 2 e 3 são interessantes. Estes trabalhos abordam diferentes formas de migração, como por exemplo, fatores relacionados a custos de migração, diferentes processos que vão desde análise de requisitos até a implantação, frameworks, ferramentas e taxonomia de tarefas envolvidas na migração. Cada um dos trabalhos receberam uma nota quanto a sua viabilidade no processo de migração. Portanto, os principais trabalhos do grupo 2 e 3, aqueles que obtiveram melhores notas em cada um dos grupos, são descritos a seguir.

O trabalho de Tran et al. (2011) demonstra que por meio da criação de uma taxonomia de tarefas envolvidas na migração, é possível migrar uma aplicação desenvolvida na plataforma .Net para nuvem utilizando os serviços oferecidos pelo Windows Azure. Por meio desta taxonomia, é possível extrair fatores que influenciam os custos de migração. Vu e Asal (2012) descrevem em seu processo de migração as principais características dos serviços em nuvem, mapeando suas vantagens e desvantagens. Como prova de conceito, foi realizada a migração de três aplicações existentes, sendo a primeira delas desenvolvida em Java e a outras duas em Python, todas sendo migradas para os serviços do Google App Engine.

O trabalho desenvolvido por Tak et al. (2011) apresenta um conjunto inicial de fatores que afetam os custos das atividades de migração. Utilizando duas aplicações diferentes, TPC-W (benchmark que emula uma loja de livros on-line) e TCP-E (benchmark que emula processamento de transações de uma corretora) foi investigada a evolução dos custos de cada uma das soluções migradas. A migração foi feita utilizando dois provedores em nuvem, Amazon e Azure, ambas aplicações utilizaram IaaS (Instancias EC2 para máquinas virtuais) e SaaS (Amazon com serviços de banco de dados relacional e SQL Azure). O estudo apresentou, conforme ilustrado na Figura 1, os custos diretos e indiretos que devem ser considerados no processo de migração.

Outra forma de migração é apresentada por Ward et al. (2010), que demonstrou por meio de um framework chamado Darwin que foi possível migrar workloads entre servidores virtualizados em nuvem. O trabalho de Khajeh-hosseini et al. (2012) apresentou uma ferramenta para apoiar a migração. Esta ferramenta chamada de planforcloud permite realizar simulações

|                               |                  | <b>Custos diretos</b>                                                                         | <b>Custos indiretos</b>                                                    |
|-------------------------------|------------------|-----------------------------------------------------------------------------------------------|----------------------------------------------------------------------------|
| Quantificável                 | <b>Materiais</b> | Hardware: (servidores,<br>armazenamento)<br>Software (sistema operacional,<br>banco de dados) | Rack, armazenamento,<br>Infraestrutura de rede                             |
|                               | <b>Trabalho</b>  | Serviço de manutenção sistema<br>operacional, banco de dados                                  | Salário com empregados                                                     |
|                               |                  | Eletricidade consumida por meio<br>de servidores de aplicação                                 | Taxas                                                                      |
|                               | Despesas         | :Tarifa do uso da nuvem                                                                       | Eletricidade utilizado:<br>para armazenamento,<br>refrigeração, iluminação |
|                               |                  |                                                                                               |                                                                            |
| quantificável<br><b>Menos</b> |                  | Esforços com redirecionamento de :desempenho<br>portas dos servidores                         | :Mudança de                                                                |
|                               |                  | Esforços na migração da aplicação Possíveis vulnerabilidade:                                  | de seguranca:                                                              |
|                               |                  | Aumento da complexidade da<br>:solucão                                                        | Vários atrasos de tempo                                                    |

Figura 1: Classificação de Custos Diretos e Indiretos. Fonte: (TAK et al., 2011)

de configurações de instância de máquinas virtuais, como, quantidade de Vcpus, RAM, HD e IOPs, para diferentes provedores em nuvem, tais como, Amazon, Azure, Google, VMware e OpenStack. Após essas simulações, um relatório consolidado de custo permite ao responsável pela migração analisar e escolher, de acordo com a necessidade da empresa, qual o melhor provedor para os serviços.

O trabalho desenvolvido por Chauhan e Babar (2012) aborda várias fases da migração de aplicações para serviços em nuvem, desde o levantamento de requisitos até a implantação. Este processo é composto por sete fases, aplicadas na migração de um sistema de código aberto chamado Hackstat. A migração foi feita para dois ambientes em nuvem distintos, Amazon EC2 (AEC) para o serviço de IaaS, e Google App Engine (GAE), para o serviço PaaS. Na Figura 2 são mostradas as 7 fases do processo. As fases são compostas de atividades (representadas pelo retângulo laranja), artefatos produzidos (representados pelo retângulo azul) e atores, conforme descrito a seguir:

- A) Identificação dos requisitos: responsável pela identificação dos requisitos de negócios que iniciam o processo de migração. Os requisitos de negócios são divididos em requisitos funcionais e/ou requisitos não funcionais que podem ser analisados de forma quantitativa e ou qualitativa. Artefatos: um conjunto de requisitos é produzido como resultado desta atividade. Atores: os analistas de negócios são os principais atores desta atividade.
- B) Identificação dos potenciais ambientes em nuvem para hospedagem: propõem identifi-

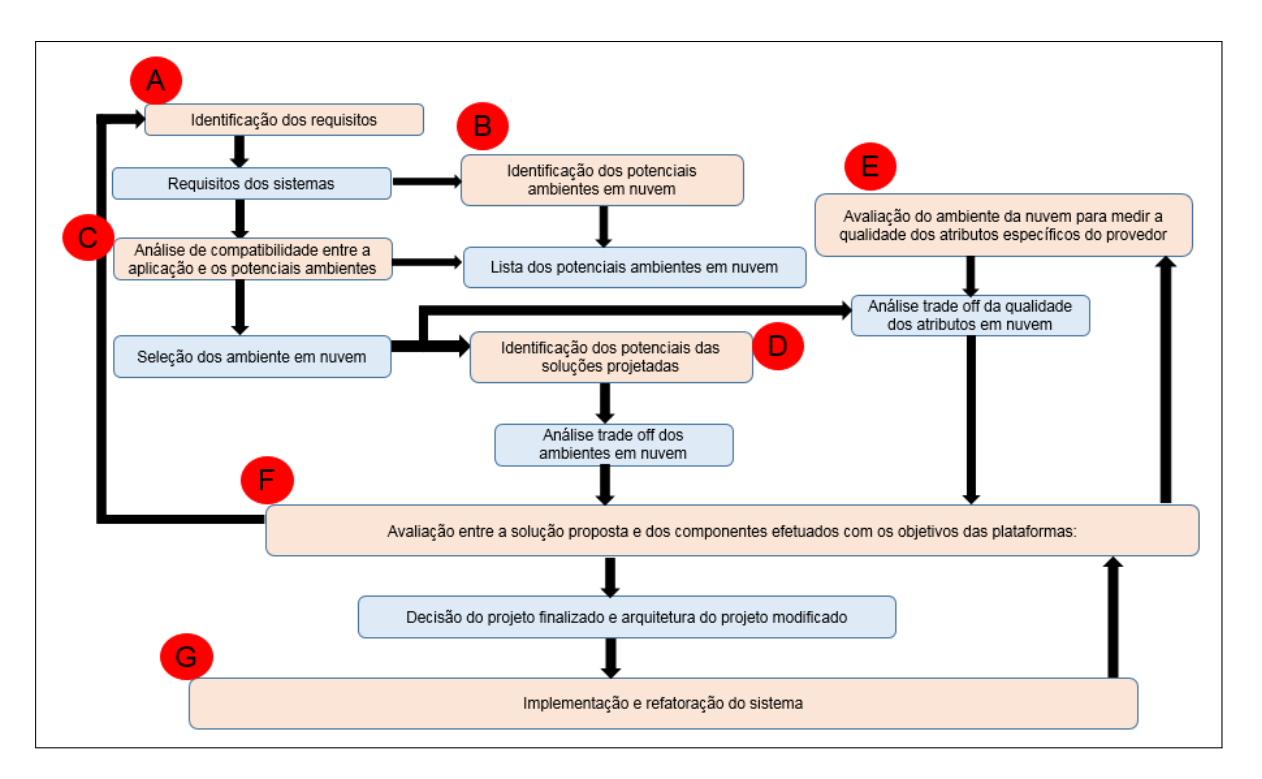

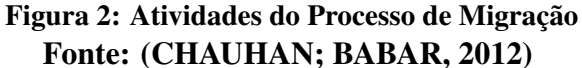

car um conjunto potencial de plataformas em nuvem que atendam a natureza do projeto, envolvendo, requisitos de confidencialidade, sensibilidade, orçamento e objetivos organizacionais ao longo prazo. Artefatos: lista das principais características do provedor com suas respectivas funcionalidades. Atores: gerentes de projeto e arquitetos de sistemas são os principais atores desta atividade.

- C) Análise de compatibilidade entre a aplicação e os potenciais ambientes em nuvem: esta atividade pretende identificar as alterações necessárias para resolver a incompatibilidade entre o sistema e uma plataforma de destino. Artefatos: Lista com a seleção dos ambientes. Atores: analistas e arquitetos de sistemas são os principais contribuidores desta atividade.
- D) Identificação das potenciais soluções projetadas: as soluções propostas são analisadas com suas vantagens e desvantagens no que diz respeito à atributos de qualidade da nuvem. A análise é realizada e uma solução ideal é concebida de forma que satisfaça os requisitos mais importantes. Artefatos: produz análise *trade off*, com documentos com prós e contras dos ambientes identificados. Atores: arquitetos de sistemas são os principais participantes desta atividade.
- E) Avaliação do ambiente da nuvem para medir a qualidade dos atributos do provedor: esta atividade tem como objetivo analisar o potencial das plataformas em nuvem com as prin-

cipais funcionalidades de um provedor especifico, por exemplo, apoio para os desenvolvedores, multi-tenacy, desenvolvimento descentralizado dos componentes, dentre outros. Artefatos: esta atividade resulta em artefatos fornecendo um mapa entre soluções propostas e apoio a qualidade dos requisitos dos potenciais ambientes da nuvem. Atores: arquitetos de sistemas são os principais atores desta atividade.

- F) Avaliação entre a solução proposta com as metas das plataformas: esta atividade propõe analisar as mudanças que foram propostas com o objetivo de avaliar o sistema que será modificado para ser implantado em nuvem. Durante esta fase é possível identificar qualquer conflito entre a solução proposta e a escolha do ambiente em nuvem. Artefato: esta atividade resulta em artefatos que descrevem um mapa de compatibilidade de uma proposta de solução com uma meta de um ambiente em nuvem. Atores: Arquitetos de sistemas são os principais atores.
- G) Implementação: Esta atividade tem como objetivo a implementação do que foi projetado. Artefatos: Esta atividade resulta na implementação do sistema que será migrado. Atores: arquiteto de sistemas e desenvolvedores.

Além dos trabalhos da revisão sistemática, existem outros, publicados entre 2013 e 2015, que também atacam problemas referentes à migração. Um ponto importante a ser considerado, é que nem todos os trabalhos contidos na revisão sistemática de Jamshidi et al. (2013), ou feitos posteriormente, possuem ferramentas para auxilio no processo de migração. Além disso, como pode ser visto na discussão à respeito dos trabalhos, os estudos abordam diferentes e complementares aspectos da migração de aplicações para a nuvem. Portanto, pode-se notar que, por um lado, existe carência de ferramentas que apoiam o processo de migração e, por outro, que tais ferramentas são complementares, pois suportam propostas que atacam diferentes problemas e aspectos da migração. O trabalho aqui proposto pretende explorar essas lacunas, uma vez que, mesmo estudando os trabalhos mais recentes, de 2013 a 2016, não foram encontradas ferramentas que tratam de características específicas dos serviços disponibilizados pelos provedores da nuvem. Ainda vale considerar que não foram encontrados trabalhos que utilizam dos benefícios da engenharia de requisitos orientadas a metas, especificamente da técnica do KAOS, no processo de migração.

#### 2.4 ENGENHARIA DE REQUISITOS

Engenharia de requisitos é uma subárea da engenharia de Software que atua no levantamento, refinamento e análise de requisitos para sistemas de software (PRESSMAN, 2010). Os requisitos traduzem as necessidades dos stakeholders de um sistema que será desenvolvido. Estes stakeholders são pessoas que serão afetadas após o desenvolvimento do sistema, e que influenciam direta ou indiretamente nos requisitos (PRESSMAN, 2010).

A engenharia de requisitos utiliza técnicas sistemáticas e de repetição para assegurar que os requisitos de um sistema sejam completos, consistentes e relevantes (SOMMERVILLE; SAWYER, 2000). O conjunto de atividades que fazem parte da engenharia de requisitos são descrito como (KOTONYA; SOMMERVILLE, 1999; SOMMERVILLE; SAWYER, 2000):

- Identificação dos requisitos: nesta atividade são levantados os requisitos do sistema que será desenvolvido. A coleta destes requisitos é feita por meio de entrevistas, questionários, documentação de sistemas já desenvolvidos, entre outros.
- Análise de requisitos: sua aplicação é obter o entendimento do que é elicitado pelos diferentes stakeholders para as mudanças dos requisitos.
- Documentação de requisitos: esta atividade é realizada por meio de diferentes diagramas que descrevem os requisitos.
- Validação dos requisitos: esta fase tem como propósito demonstrar aos stakeholders se o que foi desenvolvido está de acordo com o que foi solicitado. Esta validação é realizada por diversas técnicas tais como, revisões de requisitos, prototipagem, casos de testes, entre outros.
- Gestão dos requisitos: é possível gerenciar as mudanças dos requisitos que são utilizados durante o desenvolvimento do sistema e desta forma garantir a qualidade dos requisitos.

#### 2.4.1 ENGENHARIA DE REQUISITOS ORIENTADA A METAS

As metas têm sido reconhecidas como componentes essenciais envolvidos no processo de engenharia de requisitos, e podem ser utilizados para elicitação, elaboração, estruturação, especificação, análise, negociação, documentação e modificação dos requisitos. Uma meta pode ser considerada como um propósito que o sistema deve alcançar após a execução de uma ação . As metas são refinadas em submetas e decompostas em vários requisitos, podendo ser definidas como requisitos funcionais, que apresentam as funcionalidades dos sistema e não funcionais, que refletem os atributos de qualidade do sistema (LAMSWEERDE, 2009).

#### 2.4.2 TIPOS DE METAS: FUNCIONAIS E NÃO FUNCIONAIS

De maneira similar aos tipos de requisitos funcionais e não funcionais, existe uma diferença entre metas funcionais e não funcionais, junto com as suas respectivas especializações. Uma meta funcional pretende apoiar um serviço de um sistema, por exemplo, em um sistema que gerencia tarefas pessoais, horários convenientes de reuniões ou, em um sistema embarcado que controla um trem, aceleração de controle do trem para transporte rápido. Uma meta não funcional é uma meta de qualidade ou restrição na provisão de um serviço, por exemplo, mínimo de interação com participantes durante o horário da reunião ou distância segura mantida entre os trens (LAMSWEERDE, 2009). A Figura 3 mostra alguns tipos de metas.

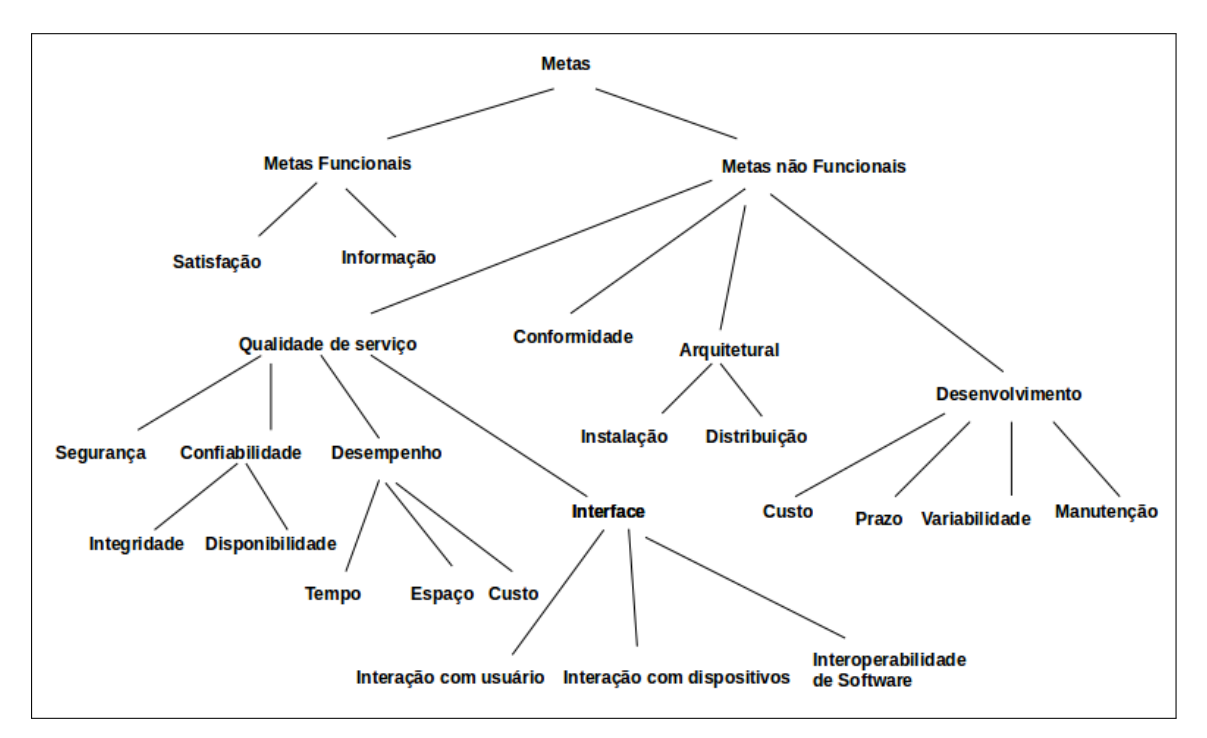

Figura 3: Tipos de Metas Funcionais e Não Funcionais Fonte:(LAMSWEERDE, 2009)

As metas podem ser descritas por meio de anotações. Tais anotações detalham individualmente as metas, e são compostas por características da meta (LAMSWEERDE, 2009). Um exemplo de CM (características da meta) é apresentado no Quadro 1.

Entre os tipos de CMs que compõem a meta 3 é possível listar:

- Nome da meta: é por meio de seu nome que uma deve ser facilmente identificado ao longo de todas as visões do modelo do sistema.
- Definição da meta: deve ser definido, em linguagem natural, o que prescreve a meta em termos de fenômenos monitoráveis e controláveis no sistema;

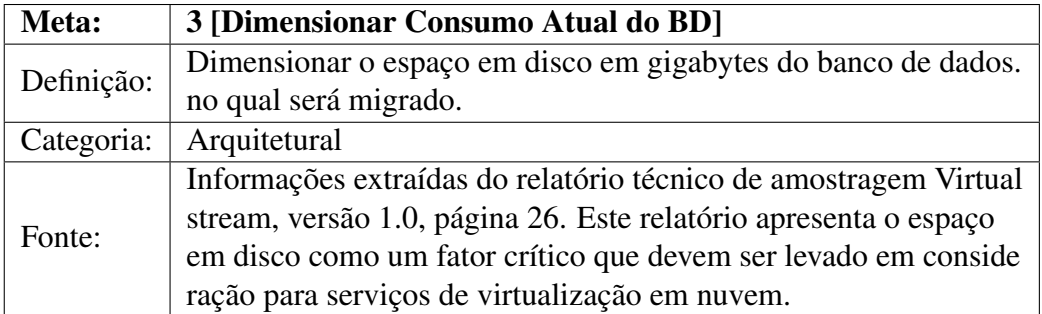

#### Quadro 1: Exemplo de uma meta descrita por meio de uma CM. Fonte: Autoria Própria

- Categoria: Esta característica da meta indica qual categoria taxonômica a meta pertence, conforme apresentado na Figura 3;
- Fonte: Indicação da origem da meta, como por exemplo, entrevista junto ao cliente, documento técnico, relatório, entre outros.

Entre estas características de metas, apenas duas são obrigatórias na criação de qualquer meta: O Nome da meta e Definição da meta, todas as outras são opcionais.

#### 2.4.3 KAOS

A abordagem KAOS é composta de uma linguagem de modelagem e um método de elaboração construtivo baseado em uma heurística informal e técnicas formais (MATULEVI-CIUS et al., 2007). KAOS é considerado como uma metodologia de Engenharia de Requisitos Orientada a Metas resultante da cooperação entre a Universidade de Oregon e da Universidade de Louvain, em 1990. Sua composição tem os seguintes conceitos (MATULEVICIUS et al., 2007):

- Objetos: algo de interesse do domínio do sistema mencionado pelos requisitos que pode sofrer alterações de estado. Objetos são descritos por afirmações e invariantes, sendo classificados em:
	- (i) entidade independente e objeto passivo;
	- (ii) agente objeto ativo e independente;
	- (iii) associação objeto passivo e dependente;
	- (iv) evento objeto instantâneo.

Um objeto ativo/passivo é aquele que executa/não executa operações e um objeto dependente/independente é aquele que depende/não depende de outros objetos para a sua definição;

- Agente: são definidos como humanos, programas ou componentes automatizados que tem como responsabilidade alcançar as expectativas e os requisitos.
- Conflito: ocorre um conflito entre duas metas quando elas não podem ser simultaneamente satisfeitas.
- Obstáculo: são as situações em que uma meta ou uma expectativa é violada.
- Expectativa: meta atribuída a um agente do ambiente.
- Requisito: meta atribuída a um agente do sistema.
- Meta: objetivo que o sistema deve alcançar.
- Refinamento do tipo (E): conexão entre duas ou mais metas. Neste tipo de relação existe uma meta pai e uma ou várias metas filho. Isso significa que, para uma meta pai ser satisfeita todas as metas filho devem ser satisfeitas também.
- Refinamento do tipo (OU): assim como o Refinamento (E), esta ligação tem uma meta pai com um ou vários filhos, para que uma meta pai seja satisfeita, pelo menos uma meta filho deve ser satisfeita.

O foco da metodologia KAOS é fornecer uma modelagem formal dos requisitos em forma de metas, restrições, hipóteses, objetos, ações, eventos e agentes, por meio de técnicas de refinamento de metas, detecção de resolução de conflitos e atribuições de responsabilidades aos agentes que fazem parte do sistema (BAPTISTA, 2009). Na metodologia KAOS as metas podem ser identificadas por meio de entrevistas às partes interessadas no sistema, análise de documentos recebidos, refinamento e abstração por meio de perguntas Porquê e Como sobre as metas ou requisitos já existentes e também por resolução de conflitos e obstáculos (DIAS et al., 2009).

Diversas abordagens orientadas a metas, podem ser encontradas na literatura além do KAOS, assim como: i\* Framework (SOUZA et al., 2014), NFR Framework (WEI et al., 2010), GRL (RIFAUT; GHANAVATI, 2012), entre outras. KAOS ainda encontra-se pouco explorada para ambientes computação em nuvem, e sua escolha dentre as demais abordagens orientadas a metas é justificada pelos seguintes pontos:

- Permite definir as metas do sistema em diferentes níveis de abstração, desde metas de alto nível relacionados as metas organizacionais, estratégicas até metas de baixo nível com especificações mais técnicas.
- Identificação e resolução dos possíveis obstáculos e conflitos que possam surgir no sistema, como exemplo: adicionar novos requisitos que poderiam prevenir o obstáculo de ocorrer, mitigando o impacto de um obstáculo inevitável no sistema.
- Não foram encontrados trabalhos que mostram a viabilidade dessa abordagem para migração de aplicações para a nuvem, considerando vantagens e desvantagens.
- Aperfeiçoa o processo de análise dos problemas, fornecendo assim uma abordagem sistemática para descobrir e estruturar os requisitos.
- Permite que os engenheiros de desenvolvimento comuniquem-se facilmente e eficientemente sobre os requisitos.

A seguir são apresentados em detalhes o modelo de metas, o modelo de responsabilidades e modelo de obstáculos, que fazem parte do KAOS. Existem outros modelos, tais como, modelo de operações e modelo de objetos. Contudo, não fazem parte do escopo deste projeto de pesquisa e por esse motivo serão tratados como trabalhos futuros sua aplicação no contexto de migração de aplicações para serviços em nuvem.

#### 2.4.3.1 MODELO DE METAS

O modelo de metas reúne um conjunto de metas que tem como objetivo representar a melhor forma para resolver um problema. As metas podem ser decompostas em submetas utilizando refinamento do tipo (E) e (OU) gerando assim os requisitos e expectativas. A relação entre metas, submetas, requisitos e expectativa proporciona o refinamento do modelo (TUTO-RIAL, 2007). A completude do modelo de metas se baseia em três pontos: (i) qualidade da fase de definição de requisitos, (ii) reuniões de validação onde as partes interessadas revêm os diagramas de metas consolidados, (iii) técnicas de refinamento que garantem completude e consistência. Assim, o critério de completude do modelo de metas é alcançado quando toda meta folha for uma expectativa, uma propriedade do domínio ou um requisito (TUTORIAL, 2007).

Na Figura 4 é mostrado um exemplo de modelagem utilizando o diagrama de metas para um serviço em nuvem chamado Banco de Dados Relacional (RDS) (do inglês, Relational Database Service), cuja descrição resumida é apresentada na Subseção 2.5.1. Este serviço possui como meta pai a meta 1 - [Migrar BD para Serviço RDS]. Desta meta derivam-se outras

5 submetas: 2 -[Dimensionar HD para BD], 7 - [Dimensionar Memória RAM para BD], 10 - [Dimensionar Vcpu para BD], 13 - [Dimensionar Taxa de Transferência para BD], 16 - [Dimensionar Disponibilidade do BD]. Cada paralelogramo é representado por uma meta ou submeta, os círculos amarelos representam os refinamentos de uma meta pai (apresentado por meio de uma seta amarela) (TUTORIAL, 2007).

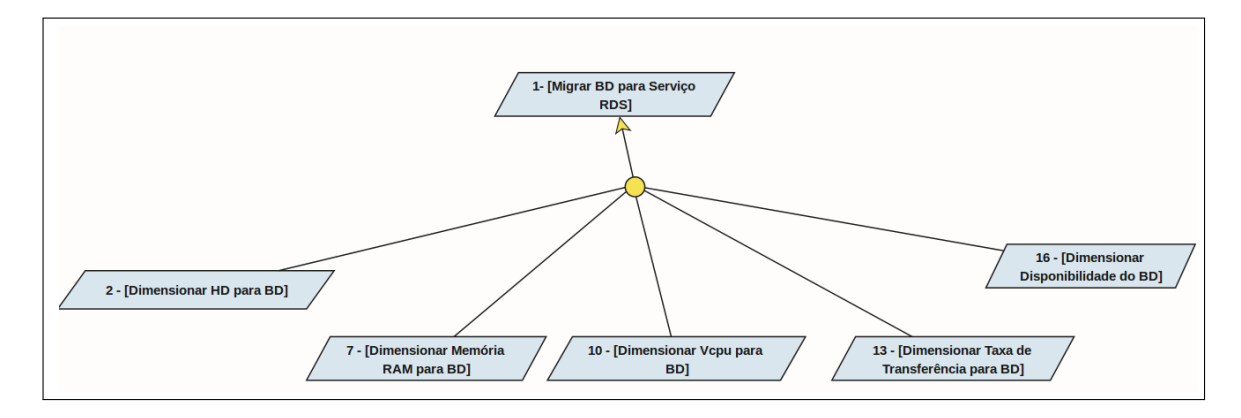

Figura 4: Modelagem do serviço de Banco de Dados RDS. Fonte: Autoria Própria

Cada folha do diagrama de metas da Figura 4 pode ser decomposta e transformada em outras submetas, por exemplo, a meta 2 - [Dimensionar HD para BD] gerou outras 4 submetas: 3 - [Dimensionar Consumo HD do Atual BD ], 4 - [Dimensionar Crescimento do HD para BD], 5 - [Calcular Consumo de IOPs do Atual BD], 6 - [Calcular Crescimento de IOPs para BD]. A meta 16 - [Dimensionar Disponibilidade do BD] gerou outras duas submetas 17 - [Calcular o Tempo de Operação do Atual BD] e 18 - [Dimensionar o Tempo de Operação para BD ], conforme ilustrado na Figura 5. A definição de cada uma das metas são descritas de acordo com as características das metas conforme o modelo de CM apresentado na Seção 2.4.2. Por exemplo, para a meta 2 - [Dimensionar HD para BD], as CMs usadas foram, Nome, Categoria, Definição.

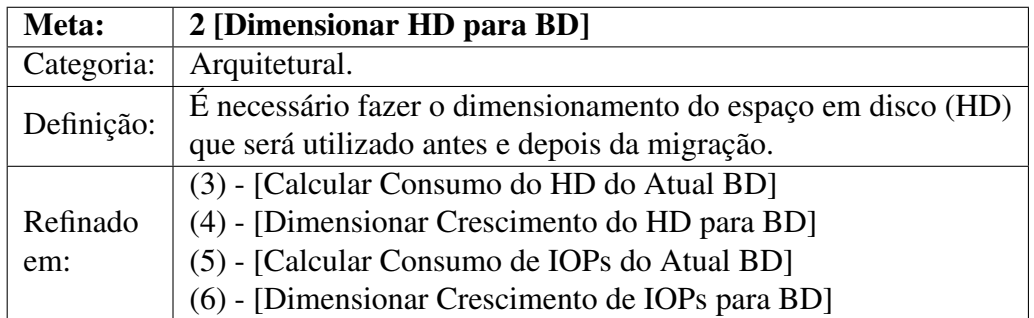

Quadro 2: Exemplo de Refinamento Meta 2. Fonte: Autoria Própria
A descrição desta meta também indica o seu refinamento, pois sua definição – "É necessário fazer o dimensionamento do espaço em disco (HD) que será utilizado antes e depois da migração" – foi descrita de forma genérica e pode ser atribuída a vários agentes do sistema. Portanto, faz-se necessário o seu refinamento, de forma que o dimensionamento do HD para BD em nuvem possa ser feito de maneira gradual, em pequenas partes organizadas, de acordo com outras submetas: que avaliam o tamanho atual do HD antes da migração, que dimensionam o crescimento do HD, que calculam o consumo de IOPs e que dimensionam o crescimento de IOPs. Todas as metas, nesse caso, são refinadas utilizando o refinamento do tipo (E), portanto, para que a meta seja satisfeita todas as metas filho devem ser satisfeitas.

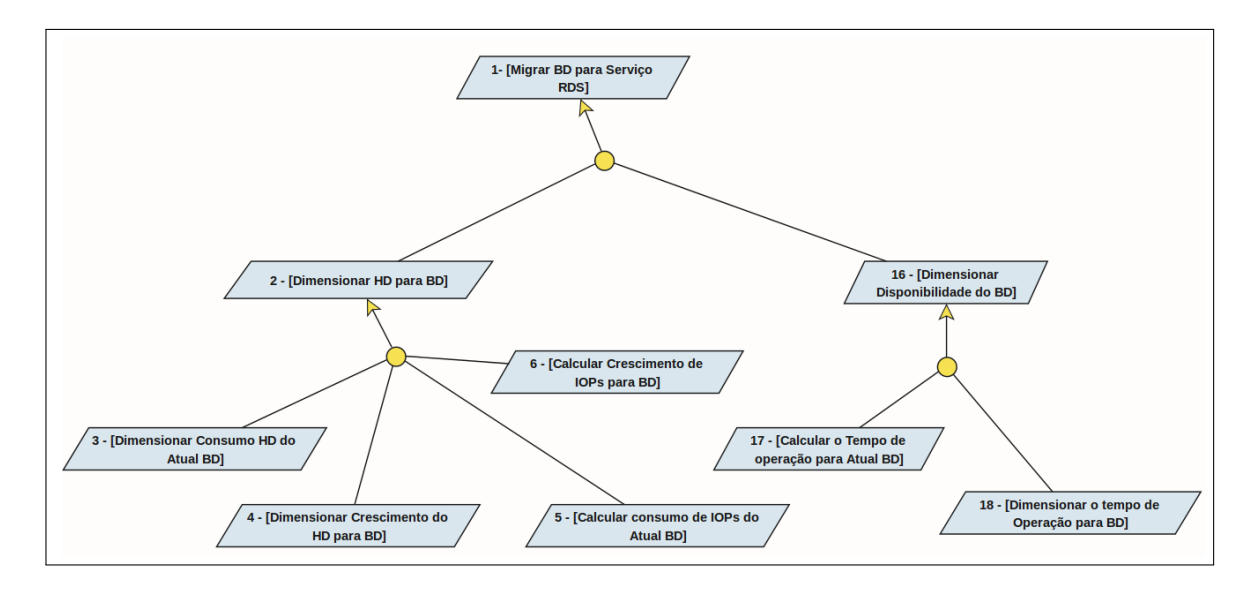

Figura 5: Refinamento de metas do serviço de Banco de Dados RDS. Fonte: Autoria Própria

### 2.4.3.2 MODELO DE RESPONSABILIDADES

O modelo de responsabilidades é feito por meio do diagrama de responsabilidades, que descreve para cada agente quais são os requisitos ou expectativas a ele atribuído (DIAS et al., 2009). Uma expectativa é uma meta alcançada por um agente que faz parte do ambiente do sistema. No diagrama, a ligação de refinamento entre o agente e a expectativa é denotada por um círculo de cor de vermelha. As expectativas são paralelogramos de cor amarela e apresenta bordas grossas. Os agentes são representados por hexágonos. Este modelo, por definição, é derivado do modelo de metas (TUTORIAL, 2007). Na Figura 6 é mostrado um exemplo do modelo de responsabilidades para o serviços RDS. Esta figura, ilustra dois agentes, Administrador do Banco de Dados e Gerente de Serviços. O primeiro agente Administrador do Banco de Dados possui 5 metas classificadas como expectativas, assim como: 3 - [Calcular

consumo HD do Atual BD], 4 - [Dimensionar o Crescimento HD para BD], 5 - [Calcular consumo de IOPs do Atual BD], 6 - [Calcular Crescimento de IOPs para BD], 17 - [Calcular tempo de Operação Médio  $\overline{a}$ . O segundo agente Gerente de Serviços tem como atribuído a expectativa 18 - [Dimensionar Tempo de Operação para BD]. O modelo de responsabilidades também possui um critério de completude, assim como o modelo de metas: um modelo é dito completo com respeito à relação de responsabilidade, se e somente se, todos os requisitos e expectativas estão sob a responsabilidade de um único agente (TUTORIAL, 2007).

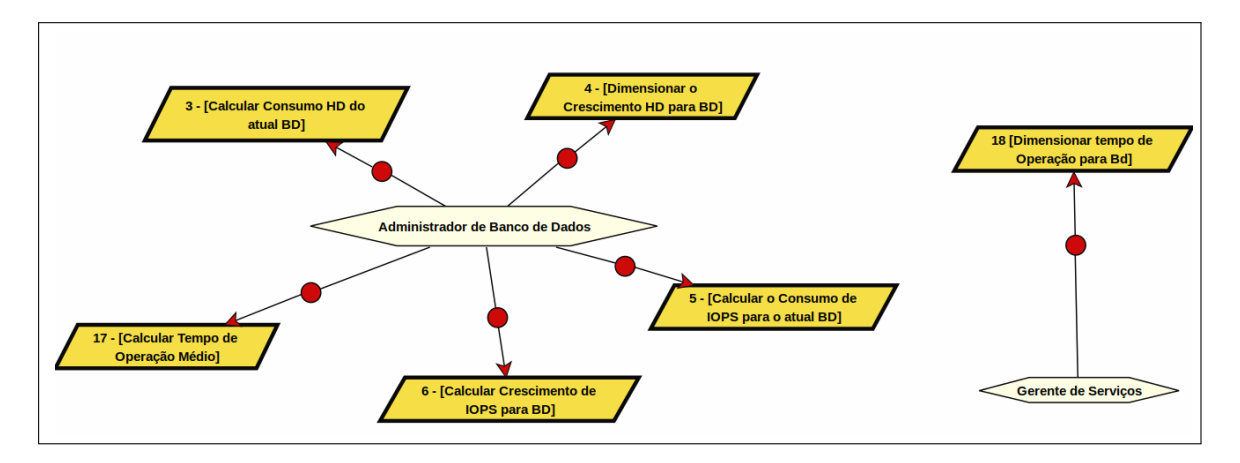

Figura 6: Diagrama de Responsabilidade para o serviço de Banco de Dados RDS Fonte: Autoria Própria

# 2.4.3.3 MODELO DE OBSTÁCULOS

Obstáculos são as situações em que uma meta é violada. Nesses casos, diz-se que o obstáculo "obstrui" a meta, requisito ou expectativa (DUBOC et al., 2013). O principio da análise de obstáculos é ter uma visão pessimista do modelo elaborado, considerando como o sistema pode se desviar do modelo (DUBOC et al., 2013). A análise de obstáculos que faz parte da abordagem KAOS é uma atividade orientada a metas. Sua aplicação é feita por meio da exploração do modelo de metas e também com a negação de cada um das metas (TUTORIAL, 2007). Cada um dos obstáculo pode ser descrito usando uma anotação que detalha individualmente os atributos dos obstáculos (LAMSWEERDE, 2009). Um exemplo de descrição de obstáculos é apresentado no Quadro 3.

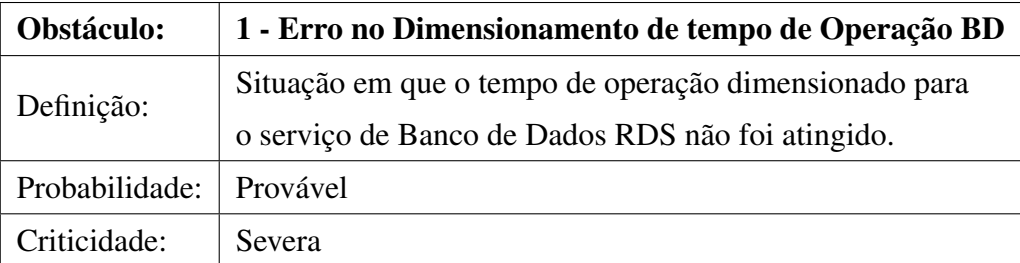

# Quadro 3: Exemplo de um obstáculo utilizado no serviço de Banco de Dados RDS. Fonte: Autoria Própria

A descrição dos atributos do obstáculo apresentado na Tabela 3 são detalhados da seguinte forma: (LAMSWEERDE, 2009).

- Definição: Este atributo provêm uma especificação precisa do obstáculo utilizando linguagem natural.
- Probabilidade: Este atributo estima a probabilidade de acontecer o obstáculo.
- Criticidade: Este atributo estima a gravidade do obstáculo.

É possível identificar os obstáculos de diversas maneiras, uma delas é considerar falhas nos componentes ou no comportamento de pessoas que podem levar a caminhos inesperados. Quando os obstáculos são descobertos, o analista pode seguir algumas estratégias para resolvêlos, como: adicionar novos requisitos ou expectativas que poderiam prevenir o surgimento de um obstáculo, substituir os agentes, substituir a meta e minimizar os seus efeitos (TUTORIAL, 2007). Na Figura 7, apresenta um exemplo de um obstáculo do serviços do Amazon RDS. Neste exemplo é possível observar que os obstáculos se relacionam diretamente com as metas por meio de arestas direcionadas. O obstáculo 1 Erro no Dimensionamento do tempo de operação do BD obstrui a meta 18 - [Dimensionar o Tempo de Operação para BD] que tem como objetivo, dimensionar o tempo de disponibilidade do banco de dados em nuvem. Este obstáculo, foi especializado em outros dois obstáculos, Obstáculo – 2 Ampliação de recursos computacionais e Obstáculo – 3 Janela de Patchs.

Para mitigar estes obstáculos foram criadas 3 metas: Meta 19 - [Criar Réplica de Instância do BD MultiAz], 20 - [Realizar Manutenção na Instância de Espera] e 21 - [Realizar Manutenção na Instância Principal]. Estas metas foram atribuídas ao agente Administrador do Banco de Dados. Cada uma das metas compõem a funcionalidade chamada de alta disponibilidade (Multi-Az). Esta funcionalidade cria automaticamente uma instância de banco de dados primária e replica de maneira sincronizada os dados para uma instância de espera em uma zona de disponibilidade diferente.

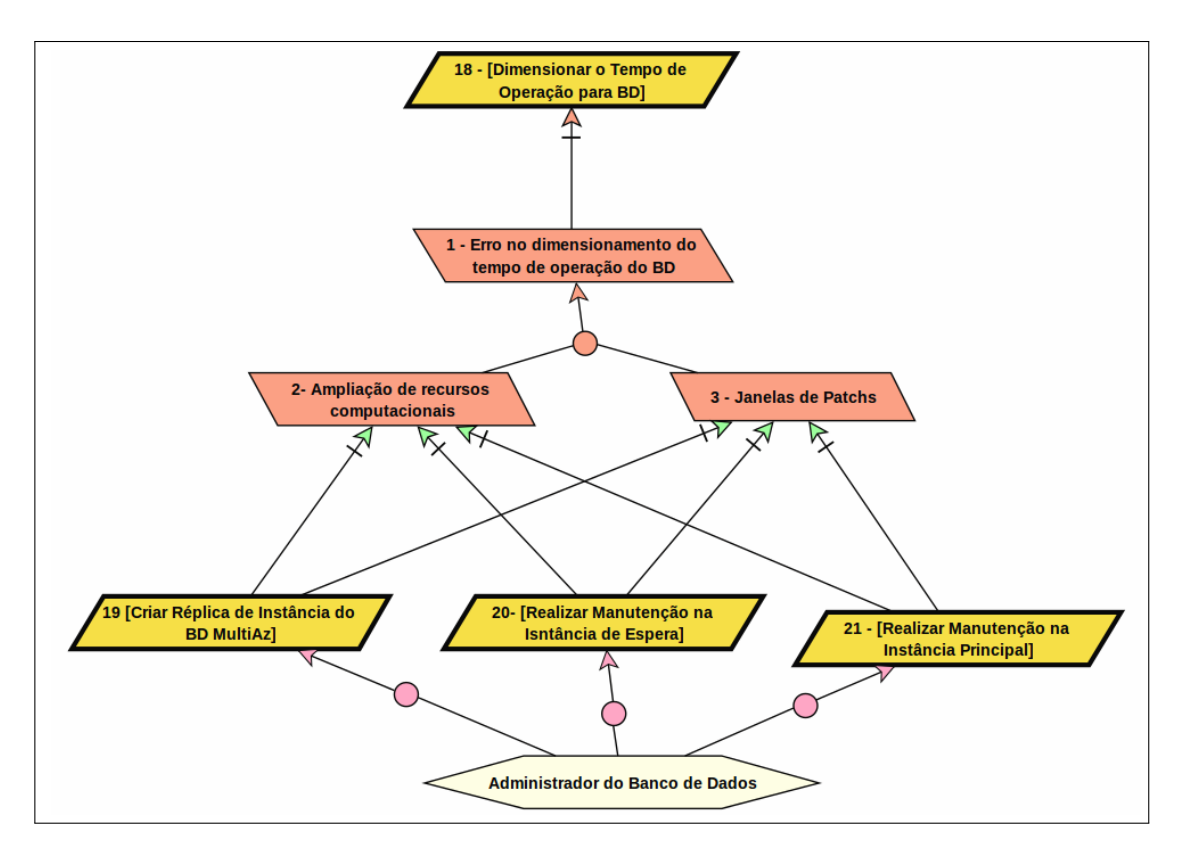

Figura 7: Resolução de Obstáculo do serviço de Banco de Dados RDS Fonte: Autoria Própria

# 2.5 DESCRIÇÃO DOS SERVIÇOS EM NUVEM

Esta seção apresenta um resumo de cada um dos serviços em nuvem que fazem parte do catálogo de metas. Estes serviços em nuvem são providos pelo provedor Amazon AWS (Amazon Web Services). O primeiro serviço, Banco de Dados Relacional, é chamado de Amazon RDS (Relational Database Service). O segundo serviço, Armazenamento, é definido como Amazon S3 (Simple Storage Service). O terceiro serviço, Elasticidade, é chamado de AWS Elastic Beanstalk. O quarto serviço, Filas, é denominado como Amazon SQS ( Simple Queue Service). Finalmente, o quinto serviço, Máquinas Virtuais, é definido como Amazon EC2 (Elastic Compute Cloud).

### 2.5.1 SERVIÇO DE BANCO DE DADOS RDS

O Amazon RDS é um serviço de banco de dados relacional que permite operar e escalar banco de dados relacional em nuvem (AMAZON, 2014a). Este serviço permite gerenciar backups, patchs, detecção de falhas e reparo, suportando banco de dados, como, Amazon Aurora, MySql, Maria DB, Oracle, Microsoft SQL Server e PostgreSQL. O serviço Amazon RDS é composto por:

- Instância BD é uma instância de um banco de dados relacional isolado em nuvem que pode ser acessado utilizando as mesmas ferramentas e aplicativos utilizados por banco de dados local. O dimensionamento de recursos computacionais, tais como, memória, processamento, tipo e capacidade de armazenamento são providos pelo tipo da instância.
- Regiões e Zonas de Disponibilidades Recursos de computação em nuvem disponíveis em Data Centers em diferentes áreas do mundo (América do Norte e Sul, Europa e Ásia). Estes recursos permitem prover ambiente duplicado para evitar indisponibilidade do serviço em caso de falhas.
- Grupos de Segurança funcionalidade que controla o acesso à instância do banco de dados de forma criptografada por meio de VPC (Virtual Private Cloud).

### 2.5.2 SERVIÇO DE ARMAZENAMENTO S3

O Amazon S3 é um serviço de armazenamento em nuvem. Este serviço armazena os dados como objetos dentro de recursos denominados buckets. Um bucket é uma unidade de armazenamento de dados semelhante a um diretório no sistema de arquivos de um sistema operacional (AMAZON, 2014b). O bucket permite armazenar um grande volume de dados, bem como gravar, ler e excluir objetos. Os objetos podem ter até 5 terabytes de tamanho. Os Data Centers que suportam o serviço de armazenamento estão disponibilizados em diversas regiões do mundo, por exemplo, América do Norte e Sul, Europa, Oriente Médio, África e Ásia (AMAZON, 2014b).

O serviço de armazenamento Amazon S3 suporta vários mecanismos de controle de acesso e autenticação. Estes mecanismos possuem controles diferentes: politicas de buckets, lista de controle de acessos (ACL) e autenticação multifatores (MFA). A politica de buckets pode ser usada para adicionar ou negar permissões em alguns ou todos os objetos em um único bucket. Esta funcionalidade é feita baseada em vários controles, como por exemplo, perfil de usuários, endereços IP (do inglês Internet Protocol) e operações do próprio serviço Amazon S3. O mecanismo ACL permite adicionar seletivamente (conceder) determinadas permissões sobre objetos individuais, tais como, leitura, escrita ou controle total. A autenticação MFA permite ao usuário acessar os dados utilizando suas credenciais juntamente com um código de autenticação provido por um dispositivo externo, como por exemplo, celular, tablet, cartão, entre outros (AMAZON, 2014b).

O Amazon S3 oferece três categorias de armazenamento: Amazon S3 Standard para armazenamento com aplicações variadas de dados acessados com frequência; Amazon S3 Standard Acesso Ocasional para dados de longa duração, entretanto acessados com menos frequência; Amazon Glacier para arquivos de longa duração. Este serviço também oferece políticas de ciclo de vida de objetos. Após a definição de uma política, os dados serão migrados automaticamente para a categoria de armazenamento mais adequada sem que nenhuma das suas aplicações seja alterada. Este serviço também permite o versionamento de objetos para auxiliar na recuperação de objetos (AMAZON, 2014b).

### 2.5.3 SERVIÇO ELASTIC BEANSTALK

O Elastic Beanstalk é um serviço utilizado para implantação e escalabilidade de aplicações e serviços da web. Este serviço suporta aplicações desenvolvidas em PHP, Node.js, Python, Ruby, Java, Go e Docker em servidores como Apache, Nginx, Passenger e IIS (AMA-ZON, 2016). O responsável pelo sistema envia o código da aplicação para uma instância em nuvem e o serviço se encarrega automaticamente da implantação. Esta implantação, provisiona espaço de armazenamento, balanceamento de carga, escalabilidade automática e monitoramento da saúde da aplicação (AMAZON, 2016).

O serviço AWS Elastic Beanstalk fornece um ambiente elástico, ou seja, a aplicação pode ser configurada para escalar automaticamente com base nos limites, de utilização de CPU ou largura de banda de rede (AMAZON, 2016). Este serviço também permite fornecer ferramentas que auxiliam a criação e versões de aplicações. Desta forma, é possível criar até 25 aplicações e 500 versões e executar até 10 ambientes. O uso destes recursos podem ser controlados por politicas de segurança e também permitem uma conexão criptografada entre a aplicação e o balanceador de carga (AMAZON, 2016).

### 2.5.4 SERVIÇO DE FILAS SQS

O Amazon Simple Queue Service (SQS) é um serviço de fila de mensagem, escalável e gerenciado que permite mover dados entre componentes distribuídos de aplicações que executam tarefas diferentes. Uma fila é um repositório temporário para mensagens que aguardam processamento (AMAZON, 2012). Este serviço permite desconectar os componentes de uma aplicação para que possam trabalhar de forma independente, além de permitir o gerenciamento de mensagens entre componentes. As mensagens podem conter até 256 KB de texto em qualquer formato. Qualquer componente pode mais tarde recuperar as mensagens de forma programada. Mensagens maiores que 256 KB podem ser gerenciadas usando bibliotecas do serviço de filas. Algumas das principais funcionalidades que definem esse serviço são (AMAZON, 2012):

- Dead Letter Queues (DLQs) é uma fila que o administrador do serviço configura para receber mensagens de outras filas, chamadas de "filas de origem". Esta funcionalidade é utilizada para para receber mensagens depois de um número máximo de tentativas de processamento terem sido alcançadas. Desta forma é possível isolar mensagens que não puderam ser processadas para que elas sejam analisadas posteriormente. Esta funcionalidade ajuda administradores a mapearem problemas relacionados a processamento.
- Insfraestrutura Redundante para prover alta disponibilidade para enviar e recuperar mensagens.
- Configuração por filas de acordo com a necessidade da aplicação. Exemplo: Uma fila pode ser configurada para mensagens que necessite um tempo maior de processamento do que as outras.
- Controle de Acesso: é possível controlar quem envia mensagens para fila e quem pode receber
- Envio de mensagens em lote: funcionalidade que permite que as mensagens possam ser enviadas, recebidas ou excluídas em lotes de até 10 mensagens.

## 2.5.5 SERVIÇO DE MÁQUINAS VIRTUAIS EC2

O Amazon Elastic Compute Cloud (Amazon EC2) é um serviço da web que disponibiliza capacidade computacional redimensionável na nuvem. Este serviço permite ao administrador do serviço dimensionar diversos tipos de instâncias que consistem em um conjunto de recursos computacionais, tais como, memória, CPU, armazenamento e sistema operacional. Estas instâncias podem ser criadas em diversos regiões do serviço EC2 (AMAZON, 2015). O Amazon EC2 também permite a criação de nuvens privadas virtuais para provisionar seções de nuvem isoladas logicamente de forma que seja possível o administrador do sistema controlar recursos de redes, como por exemplo, intervalo de endereços IP, criação de sub-redes e configuração de tabelas de roteamento e gateways (AMAZON, 2015).

Uma das principais funcionalidades do serviço Amazon EC2 é a funcionalidade de escalonamento automático, que permite ao administrador do sistema expandir ou reduzir a quantidade de instância de acordo com a demanda. Esta funcionalidade é utilizada para aplicações que sofrem variabilidade de uso por hora, dia ou semana. Outra funcionalidade também relevante é o balanceamento de carga que distribui automaticamente o tráfego de entrada das aplicações em diversas instâncias do Amazon EC2. Ele permite o equilíbrio de carga necessária em resposta ao tráfego de entrada das aplicações. O balanceamento de carga detecta instâncias com problemas de integridade e redireciona automaticamente o tráfego para instâncias que estejam em funcionamento até o reparo da mesma (AMAZON, 2015).

# 2.6 CONSIDERAÇÕES FINAIS

Os trabalhos apresentados neste capítulo abordaram diferentes formas de migração para nuvem que levam em consideração aspectos comerciais e técnicos. Contudo, ainda existe uma carência de diretrizes para apoiar a migração de aplicações para os serviços em nuvem, amplamente utilizados, assim como, banco de dados relacional, máquinas virtuais, armazenamento, deployment e filas.

# 3 PROCESSO DE DESENVOLVIMENTO DO CATÁLOGO DE METAS

### 3.1 CONSIDERAÇÕES INICIAIS

Neste capítulo é apresentado o processo utilizado para o desenvolvimento do catálogo de metas. Este processo busca permitir sua replicação por outros profissionais de maneira que direcione a extração de outras metas e de outros serviços de forma sistemática.

# 3.2 DESCRIÇÃO DO PROCESSO

Conforme mostrado na Figura 8, este processo possui cinco atividades: Analisar Serviços em Nuvem, Definir Metas, Definir e Atribuir Responsabilidade aos Agentes, Analisar Obstáculos das Metas e Avaliar Catálogo de Metas. Cada uma das atividades é apresentada entre as seções 3.3 e 3.7. O processo foi refinado por meio de sua utilização na extração das metas de cinco serviços em nuvem amplamente utilizados: banco de dados relacional, máquinas virtuais, armazenamento, deployment e filas. Para exemplificar o seu uso, foi utilizado algumas metas do serviços de Armazenamento S3 que fazem parte do catálogo de metas.

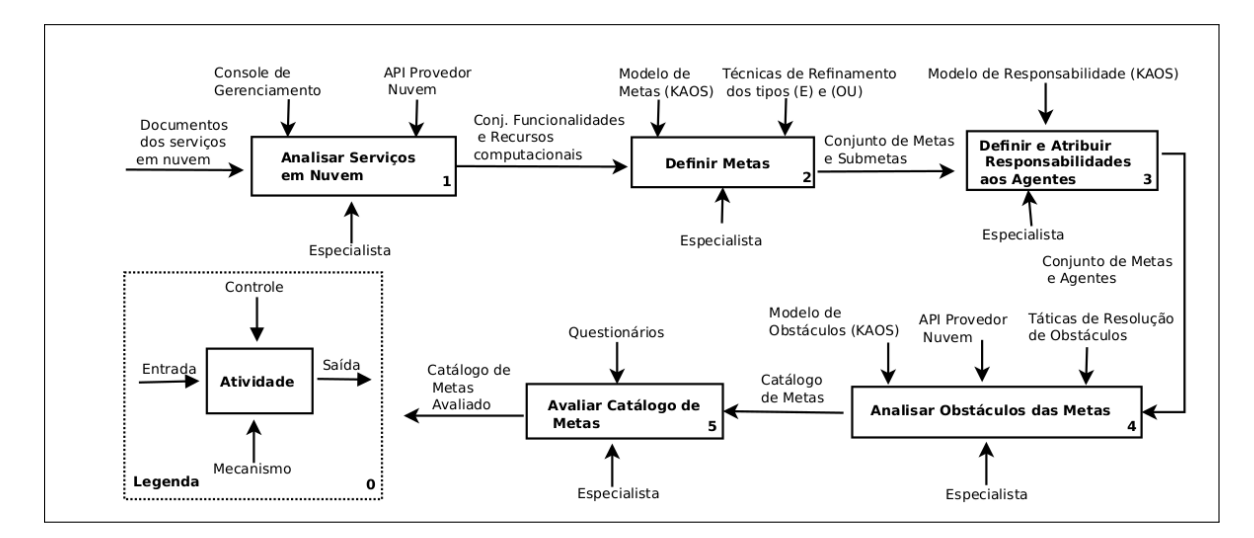

Figura 8: Processo de Desenvolvimento do Catálogo de Metas Fonte: Autoria Própria

#### 3.3 ANALISAR SERVIÇOS EM NUVEM

Esta atividade possui como entrada a documentação dos serviços em nuvem, tais como relatórios técnicos, artigos, guia de referência das APIs, e exemplos de código fonte disponibilizado pelo provedor. Estes artefatos auxiliam na compreensão do uso do serviço em nuvem. Especialistas podem utilizar a ferramenta web denominada console de gerenciamento ou APIs dos serviços par a analisar e realizar testes das funcionalidades e recursos computacionais. A Figura 10 mostra um exemplo de parte de um código fonte desenvolvido em java para o serviço de armazenamento S3. A linha 3 descreve a autenticação do usuário por meio de um arquivo chamado AwsCredentials.properties, enquanto as linhas 4 e 5 definem a região do Data Center em que será permitido a criação dos buckets e objetos. As funcionalidades de criação de objetos e buckets, e listagem de buckets são mostradas da linha 6 à 17. Das linhas 20 à 25 são apresentadas as funcionalidades de operações de envio e download dos objetos para um determinado bucket. As linhas 28 a 34 listam os objetos criados pelo prefixo My. Um especialista, por meio deste código fonte e do guia de referência da API do serviços S3, usando a API do provedor, foi capaz de produzir a saída desse atividade, o conjunto de funcionalidades e recursos computacionais que devem ser avaliados na adesão do serviço em nuvem. O Quadro 4 exemplifica o produto produzido: na coluna Func./Recursos é mostrado o nome da funcionalidade ou recurso computacional; e, na segunda coluna, Fonte da documentação, é mostrado a origem da documentação, como por exemplo, número da página, linha do código e outros. Como exemplo de uso do AWS console, considere a funcionalidade "Criação de Bucket", elicitada por meio de um teste para validação do comando listado na linha 12 da Figura 10, que pode ser testada conforme mostrado na Figura 9. De maneira geral o uso das APIs permitem explorar recursos e funcionalidades que não são possíveis por meio do AWS console.

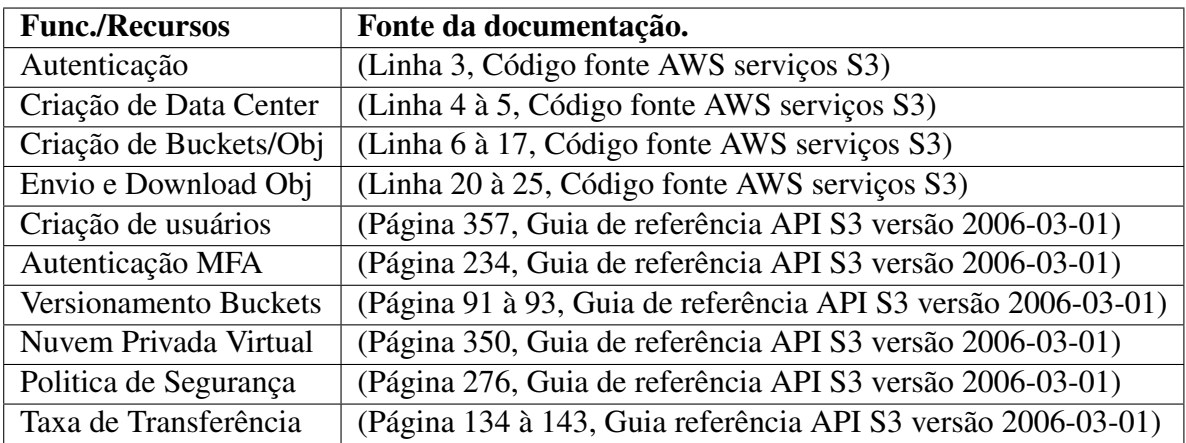

Quadro 4: Conjunto de Funcionalidades e Recursos Fonte: Autoria Própria

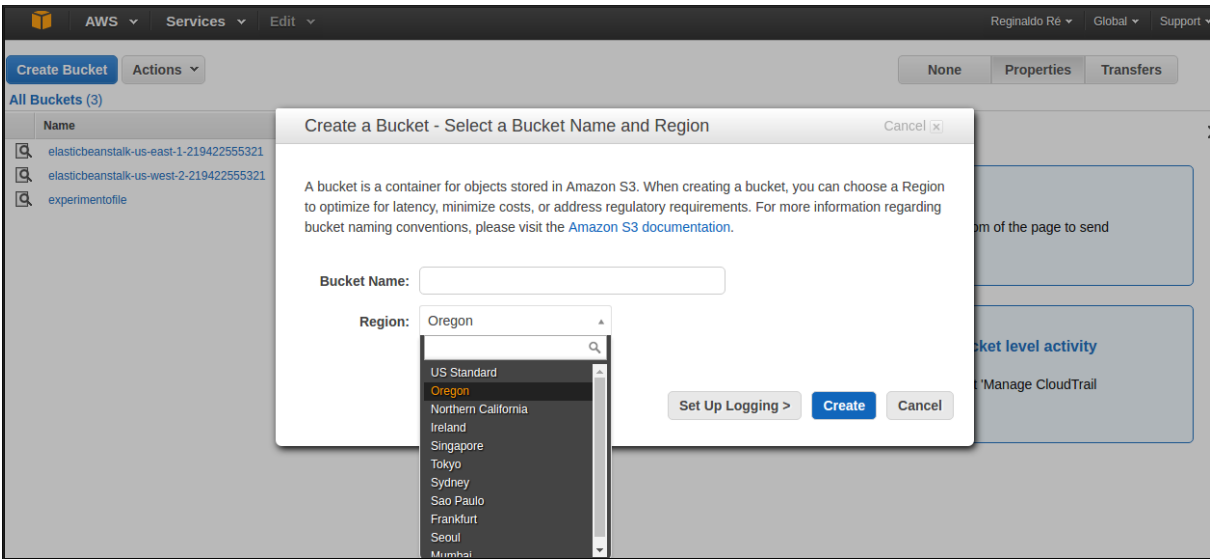

## Figura 9: Criação de Bucket e Data Center utilizando AWS Console Fonte: Autoria Própria

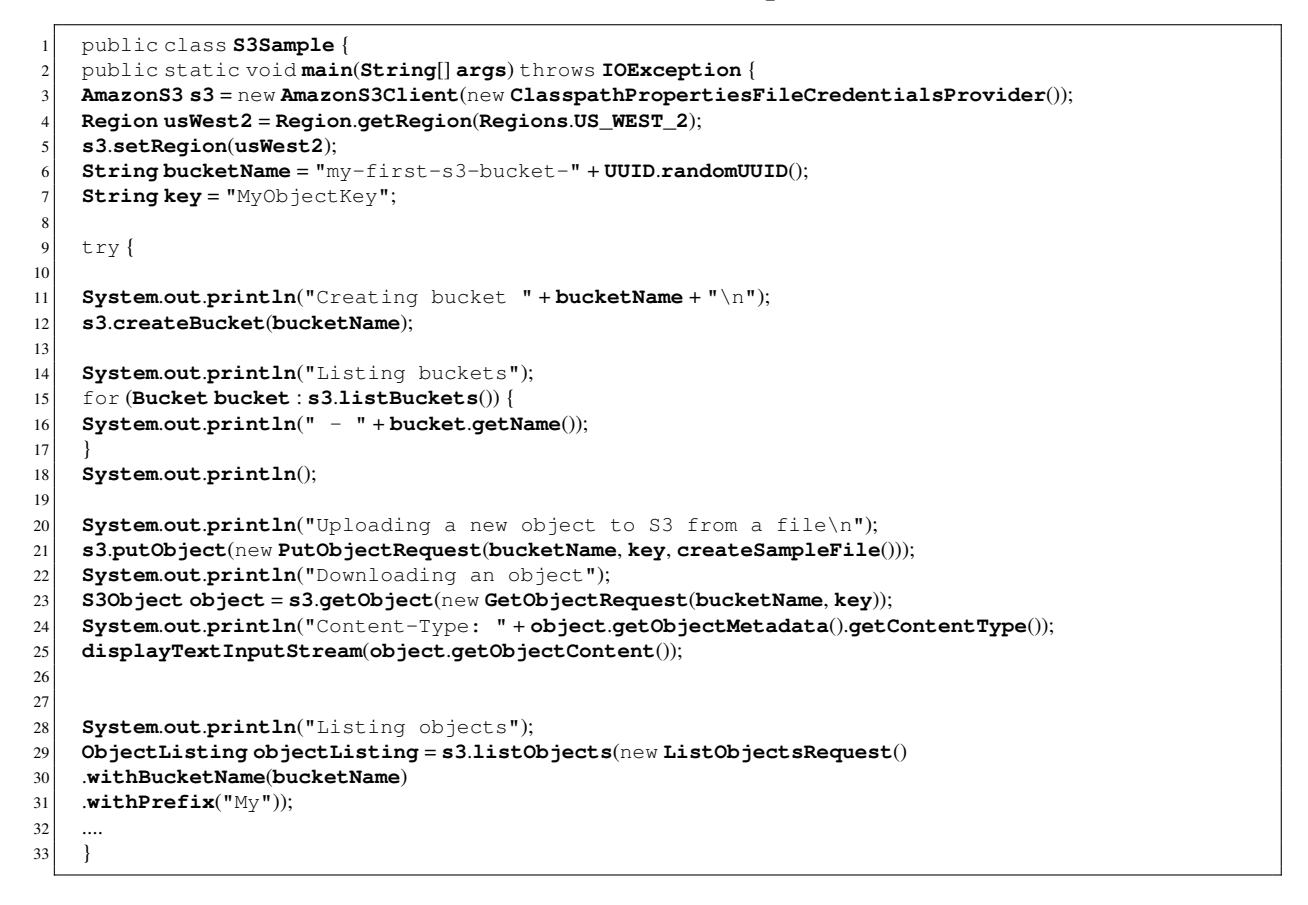

### Figura 10: Exemplo de código fonte do serviço de Armazenamento S3. Fonte: (AMAZON, 2014b)

### 3.4 DEFINIR METAS

Esta atividade possui como entrada um conjunto de funcionalidades e recursos computacionais em nuvem os quais devem ser levados em consideração para geração das metas. Primeiramente, por meio do Modelo de Metas é criada uma meta pai, com uma prescrição geral do serviço em nuvem a ser migrado. Esta prescrição é definida em linguagem natural, conforme o modelo de anotação, apresentado na Seção 2.4.2, exemplificado na meta 27- [Dimensionar Recursos de Armazenamento], que tem como definição: "É necessário dimensionar os recursos do serviço de armazenamento S3". Após isso, cada uma das funcionalidades e recursos computacionais oriundas da atividade 1 são transformadas em metas. Como exemplo, considere a funcionalidade "Criação de Data Center" que deu origem à meta 31 -[Definir Data Center para S3], conforme Quadro 5. Esta meta é uma meta filho pois especializa a meta 27. No Quadro 6 é apresentado a relação entre as metas com funcionalidades e recursos computacionais.

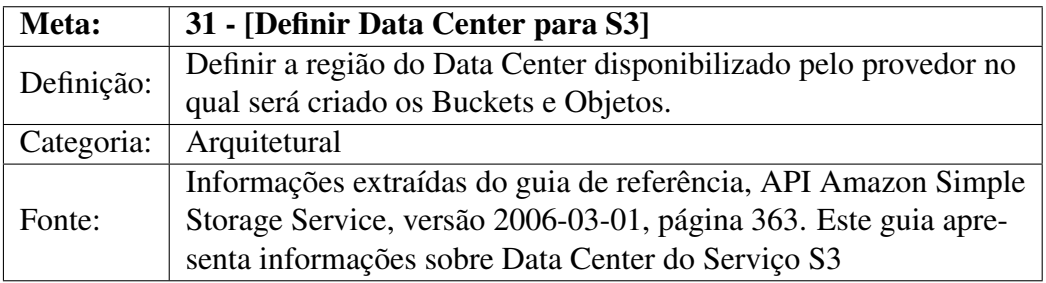

# Quadro 5: Exemplo de uma meta do serviço de Armazenamento S3. Fonte: Autoria Própria

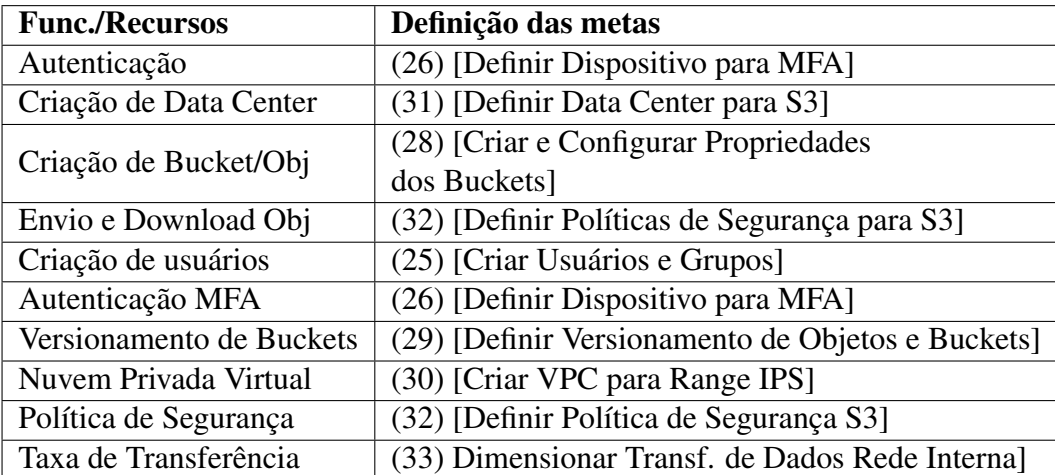

### Quadro 6: Conj. de Funcionalidades e Recursos Computacionais. Fonte: Autoria Própria

A criação destas metas permite delimitar o escopo do serviço em nuvem, como por exemplo, a funcionalidade "Envio e Download Obj"e "Politica de Segurança"foram agrupadas na meta 32 [Definir Politicas de Segurança para S3] esta meta possui como Definição:"Definir políticas de segurança para controlar a quantidade de requisições de envio e recebimento de objetos de acordo com o perfil do usuário". Portanto por meio desta meta é possível controlar o envio e download de objetos para nuvem baseado no perfil do usuário, tudo isso

sendo controlado utilizando política de segurança S3. Nesta atividade, especialistas podem utilizar técnicas de refinamento do tipo (E) e (OU). Para as metas do catálogo de metas foi utilizada a técnica de refinamento tipo (E) em todos os serviços. Este refinamento define que todas as metas devem ser satisfeitas, ou seja, para que uma meta pai seja satisfeita todas as metas filho devem também ser satisfeitas. A Figura 11 mostra em forma de grafo algumas das metas do serviço S3, assim como, a meta pai 27 [Dimensionar Recursos de Armazenamento] especializada em outras submetas ou metas filhos, tais como, 28 [Criar e Configurar Propriedade de Buckets], 29 [Definir Versionamento de Objetos], 30 [Criar VPC para Range de IPs] e 31 [Definir Data Center para serviços S3] Cada paralelogramo é representado por uma meta ou submeta, os círculos amarelos representam os refinamentos da meta pai, apresentado por meio de uma seta amarela. A saída desta atividade é um conjunto de metas e submetas.

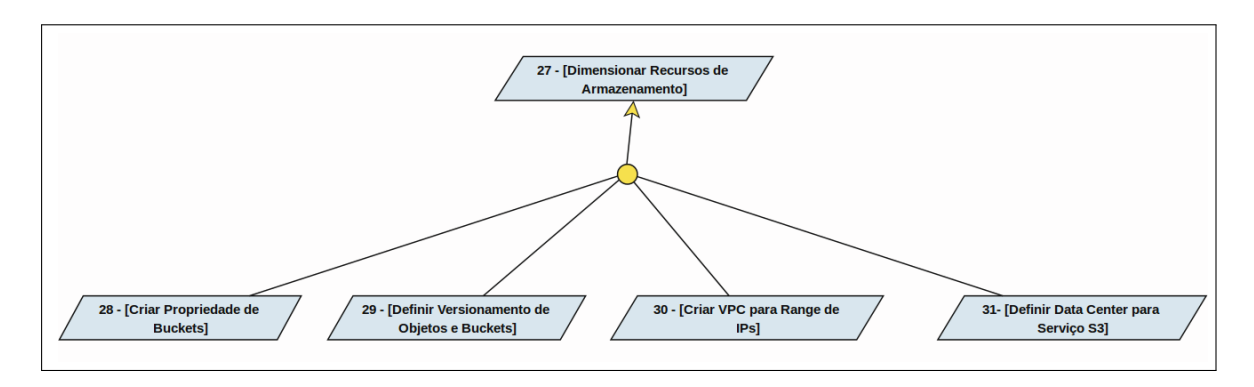

Figura 11: Diagrama de Metas do serviço de Armazenamento S3 Fonte: Autoria Própria

### 3.5 DEFINIR E ATRIBUIR RESPONSABILIDADE AOS AGENTES

Esta atividade possui como entrada um conjunto de metas e submetas. Nesta fase são atribuídas as metas aos respectivos agentes. Especialistas utilizam o modelo de responsabilidades para realizar as atribuições de metas aos agentes. Essas atribuições contribuem para o refinamento das metas, pois envolvem agentes que possuem perfil técnico e agentes que estão diretamente ligados a regra de negócios. Por exemplo, a meta 28 - [Criar e Configurar Propriedades dos Buckets], possui dois agentes, Desenvolvedor e Analista de Negócios. O primeiro agente, Analista de Negócios, consegue organizar a estrutura de buckets que cada um dos usuários precisa ter de acordo com as funções do seu respectivo departamento, entretanto não possui conhecimento técnico para configurar propriedades dos buckets quanto aos tipos de Data Centers disponibilizado pelo serviço. O segundo agente, Desenvolvedor, atua em uma função mais técnica, embora consiga configurar propriedades dos *buckets* não possui conhecimento quanto as regras de negócios. Portanto, esta meta foi refinada em outras duas metas Meta

28.1 - [Definir Estrutura de Buckets] atribuída ao agente Analista de Negócios e a meta 28.2 - [Configurar Propriedade dos Buckets] atribuída ao agente Desenvolvedor. Desta forma metas com agentes com perfis distintos contribuem para o refinamento das metas. Essas e outras metas são mostradas no modelo de responsabilidade, conforme pode-se observar na Figura 12. Cada um dos agentes com as suas respectivas metas estão organizados entre os Quadros 7 e Quadro 9. De acordo com o tipo de agente, as metas possuem classificações diferentes, como por exemplo, metas atribuídas a um agente do ambiente é definido como uma expectativa, metas atribuídas a um agente do sistema é denominado como um requisito (MATULEVICIUS et al., 2007). Desta forma as metas do catálogo de metas são classificadas como expectativas, pois os responsáveis pela execução das metas são agentes do ambiente, que referem-se a profissionais envolvidos no processo de migração. A saída desta fase é um conjunto de metas com os seus respectivos agentes.

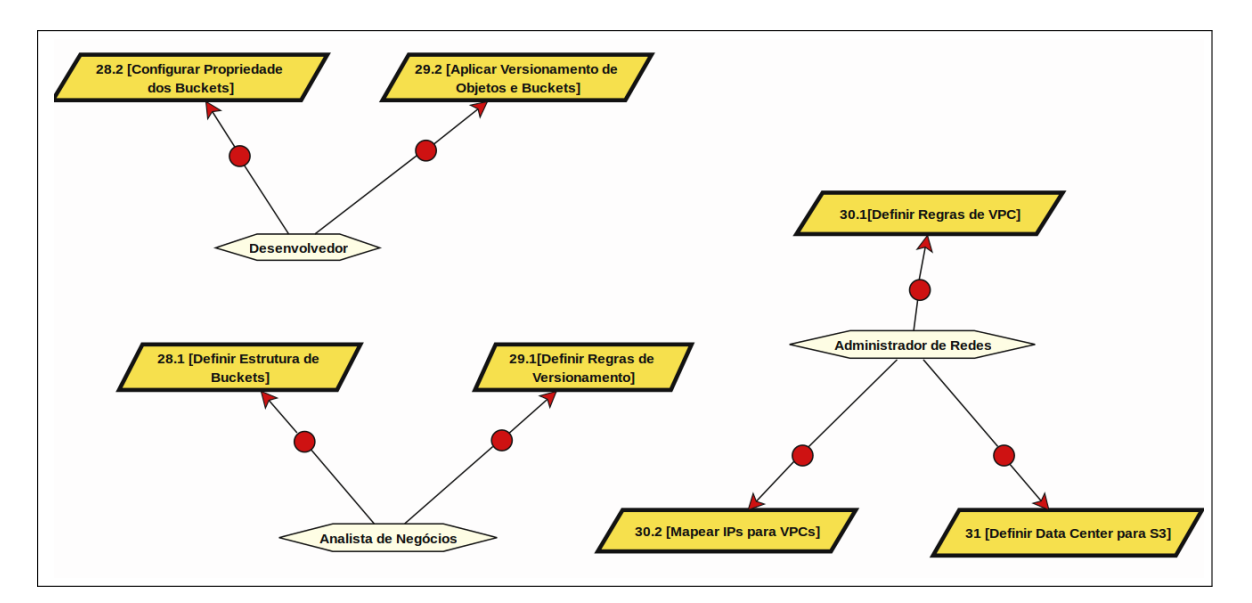

Figura 12: Diagrama de Responsabilidade do serviço de Armazenamento S3 Fonte: Autoria Própria

| Número da Meta   Nome da Meta |                                              |
|-------------------------------|----------------------------------------------|
| (28.2)                        | [Configurar Propriedades dos Buckets]        |
| (29.2)                        | [Aplicar Versionamento de Objetos e Buckets] |

Quadro 7: Conj. de Metas Parciais Atribuídas ao Desenvolvedor para o Serviço S3 Fonte: Autoria Própria

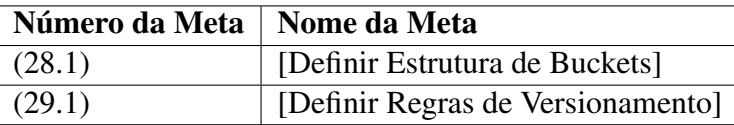

Quadro 8: Conj. de Metas Parciais Atribuídas ao Analista de Negócios para o Serviço S3 Fonte: Autoria Própria

| Número da Meta   Nome da Meta |                              |
|-------------------------------|------------------------------|
| (30.1)                        | [Definir Regras de VPC]      |
| (30.2)                        | [Mapear IPs para VPC]        |
| (31)                          | [Definir Data Center para S3 |

Quadro 9: Conj. de Metas Parciais Atribuídas ao Administrador de Redes para o Serviço S3 Fonte: Autoria Própria

### 3.6 ANALISAR OBSTÁCULOS DAS METAS

Esta atividade possui como entrada um conjunto de metas com seus respectivos agentes. Nesta atividade as metas são analisadas com intuito de prever alguns obstáculos que possam ocorrer. A identificação dos obstáculos pode acontecer de diversas maneiras, uma delas é considerar falhas nos componentes ou no comportamento de pessoas que podem levar a caminhos inesperados (TUTORIAL, 2007). Esta identificação dos obstáculos para os serviços em nuvem, é feito por meio de alguns testes de implantação das metas com objetivo de encontrar erros de dimensionamento do serviço em nuvem que durante a especificação das metas não foram observadas. Um exemplo é a meta 29.1 - [Definir Regras de Versionamento] que, conforme a Figura 13, mostra uma implementação para testar esta funcionalidade de versionamento de objetos.

```
1 ...
  | public static void main(String[] args) throws IOException {
  try {
  s3Client = new \texttt{AmazonS3Client}(new \texttt{ProfileCredit} is Protocol);
  enableVersioningOnBucket(s3Client, bucketName);
6 List<KeyVersion> keysAndVersions1 = putObjects(3);
  multiObjectVersionedDelete(keysAndVersions1);
  List<KeyVersion> keysAndVersions2 = putObjects(3);
  9 multiObjectVersionedDeleteRemoveDeleteMarkers(response)
10
11
```
# Figura 13: Exemplo de implementação do versionamento de objetos. Fonte: (AMAZON, 2014b)

Esta meta foi obstruída pelo obstáculo 4 Ocupação de espaço sem controle. Pois após a implementação foi diagnosticado um erro na projeção da meta relacionada a custo cobrado pelo provedor. Esta funcionalidade, versionamento de objetos tem como objetivo permitir a criação de versões de cada um dos objetos criado pelo usuário, evitando possíveis erros de exclusões. Contudo, cada alteração será gerado uma nova cópia deste mesmo objeto, desta forma pode impactar em um alto custo junto ao provedor, que cobra do usuário do serviço de acordo com o volume de dados armazenado. O Quadro 10 descreve o obstáculo com seus respectivos atributos.

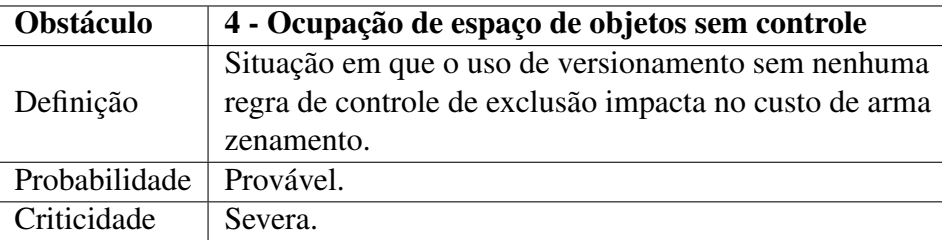

# Quadro 10: Exemplo de obstáculo para o serviço S3. Fonte: Autoria Própria

Especialistas podem mitigar este obstáculo utilizando táticas de resolução. O Quadro 11 descreve cada uma delas (LAMSWEERDE, 2009). Portanto, para este exemplo, foi utilizado a tática, Prevenir Obstáculo, que introduz uma nova meta para prevenir que o obstáculo ocorra. Desta forma foi utilizado uma funcionalidade do serviço Amazon S3, chamada de gerenciamento de ciclo de vida do objeto, que permite definir uma política de transição de objetos de forma automática para diferentes classes de armazenamento, tais como, Armazenamento Padrão - Acesso Ocasional e Amazon Glacier. A migração dos objetos para cada uma destas classes foram definidas nas Metas 37 - [Aplicar Política para A. Padrão Ocasional] e 38 - [Aplicar Política para Amazon Glacier]. A Figura 14 apresenta o diagrama de obstáculos com os respectivo obstáculos e metas. A saída desta fase é o catálogo de metas completo.

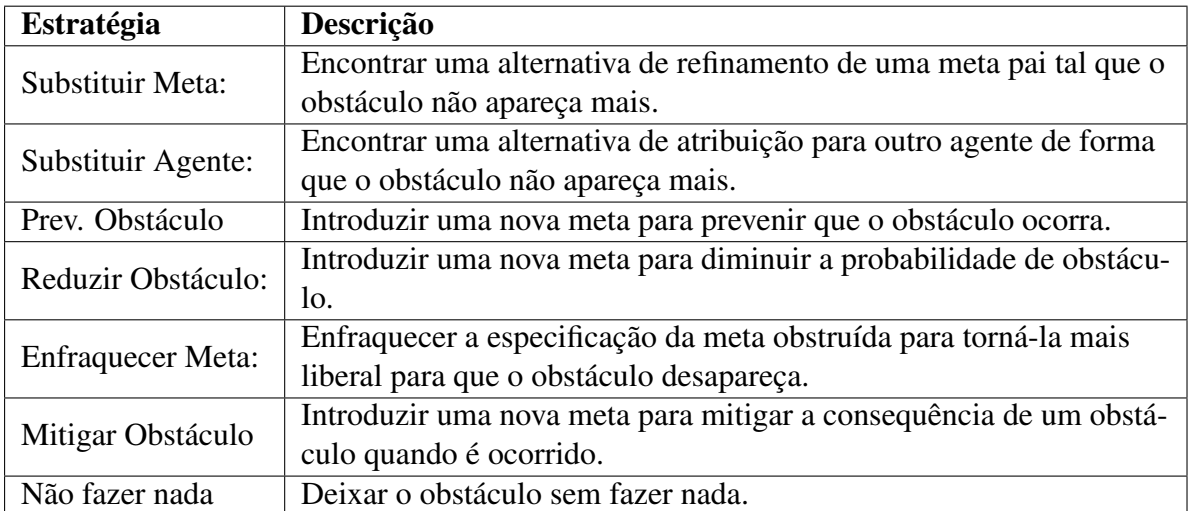

## Quadro 11: Táticas de Resolução dos Obstáculos. Fonte: (LAMSWEERDE, 2009)

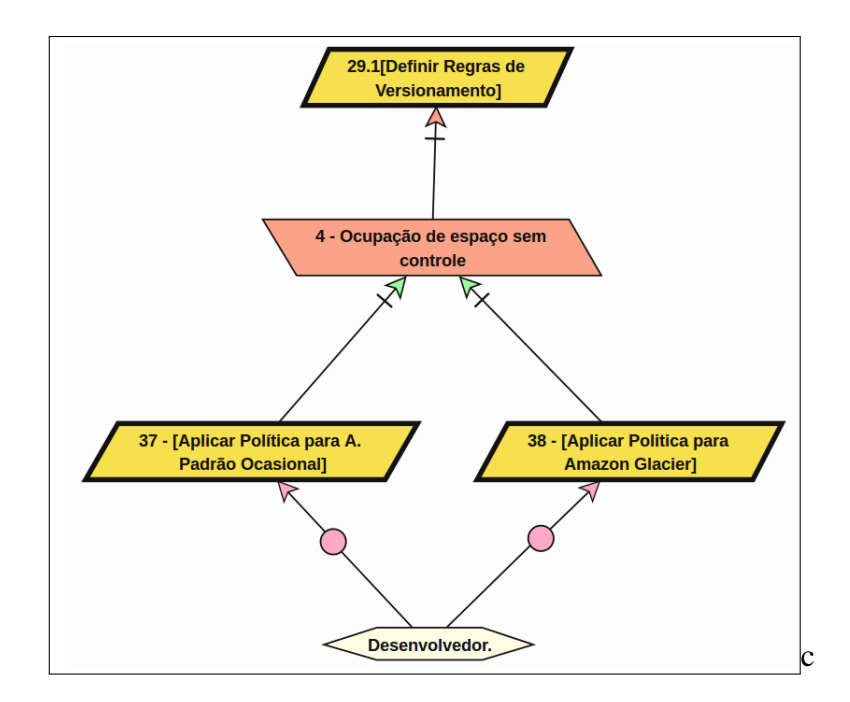

Figura 14: Resolução do Obstáculo para serviços de Armazenamento S3 Fonte: Autoria Própria

# 3.7 AVALIAR CATÁLOGO DE METAS

Esta atividade possui como entrada um catálogo de metas para sua avaliação. Especialistas fazem a coleta dos dados por meio de questionário com questões em escala Likert em cinco pontos, questões abertas e múltipla escolha. A escala Likert é um tipo de resposta psicométrica muito utilizada em diversos domínios, tais como, ciências comportamentais, saúde, marketing e pesquisa de usabilidade (WINTER; DODOU, 2010). Ao participar do questionário em escala Likert os participantes especificam seu nível de concordância ou discordância conforme as afirmações contidas nos enunciados das questões (WINTER; DODOU, 2010).

Foram elaborados dois questionários online. O primeiro, Q1 - Questionário de experiência do participante, possui 2 questões abertas e 8 questões de múltipla escolha. Este questionário tem como objetivo caracterizar os participantes, como a idade, profissão, sexo, tamanho da empresa, experiência profissional. O segundo, Q2 - Questionário de validação de metas, possui 11 questões em escala Likert de cinco pontos ( discordo fortemente, discordo, indeciso, concordo, concordo fortemente). Este questionário, tem como objetivo coletar informações que possam medir a eficácia do catálogo de metas para migração de aplicações para sistemas em nuvem. Ambos os questionários podem ser vistos no Apêndice F.

Os participantes foram contatados por meio de e-mail. Posteriormente foi realizada conferência com cada um dos participantes. A avaliação foi organizada em quatro seções. Na primeira foi realizada uma entrevista utilizando o questionário Q1 para coleta de informações pessoais. Na segunda um treinamento de aproximadamente 30 minutos, envolvendo conceitos básicos para entendimento do catálogo de metas. Na terceira foi disponibilizado o catálogo de metas com o tempo previsto de 1 hora para que cada respondente pudesse analisá-lo. E por final, na quarta seção foi aplicado o questionário Q2 para coletar informações sobre a eficiência do catálogo de metas no processo de migração. Portanto a saída desta fase é o catálogo de metas avaliado pelos profissionais da industria.

### 3.8 CONSIDERAÇÕES FINAIS

O processo apresentado neste capítulo, demonstrou como o catálogo de metas foi desenvolvido, utilizando como exemplo, algumas das metas do serviço de armazenamento S3. Este processo foi utilizado em todos os cinco serviços em nuvem: banco de dados relacional, máquinas virtuais, armazenamento, deployment e filas. O processo possui cinco atividades que objetivam promover a extração de metas a partir de serviços providos pela nuvem. Desta forma, outras metas, de outros serviços, podem ser extraídas de maneira sistemática.

# 4 RESULTADO DA AVALIAÇÃO DO CATÁLOGO DE METAS

O resultado da avaliação do catálogo de metas está organizado em seis seções. Na Seção 4.1 são apresentados as características gerais dos participantes. Na Seção 4.2 são apresentados os dados referentes a empresa em que os participantes atuam. Entre as Seções 4.3 e 4.4, trazem as experiências dos participantes em computação e nuvem e suas proficiências em migração. Na Seção 4.4 são apresentados os resultados quanto a aplicação do questionário. Finalmente, na Seção 4.6, é apresentado uma discussão sobre os resultados da aplicação do questionário.

# 4.1 CARATERÍSTICAS GERAIS DOS PARTICIPANTES

Os participantes são profissionais que atuam em diversas áreas da computação. A Tabela 1 e Tabela 2 mostram que 100% dos participantes são homens e 75% possuem idade entre 31 e 40 anos. De acordo com a Tabela 3, 25% são Administradores de Banco de Dados e de Analistas de sistemas e 12,5% são Administradores de servidores Unix, Arquitetos de TI implantação, Coordenadores de Produtos Desenvolvedores Web.

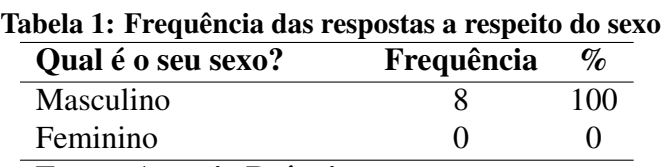

Fonte: Autoria Própria

| labela 2: Frequencia das respostas a respeito da idad |            |      |  |
|-------------------------------------------------------|------------|------|--|
| Qual a sua idade?                                     | Frequência | $\%$ |  |
| 18 à 20 anos                                          |            |      |  |
| $21$ à 30 anos                                        |            | 12,5 |  |
| $31$ à 40 anos                                        | 6          | 75   |  |
| 41 à 50 anos                                          |            | 12,5 |  |
| 51 à 60 anos                                          |            |      |  |

Tabela 2: Frequência das respostas a respeito da idade

Fonte: Autoria Própria

| Qual a sua profissão?              | Frequência | $\%$ |
|------------------------------------|------------|------|
| Administrador de Banco de Dados    |            | 25   |
| Administrador de Servidores - Unix |            | 12,5 |
| Analista de Sistemas               |            | 25   |
| Arquiteto de TI - Implantação      |            | 12,5 |
| Coordenador de Produtos            |            | 12,5 |
| Desenvolvedor Web                  |            | 12,5 |
| Fonte: Autoria Própria             |            |      |

Tabela 3: Frequência das respostas a respeito da profissão

### 4.2 CARACTERÍSTICAS DOS PARTICIPANTES QUANTO À EMPRESA

A Tabela 4, mostra que 50% dos participantes trabalham em empresas com mais de 500 funcionários, 25% trabalham em empresas com 20 à 99 funcionários e 25% trabalham em empresas com até 19 funcionários. A Tabela 5 apresenta que 50 % das empresas estão localizadas em São Paulo capital, 25% em Presidente Prudente-SP e 12% em São Carlos-SP e Cascavel-PR.

| Tabcia ¬. FTCquchcia das respostas quanto ao tamanho da cinpresa em que trabama |   |                             |
|---------------------------------------------------------------------------------|---|-----------------------------|
| Determine o número de funcionários da empresa em que trabalha. Frequência       |   | $\mathcal{O}_{\mathcal{O}}$ |
| Até 19 funcionários                                                             |   | 25                          |
| Entre 20 à 99 funcionários                                                      |   | 25                          |
| Entre 100 à 499 funcionários                                                    |   |                             |
| Mais de 500 funcionários                                                        | 4 | 50                          |
| Não estou trabalhando no momento                                                |   |                             |
| <b>PUILLERS</b>                                                                 |   |                             |

Tabela 4: Frequência das respostas quanto ao tamanho da empresa em que trabalha

Fonte: Autoria Própria

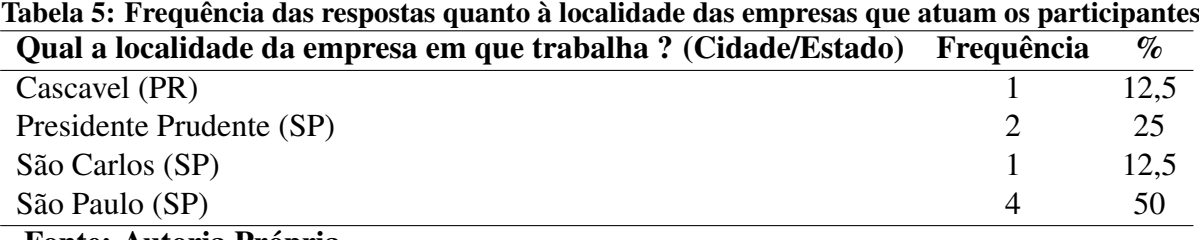

Fonte: Autoria Própria

# 4.3 CARACTERÍSTICAS DOS PARTICIPANTES QUANTO À EXPERIÊNCIA EM NU-VEM

Os participantes possuem experiência mínima de 6 meses em diversas áreas da computação. A Tabela 6 mostra que 75% possuem experiência em Administração de Banco de Dados e em Infraestrutura de Servidores (Linux, Unix e Windows) e 62,5% atuam na área de Redes e Segurança, Análise de Sistemas e Desenvolvimento de Software. A Tabela 7 apresenta que 62.5% dos participantes possuem experiência de até dois anos em computação em nuvem, e 37% possuem 4 anos de experiência ou mais em computação em nuvem. Esta informação é relevante para este trabalho, pois 100% dos entrevistados possuem experiência em computação em nuvem. Vale ressaltar que é difícil encontrar profissionais com essa característica, dispostos a participar de trabalhos científicos. Finalmente, a Tabela 7 apresenta os serviços em nuvem nos quais os participantes já trabalharam, sendo que 100% já trabalharam com serviços de Máquinas Virtuais, 62.5% em serviços de Armazenamento e em Banco de Dados e 37,5% em serviços de Balanceamento de Carga.

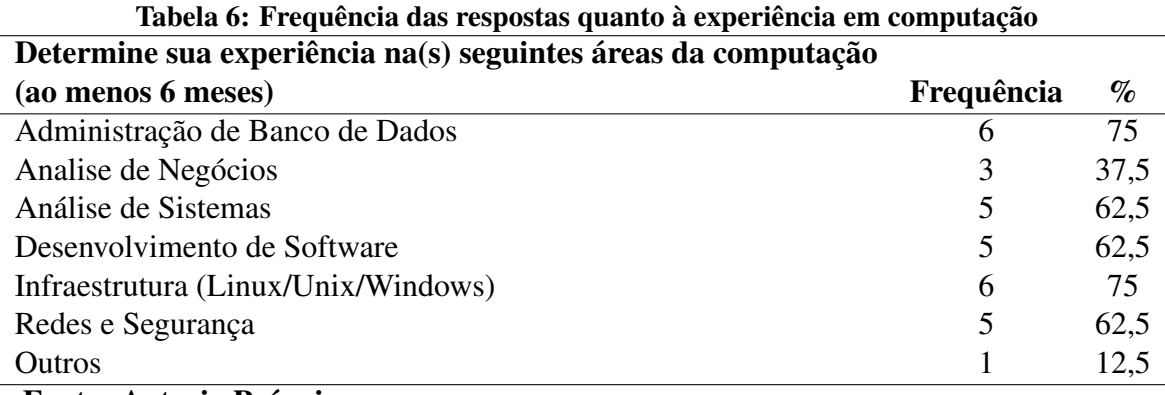

Fonte: Autoria Própria

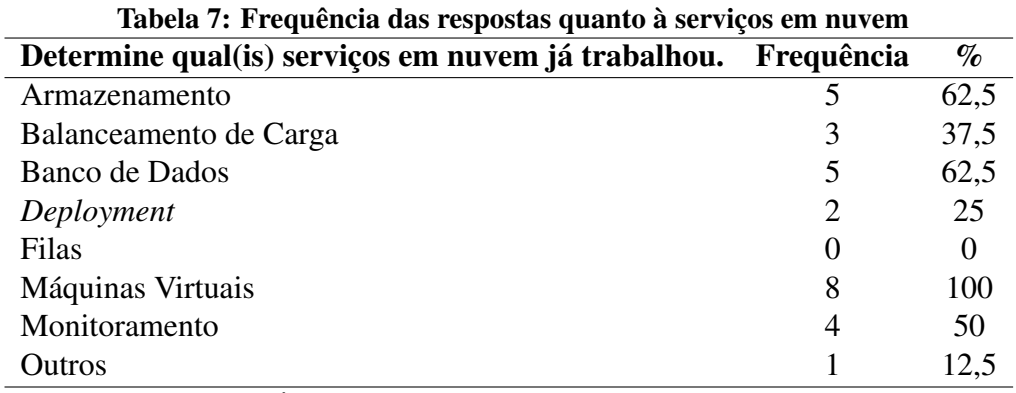

### Fonte: Autoria Própria

# 4.4 CARACTERÍSTICAS DOS PARTICIPANTES QUANTO À EXPERIÊNCIA EM MI-GRAÇÃO

A Tabela 8 mostra que 75% dos participantes já migraram quatro sistemas ou mais, 12% três sistemas e 12% nunca trabalharam com migração. O mesmo se repete para migração para nuvem, a Tabela 9 apresenta que 75% já migraram quatros sistemas ou mais para nuvem, 12% três sistemas para nuvem e 12% nunca trabalharam com migração para nuvem.

| Determine se já fez algum tipo de migração entre sistemas. | Frequência | $\%$ |
|------------------------------------------------------------|------------|------|
| Um sistema                                                 |            |      |
| Dois sistemas                                              |            |      |
| Três sistemas                                              |            | 12,5 |
| Quatro sistemas ou mais                                    | h          | 75   |
| Nunca trabalhei com migração de nenhum tipo de sistema     |            | 12,5 |
| <b>Fonte: Autoria Própria</b>                              |            |      |

Tabela 8: Frequência das respostas quanto à experiência de migração entre sistemas.

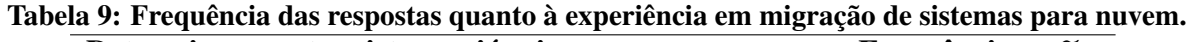

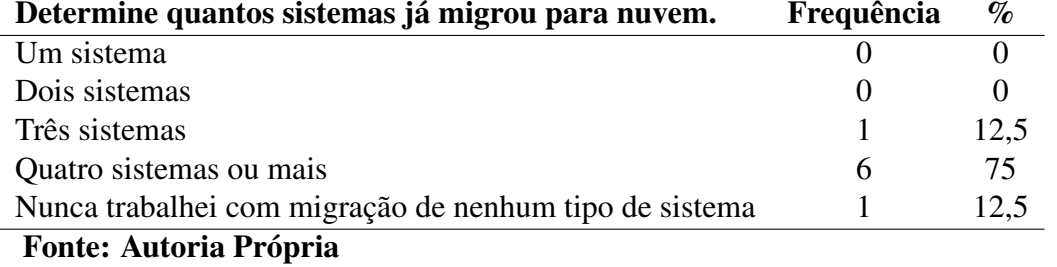

# 4.5 RESULTADOS EM RELAÇÃO AO CATÁLOGO DE METAS

A Tabela 10 mostra que 62,5% dos participantes concordam que o catálogo de metas contribui para migração de aplicações para serviços em nuvem, outros 37,5% concordam fortemente com essa afirmação. A Tabela 11 mostra que 62,5% dos participantes concordam que catálogo de metas é suficiente para uma migração de pequenos sistemas com sucesso e 37,5% concordam fortemente. Na Tabela 12 mostra que 50% dos participantes concordam que o catálogo de metas é suficiente para uma migração de médios sistemas com sucesso, 25% não souberam opinar, 12,5% concordam fortemente e 12,5% discordam. E finalmente, a Tabela 13 mostra que 37,5% dos participantes concordam que o catálogo de metas é suficiente para uma migração de grandes sistemas com sucesso, 37,5% discordam, 12,5% discordam fortemente e 12,5% não souberam opinar. Estas informações são relevantes pois indicam em qual tamanho de sistemas o catálogo é melhor empregado.

Tabela 10: Frequência das respostas quanto à contribuição do catálogo de metas para migração O catálogo de metas contribui para migração de aplicações

| para serviços em nuvem. | Frequência | $\%$ |
|-------------------------|------------|------|
| Discordo Fortemente     |            |      |
| Discordo                |            |      |
| Indeciso                |            |      |
| Concordo                |            | 62,5 |
| Concordo Fortemente     |            | 37,5 |
| <b>P A A A P P P</b>    |            |      |

Fonte: Autoria Própria

| O catálogo de metas é suficiente para uma migração de pequenos |            |      |
|----------------------------------------------------------------|------------|------|
| sistemas com sucesso.                                          | Frequência | $\%$ |
| Discordo Fortemente                                            |            |      |
| Discordo                                                       |            |      |
| Indeciso                                                       |            |      |
| Concordo                                                       |            | 62,5 |
| Concordo Fortemente                                            |            | 37,5 |
| $\mathbf{E}$ and $\mathbf{E}$                                  |            |      |

Tabela 11: Frequência das respostas quanto à viabilidade do catálogo de metas para pequenos sistemas

Fonte: Autoria Própria

Tabela 12: Frequência das respostas quanto à viabilidade do catálogo de metas para médios sistemas

| O catálogo de metas é suficiente para uma migração de médios |            |      |
|--------------------------------------------------------------|------------|------|
| sistemas com sucesso.                                        | Frequência | $\%$ |
| Discordo Fortemente                                          |            |      |
| Discordo                                                     |            | 12,5 |
| Indeciso                                                     |            | 25   |
| Concordo                                                     | 4          | 50   |
| Concordo Fortemente                                          |            | 12.5 |
| Fonte: Autoria Própria                                       |            |      |

Tabela 13: Frequência das respostas quanto à eficácia do catálogo de metas para grandes sistemas O catálogo de metas é suficiente para uma migração de grandes

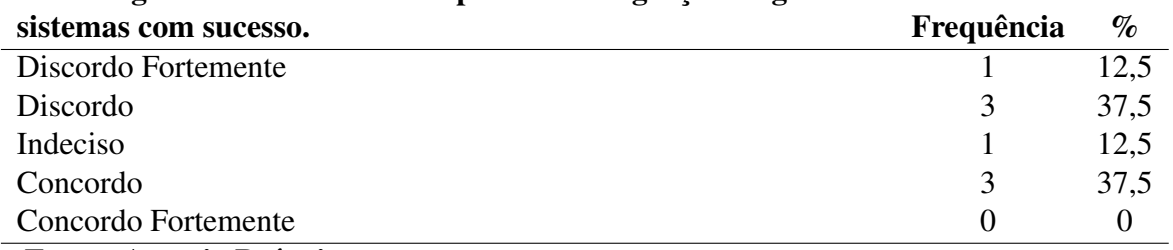

### Fonte: Autoria Própria

Quanto a apuração dos aspectos mais relevantes para a migração à Tabela 14 mostra que 75% dos participantes concordam que as metas apresentadas no catálogo ajudam a identificar os aspectos mais relevantes na migração de aplicações para serviços em nuvem, 12,5% discordam e 12,5% não souberam opinar. Na Tabela 15 apresenta que 75% dos participantes concordam que as metas apresentadas no catálogo ajudam a identificar os aspectos críticos na migração de aplicações para serviços em nuvem, 12,5% discordam e 12,5% não souberam opinar.

| As metas apresentadas no catálogo ajudam a identificar os aspectos          |   |      |  |
|-----------------------------------------------------------------------------|---|------|--|
| mais relevantes na migração de aplicações para serviço em nuvem. Frequência |   | $\%$ |  |
| Discordo Fortemente                                                         |   |      |  |
| Discordo                                                                    |   | 12.5 |  |
| Indeciso                                                                    |   | 12,5 |  |
| Concordo                                                                    | 6 | 75   |  |
| Concordo Fortemente                                                         |   |      |  |
| Eantar Autaria Dránnia                                                      |   |      |  |

Tabela 14: Frequência das respostas quanto aos aspectos mais relevantes na migração

Fonte: Autoria Própria

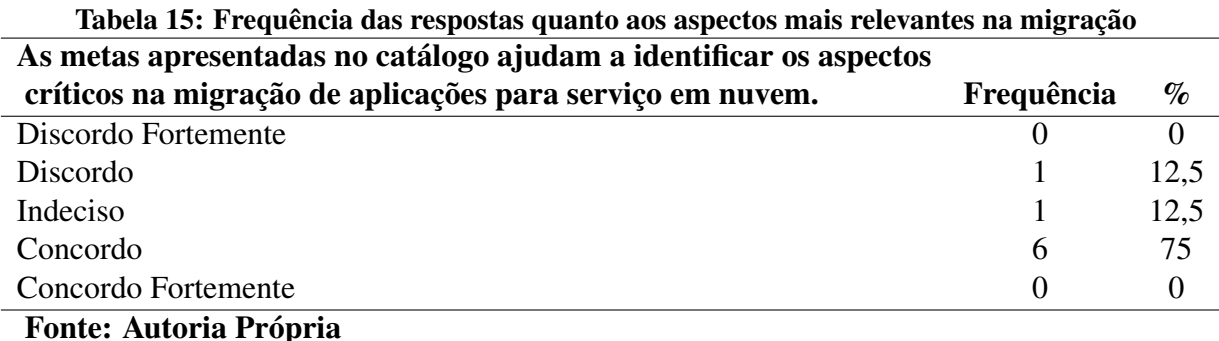

Em relação a viabilidade, nível de dificuldade e organização das metas, a Tabela 16 mostra que 75% dos participantes concordam que o uso do catálogo de metas ajuda empresas e profissionais com pouca experiência na migração de aplicações para serviços em nuvem, 12,5% concordam fortemente e 12,5% discordam. A Tabela 18 mostra que 75% dos participantes concordam que as metas do catálogo são fáceis de entender e de simples aplicação e 25% concordam fortemente. Finalmente, a Tabela 19 apresenta que 75% dos participantes concordam que o catálogo de metas permite que profissionais possam migrar sistemas para serviços em nuvem de forma mais rápida, 12,5% discordam e 12,5% não souberam opinar.

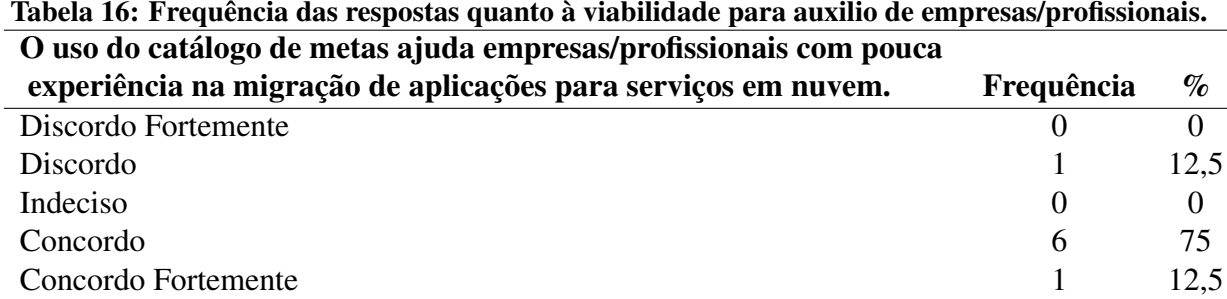

## Fonte: Autoria Própria

Sobre a metodologia e trabalhos futuros, a Tabela 20 mostra que 62,5% dos participantes concordam que a forma como as metas foram estruturadas e modeladas, com seus respectivos diagramas, é possível afirmar que outros serviços em nuvem, além dos apresentados no

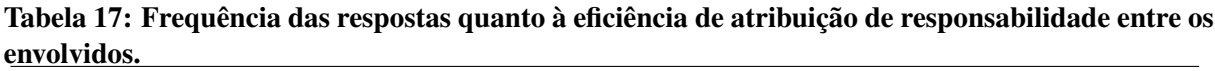

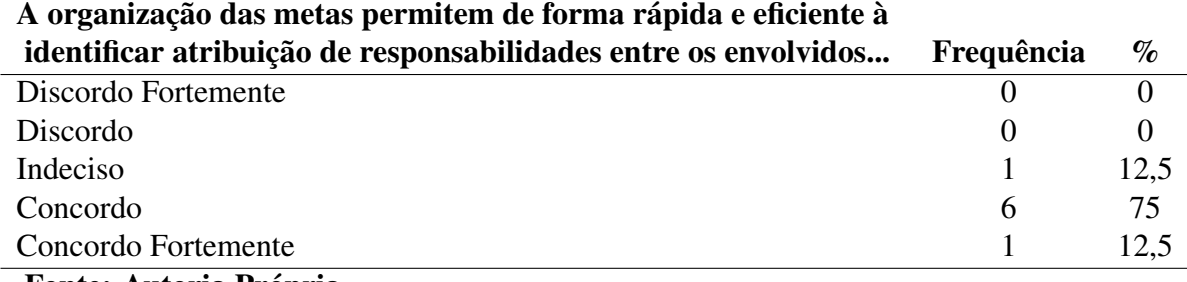

Fonte: Autoria Própria

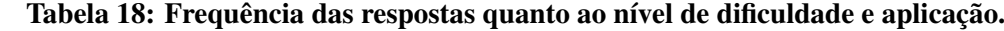

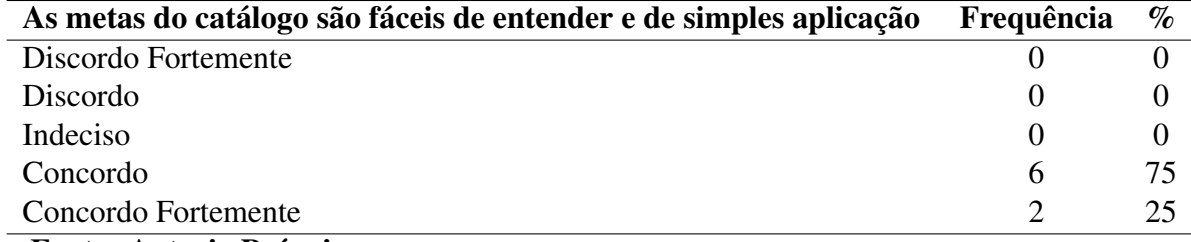

Fonte: Autoria Própria

Tabela 19: Frequência das respostas quanto ao nível de dificuldade e aplicação.

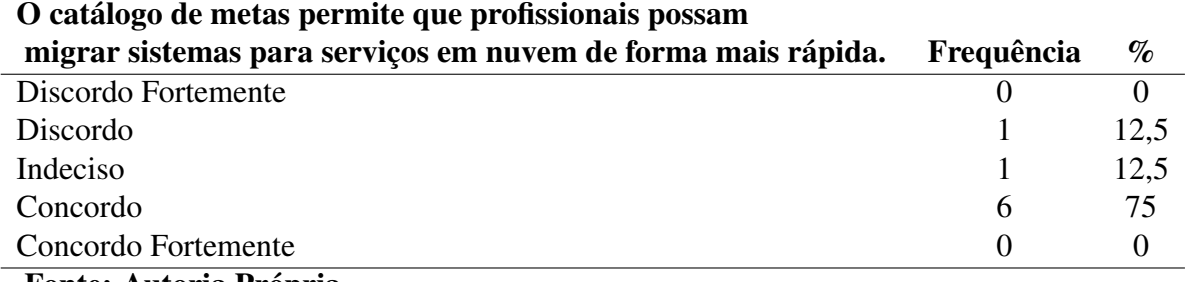

Fonte: Autoria Própria

catálogo, podem ser aplicados na migração. 12.5% concordam fortemente e 25% não souberam opinar.

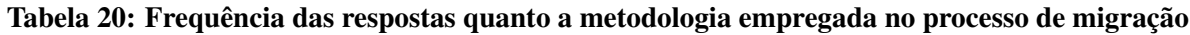

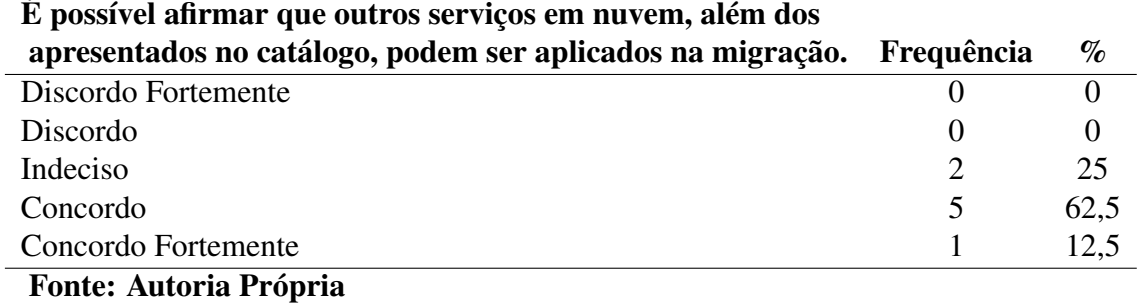

## 4.6 DISCUSSÃO DOS RESULTADOS DA AVALIAÇÃO DAS METAS

O catálogo de metas foi avaliado por participantes que possuem experiência em migração e nuvem que atuam em diversas áreas, desde análise de sistemas até implantação. Portanto, essa informação é relevante pois a diversidade entre as áreas permitiu que o catálogo de metas fosse avaliado por participantes que seguramente possuem concepções diferentes quanto aos problemas e desafios encontrados na migração. Um outro ponto a ser destacado é que a maioria destes profissionais possuem maior experiência, especificamente: 100% Máquinas Virtuais, % 62,5 Armazenamento e Banco de Dados. Ninguém trabalhou com o serviço de filas, porque acredita-se que ele seja bastante específico.

Esta avaliação também demonstrou que os participantes concordam que o catálogo de metas beneficia a migração de aplicações para serviços em nuvem. Porém, esses benefícios são maiores para pequenas e médias aplicações do que para grandes aplicações. Um ponto que deve ser comentado é o fato de que o entendimento do que é sistema pequeno, médio e grande pode variar de participante para participante, uma vez que não foi definido uma medida do tamanho do sistema (por exemplo, número de classes, número de usuários ou número de tabelas no Banco de Dados).

Outros pontos relevantes devem ser destacados, os participantes concordam que o catálogo de metas ajuda empresas e profissionais com pouca experiência na migração de aplicações para serviços em nuvem. Não é possível ainda mensurar, o quanto de tempo os responsáveis pela migração podem economizar utilizando o catálogo de metas. Isso mostra que mais avaliação por meio de questionário deve ser feita.

A apuração dos dados também indicou que o catálogo contribui para identificar aspectos críticos e mais relevantes no processo de migração. Além de permitir de forma rápida e eficiente à identificar a atribuição de responsabilidades entre os responsáveis pela migração. Por último, os participantes concordam que outros serviços em nuvem, além dos apresentados no catálogo, podem ser aplicados na migração. Portanto, isso indica que o uso da engenharia de requisitos orientada a metas utilizando a técnica KAOS pode também apoiar o processo de migração de aplicações para serviços em nuvem.

## 5 CONCLUSÃO E TRABALHOS FUTUROS

Esta dissertação apresentou um catálogo de metas para atuar como um guia para a equipe de migração de software que deve ser utilizado durante a preparação e execução de migrações de aplicações para serviços em nuvem. Uma rigorosa avaliação com profissionais experimentes em migração indicou que as metas geradas pelo catálogo foram compreendidas. A avaliação mostrou ainda aspectos críticos e relevantes da migração, bem como deixou claro que outros serviços podem ser descritos por meio das metas. Tudo isso indica que o processo utilizado para a extração de metas foi, de certa forma, bem elaborado. Assim, a técnica de extração de metas, de acordo com o processo proposto, utilizando o KAOS, pode ser considerada validada.

De acordo com o estudo feito, em cada um dos serviços em nuvem contemplado pelo catálogo de metas, é possível concluir que o simples fato de aderir a um recurso ou funcionalidade em nuvem sem realizar uma análise técnica e comercial, pode acarretar custos não previstos na migração, além de comprometer a disponibilidade da aplicação migrada. Essa conclusão foi baseada na atividade Análise de Obstáculos do processo apresentado, pois durante os testes de implementação de algumas funcionalidades e recursos computacionais foram identificados custos indiretos cobrados pelo provedor. Portanto, o catálogo de metas, em sua completude, apresenta, por meio de suas metas, o uso adequado dos principais recursos computacionais e funcionalidades dos específicos serviços em nuvem.

O catálogo de metas foi desenvolvido seguindo um processo. Este processo suporta os cinco serviços em nuvem amplamente utilizados: Banco de Dados Relacional (RDS), Máquinas Virtuais (EC2), Armazenamento (S3), Deployment Elastic BeansTalk e Filas SQS. As atividades deste processo aplicaram os modelos do KAOS, como, Modelo de Metas, Modelo de Responsabilidades e Obstáculos. Portanto, o processo permitiu: (i) identificar os recursos computacionais e funcionalidades em nuvem que devem ser levados em consideração antes e durante o processo de migração; (ii) estabelecer de forma clara e objetiva a responsabilidade entre todos os envolvidos no processo de migração; (iii) estruturar e refinar os serviços em nuvem utilizando os requisitos em forma de metas; (iv) identificar e resolver alguns possíveis

obstáculos que podem impactar no processo de migração; (v) elaborar metas que estabeleçam uma conexão entre requisitos técnicos e requisitos comerciais sobre os serviços em nuvem;

Além do catálogo de metas proposto neste trabalho ter sido considerado eficiente e relevante na migração de aplicação para serviços em nuvem, os participantes concordam que outros serviços em nuvem, além dos apresentados no catálogo, podem ser aplicados na migração. Portanto, é possível concluir que a forma como as metas foram extraídas e apresentadas permite que o processo criado possa ser replicado para criação de outros catálogos de metas envolvendo diferentes serviços em nuvem.

Algumas carências foram diagnosticadas durante a condução deste trabalho. Portanto para mitigar essas carências são apresentado alguns possíveis trabalhos futuros.

Como primeira recomendação de trabalho futuro está a necessidade de analisar como o trabalho desenvolvido pode ser usado para identificar a extração de padrões de migração para a nuvem. Outra questão a ser investigada é como o uso de outros modelos da técnica KAOS, como, Modelo de Objetos e Modelo de Operação, podem ser utilizado na migração de aplicações para serviços em nuvem. Um dos problemas elencados por um dos participantes, considerado relevante, é que após a migração do sistema para nuvem, as áreas envolvidas não se comunicam. Como exemplo, a área de desenvolvimento realiza patchs que exigem um aumento de recurso computacional, tais como, processamento, memória e espaço em disco do ambiente em nuvem, sem o envolvimento das áreas responsáveis por infraestrutura. Portanto, esses patchs podem comprometer o ambiente em nuvem migrado. Desta forma para mitigar essa carência, o catálogo de metas poderia ser automatizado ou integrado a ferramentas DevOps, e isso pode ser analisado em trabalho futuro.

# REFERÊNCIAS

AMAZON, W. S. Amazon Simple Queue Service Developer Guide. Seattle, WA, USA, 2012. 1-55 p.

AMAZON, W. S. Amazon Relational Database Service Guide. Seattle, WA, USA, 2014. 1-45 p.

AMAZON, W. S. Amazon Simple Storage Service Developer Guide. Seattle, WA, USA, 2014. 1-20 p.

AMAZON, W. S. Amazon Elastic Compute Cloud User Guide for Linux Amazon Elastic Compute Cloud : User Guide for Linux. Seattle, WA, USA, 2015. 1-40 p.

AMAZON, W. S. AWS Elastic Beanstalk Developer Guide. Seattle, WA, USA, 2016. 1-20 p.

ANDRIKOPOULOS, V. et al. How to adapt applications for the cloud environment - challenges and solutions in migrating applications to the cloud. Computing, p. 493–535, 2013.

ARMBRUST, M. et al. A view of cloud computing. Commun. ACM, ACM, New York, NY, USA, v. 53, n. 4, p. 50–58, abr. 2010. ISSN 0001-0782.

BAPTISTA, D. d. R. M. C. Adaptar Abordagem KAOS para Especificar Linhas de Produtos de Software. 1 – 117 p. Tese (Doutorado) — Universidade Nova de Lisboa Faculdade de Ciências e Tecnologia, 2009.

BERNSTEIN, P. et al. Adapting microsoft sql server for cloud computing. In: **Data Engine**ering (ICDE), 2011 IEEE 27th International Conference on. Hannover, Germany: [s.n.], 2011. p. 1255–1263. ISSN 1063-6382.

BUYYA, R. et al. Cloud computing and emerging IT platforms: Vision, hype, and reality for delivering computing as the 5th utility. Future Generation Computer Systems, v. 25, n. 6, p. 599–616, jun. 2009. ISSN 0167739X.

CHAGANTI, P.; HELMS, R. Amazon SimpleDB Developer Guide. 1st. ed. [S.l.]: Packt Publishing, 2010. ISBN 1847197345, 9781847197344.

CHAUHAN, M.; BABAR, M. Towards process support for migrating applications to cloud computing. In: Cloud and Service Computing (CSC), 2012 International Conference on. [S.l.: s.n.], 2012. p. 80–87.

DIAS, A.; AMARAL, V.; ARAUJO, J. Towards a domain specific language for a goal-oriented approach based on kaos. In: 2009 Third International Conference on Research Challenges in Information Science. [S.l.: s.n.], 2009. p. 409–420. ISSN 2151-1349.

DUBOC, L.; LETIER, E.; ROSENBLUM, D. S. Systematic elaboration of scalability requirements through goal-obstacle analysis. IEEE Transactions on Software Engineering, v. 39, n. 1, p. 119–140, Jan 2013. ISSN 0098-5589.

ISO/IEC. Iso/iec/ieee standard for systems and software engineering - software life cycle processes. IEEE STD 12207-2008, p. c1–138, Jan 2008.

JAMSHIDI, P.; AHMAD, A.; PAHL, C. Cloud Migration Research: A Systematic Review. IEEE Transactions on Cloud Computing, v. 1, n. 2, p. 142–157, 2013. ISSN 2168-7161.

KHAJEH-HOSSEINI, A. et al. The Cloud Adoption Toolkit: supporting cloud adoption decisions in the enterprise. n. April 2011, p. 447–465, 2012.

KOTONYA, G.; SOMMERVILLE, I. Requirements Engineering: Processes and Techniques. 1st. ed. [S.l.]: Wiley Publishing, 1999. ISBN 0471972088, 9780471972082.

LAMSWEERDE, A. v. A. Requirements engineering : from system goals to UML models to software specifications. Chichester, England, Hoboken, NJ: John Wiley, 2009. ISBN 978- 0-470-01270-3.

MALAWSKI, M.; BUBAK, M. How to use google app engine for free computing. Internet Computing, IEEE, v. 17, n. 1, p. 50–59, Jan 2013. ISSN 1089-7801.

MATULEVICIUS, R.; HEYMANS, P.; OPDAHL, A. L. Enterprise interoperability ii: New challenges and approaches. In: . London: Springer London, 2007. cap. Comparing GRL and KAOS using the UEML Approach, p. 77–88. ISBN 978-1-84628-858-6.

MELL, P. M.; GRANCE, T. SP 800-145. The NIST Definition of Cloud Computing. Gaithersburg, MD, United States, 2011.

PALANKAR, M. R. et al. Amazon s3 for science grids: A viable solution? In: Proceedings of the 2008 International Workshop on Data-aware Distributed Computing. New York, NY, USA: ACM, 2008. (DADC '08), p. 55–64. ISBN 978-1-60558-154-5.

PRESSMAN, R. Software Engineering: A Practitioner's Approach. 7. ed. New York, NY, USA: McGraw-Hill, Inc., 2010. ISBN 0073375977, 9780073375977.

REHMAN, N. U. et al. Comparative study of goal-oriented requirements engineering. In: New Trends in Information Science and Service Science (NISS), 2010 4th International Conference on. [S.l.: s.n.], 2010. p. 248–253.

RIFAUT, A.; GHANAVATI, S. Measurement-oriented comparison of multiple regulations with grl. In: Requirements Engineering and Law (RELAW), 2012 Fifth International Workshop on. [S.l.: s.n.], 2012. p. 7–16.

SOMMERVILLE, I.; SAWYER, P. Requirements Engineering: A Good Practice Guide. 1st. ed. New York, NY, USA: John Wiley & Sons, Inc., 2000. ISBN 0471974447.

SOUZA, K. Seixas de; FANTINATO, M.; ELER, M. M. Systematizing the service-oriented requirements engineering through i\* framework and web services. In: Services Computing (SCC), 2014 IEEE International Conference on. [S.l.: s.n.], 2014. p. 83–90.

TAK, B. C.; URGAONKAR, B.; SIVASUBRAMANIAM, A. To move or not to move: The economics of cloud computing. In: Proceedings of the 3rd USENIX Conference on Hot Topics in Cloud Computing. Berkeley, CA, USA: USENIX Association, 2011. (HotCloud'11), p. 5–5.

TIAN, C. et al. Decision model for provisioning virtual resources in amazon ec2. In: Network and service management (cnsm), 2012 8th international conference and 2012 workshop on systems virtualiztion management (svm). [S.l.: s.n.], 2012. p. 159–163.

TRAN, V. et al. Application migration to cloud: A taxonomy of critical factors. In: Proceedings of the 2Nd International Workshop on Software Engineering for Cloud Computing. New York, NY, USA: ACM, 2011. (SECLOUD '11), p. 22–28. ISBN 978-1-4503-0582-2.

TUTORIAL, K. Tutorial Kaos. Belgium, 2007. 1–46 p. Disponível em: <http://www.objectiver.com/fileadmin/download/documents/KaosTutorial.pdf>.

VAQUERO, L. M. et al. A break in the clouds: Towards a cloud definition. SIGCOMM Comput. Commun. Rev., ACM, New York, NY, USA, v. 39, n. 1, p. 50–55, dez. 2008. ISSN 0146-4833.

VU, Q. H.; ASAL, R. Legacy Application Migration to the Cloud: Practicability and Methodology. 2012 IEEE Eighth World Congress on Services, Ieee, p. 270–277, jun. 2012.

WARD, C. et al. Workload Migration into Clouds Challenges, Experiences, Opportunities. 2010 IEEE 3rd International Conference on Cloud Computing, Ieee, p. 164–171, jul. 2010.

WEI, B.; JIN, Z.; LIU, L. A formalism for extending the nfr framework to support the composition of the goal trees. In: Software Engineering Conference (APSEC), 2010 17th Asia Pacific. [S.l.: s.n.], 2010. p. 23–32. ISSN 1530-1362.

WINTER, D. J. C. F.; DODOU, D. Five-point likert items: t test versus mann-whitneywilcoxon. Practical Assessment, Research Evaluation,, p. 1–12, 2010.

YAU, S.; AN, H. Software engineering meets services and cloud computing. **Computer**, v. 44, n. 10, p. 47–53, Oct 2011. ISSN 0018-9162.

# APÊNDICE A - CATÁLOGO DE METAS

O objetivo deste capítulo é apresentar o catálogo de metas e os formulários utilizados em sua avaliação. Este catálogo está organizado por tipo de serviço em nuvem. Cada um dos serviços seguem a seguinte ordem: Primeira parte, (Definir Metas: Nome do Serviço), nesta primeira parte são apresentadas todas as metas do respectivo serviço. Na segunda parte, (Definir e Atribuir Responsabilidade aos Agentes: Nome do Serviço) são apresentadas as metas atribuídas aos agentes do ambiente. Na terceira parte, (Análise de Obstáculos: Nome do Serviço) são descritos os obstáculos que foram encontrados durante a geração das metas. Portanto, Nas Seções A.1 à A.3 é apresentado o serviço de Banco de Dados Relacional RDS. As Seções B.1 à B.3 referem-se ao serviço de Armazenamento S3. Nas Seções C.1 à C.3 é apresentado o serviço do Elastic BeansTalk. Nas Seções D.1 à D.3 é apresentado o serviço de Filas. As Seções E.1 à E.4 referem-se ao serviço de Máquinas Virtuais EC2. Finalmente, na Seção F são apresentados os questionários Q1 e Q2, aplicados aos participantes para avaliação do catálogo de metas.

### A.1 DEFINIR METAS: SERVIÇO RDS

O resumo do serviço de Banco de Dados RDS foi apresentado na Subseção 2.5.1. A Figura 15 apresenta a modelagem deste serviço. A seguir são apresentadas as metas:

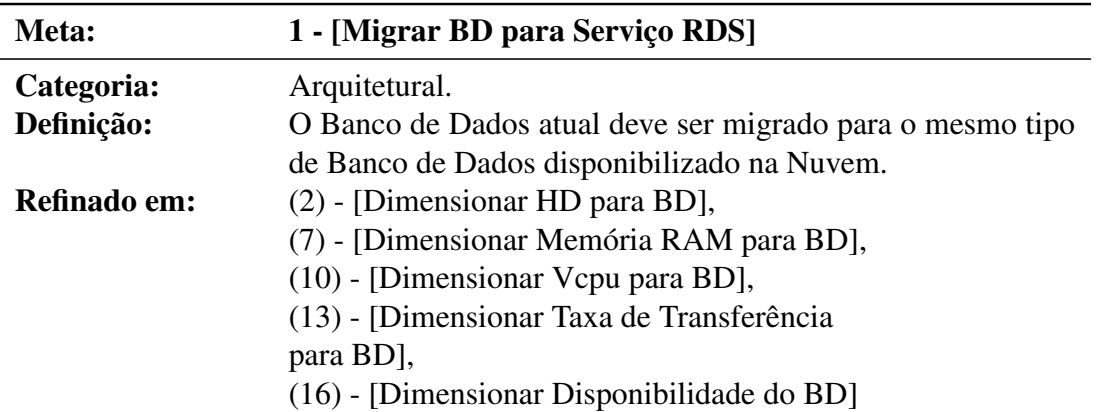

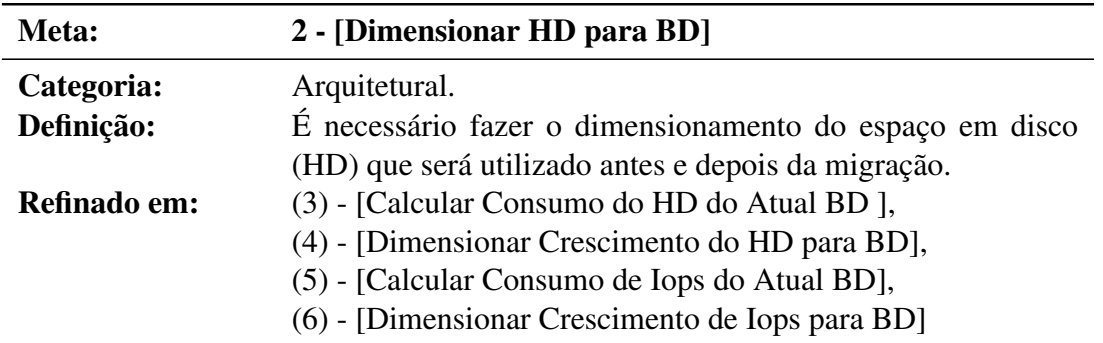

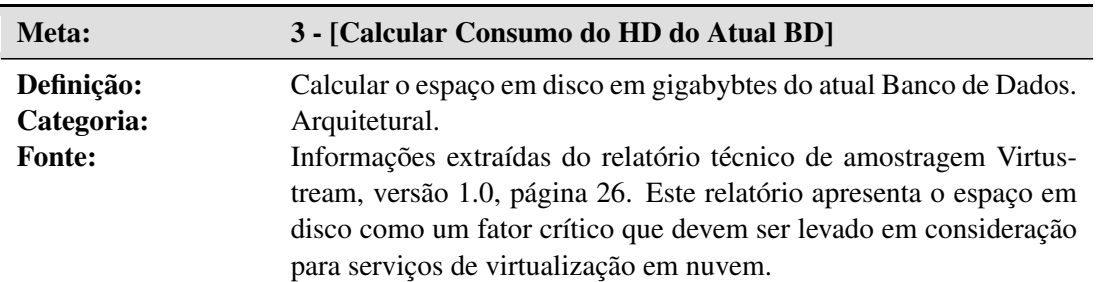

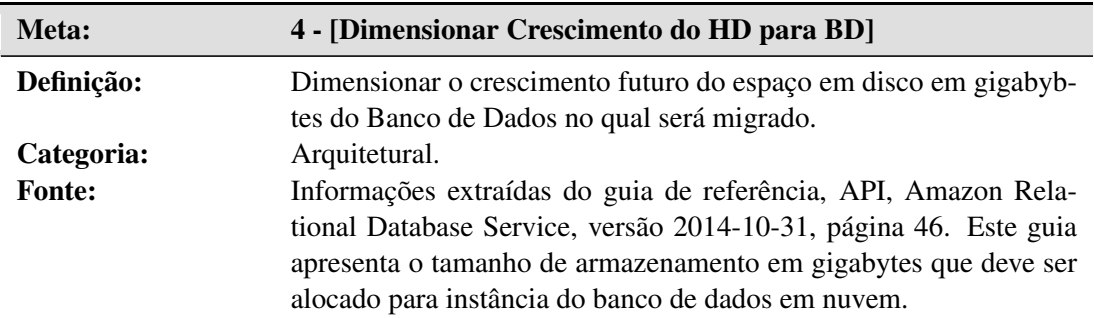

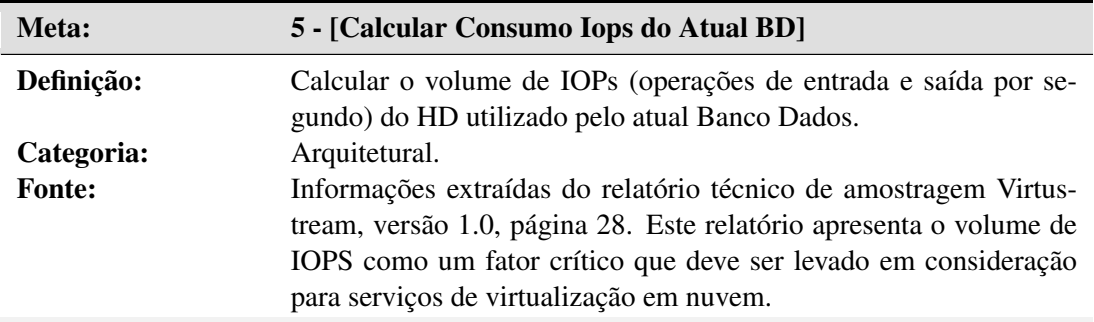

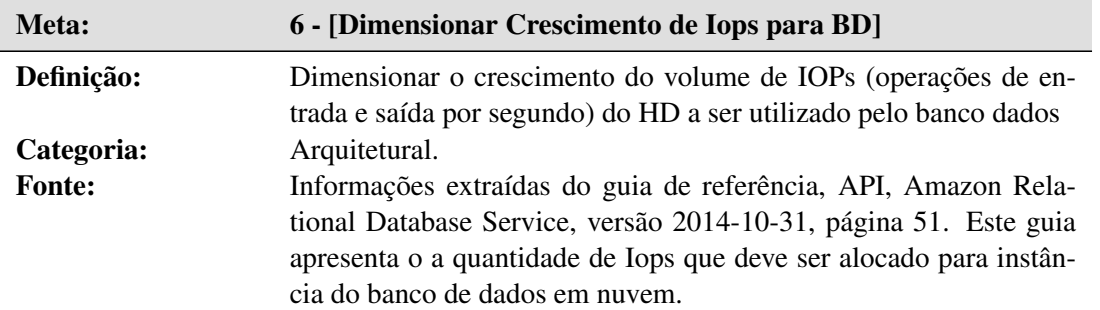

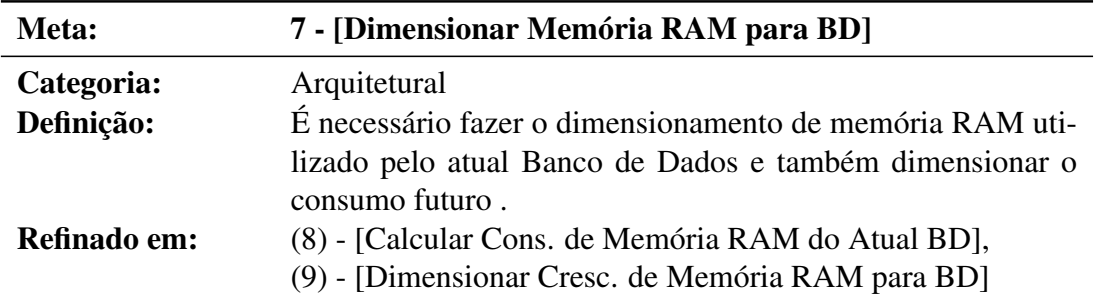

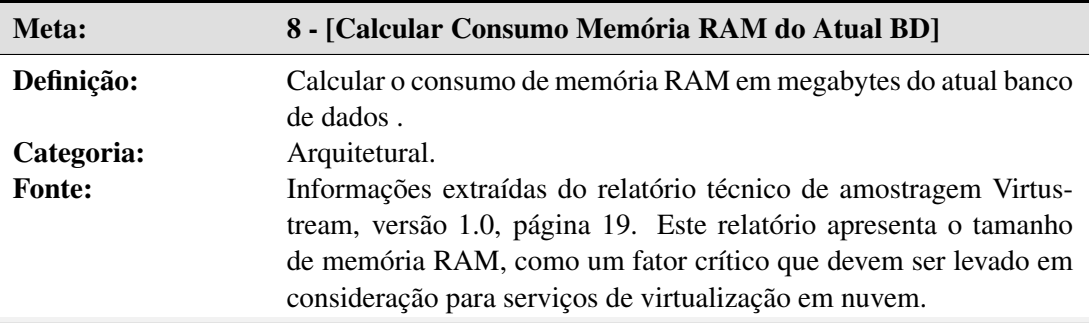

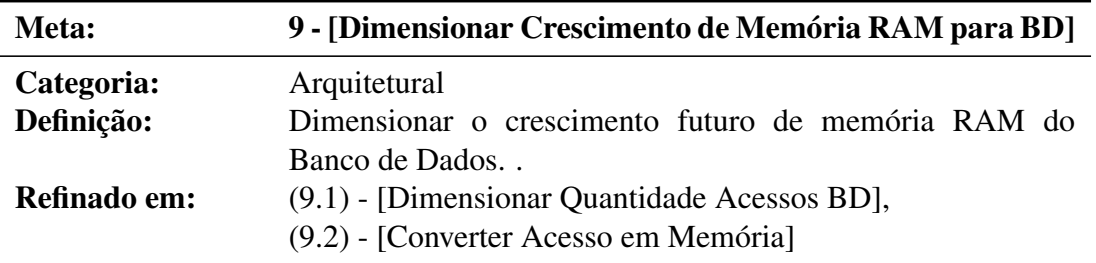

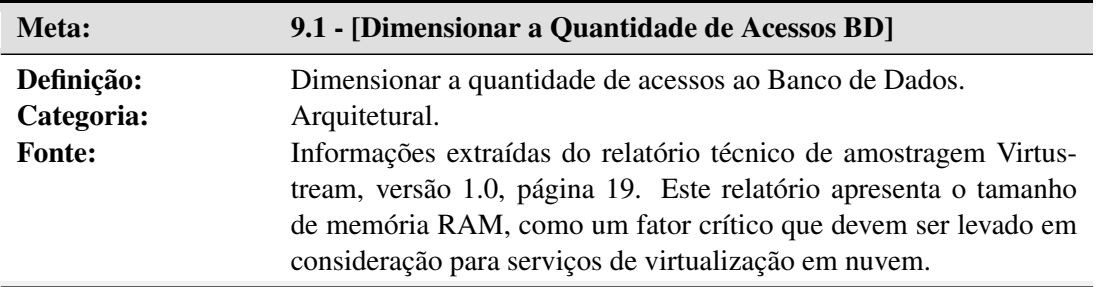

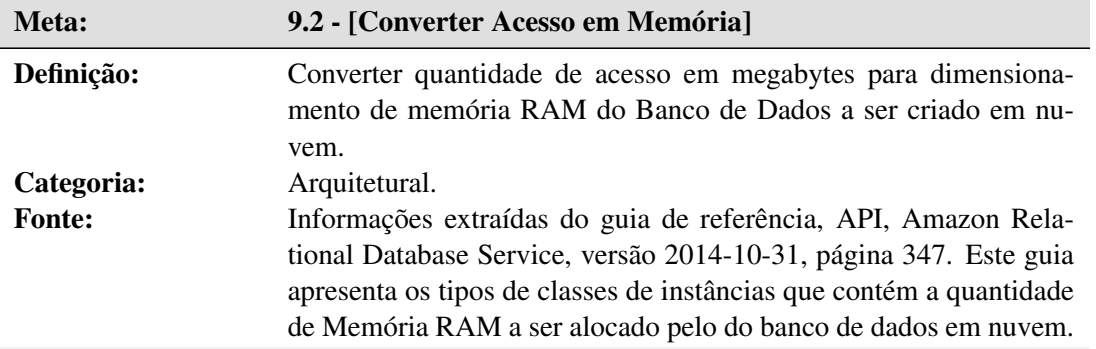

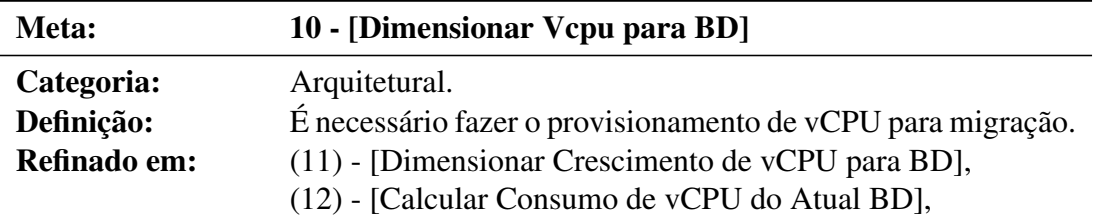

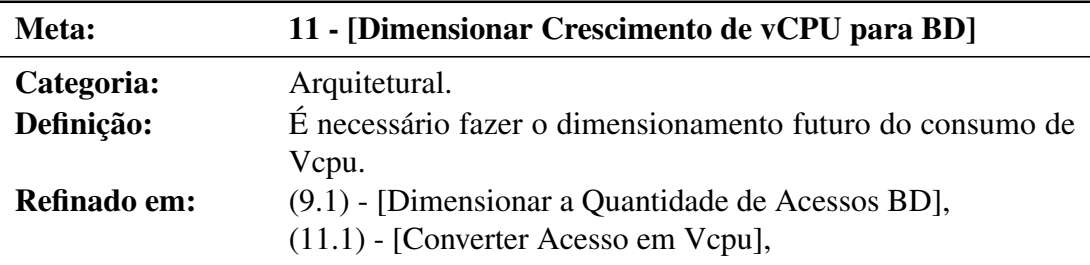

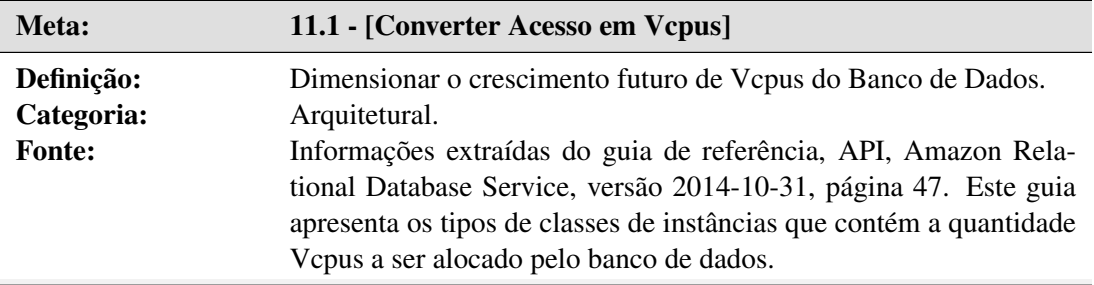

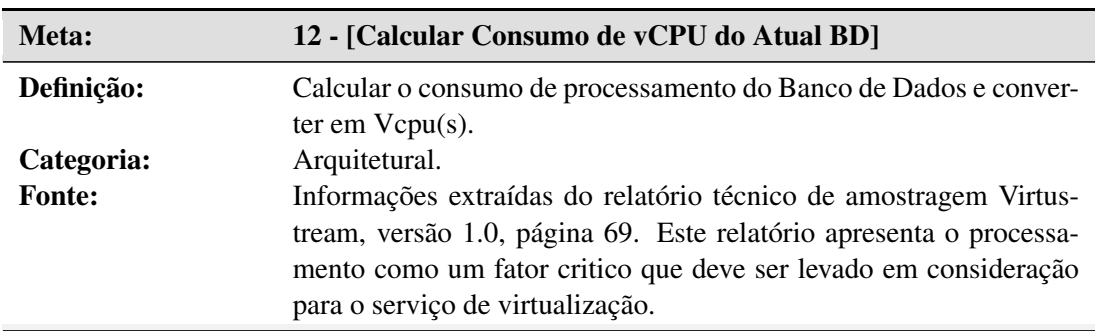

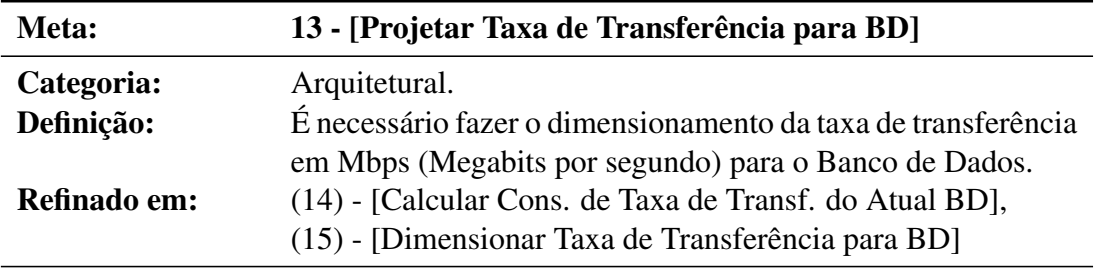

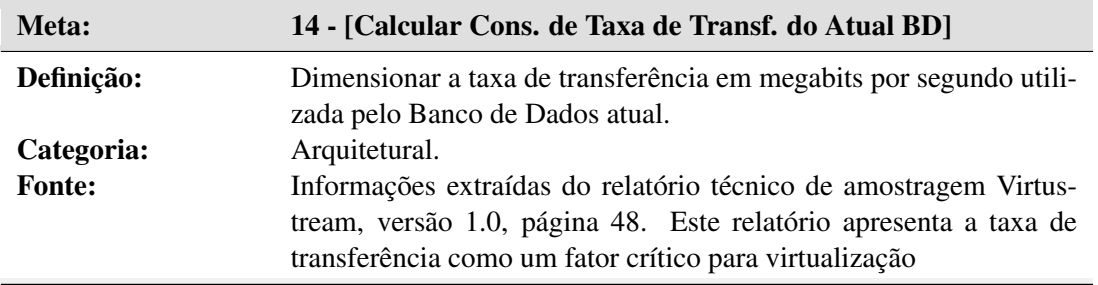

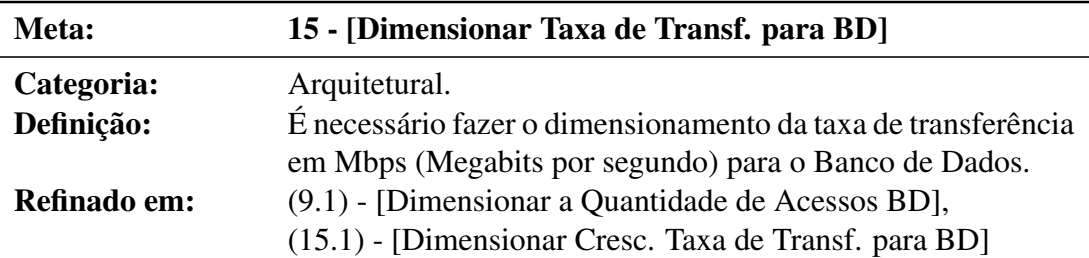

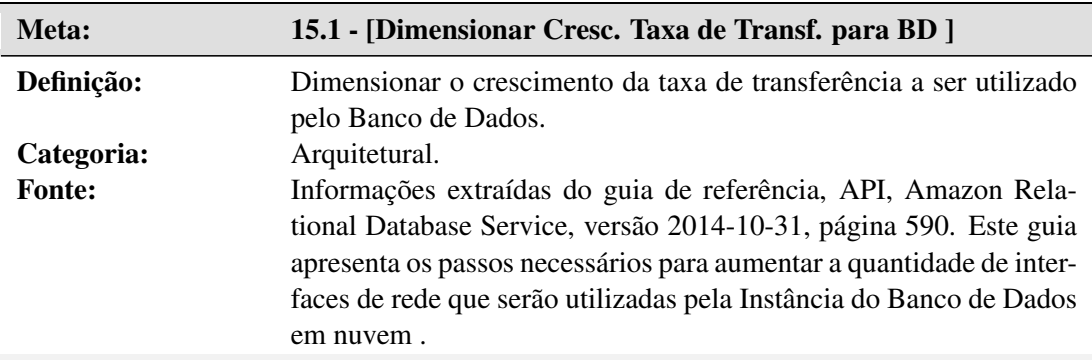
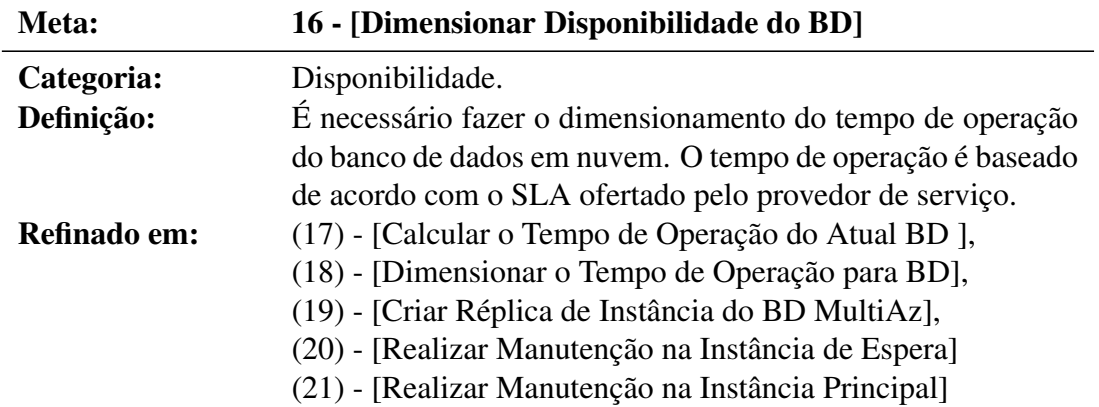

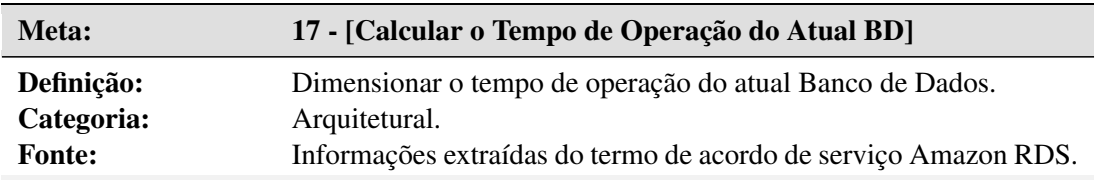

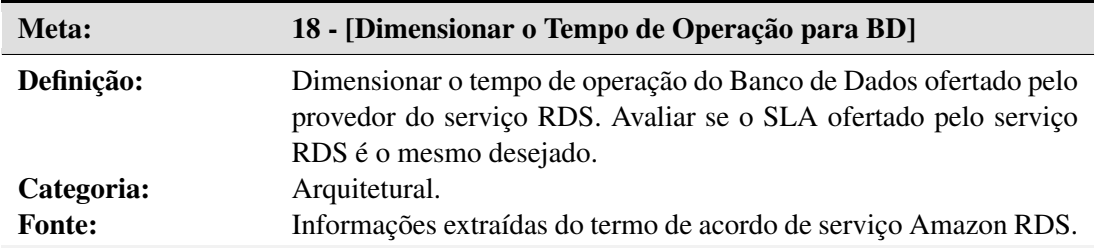

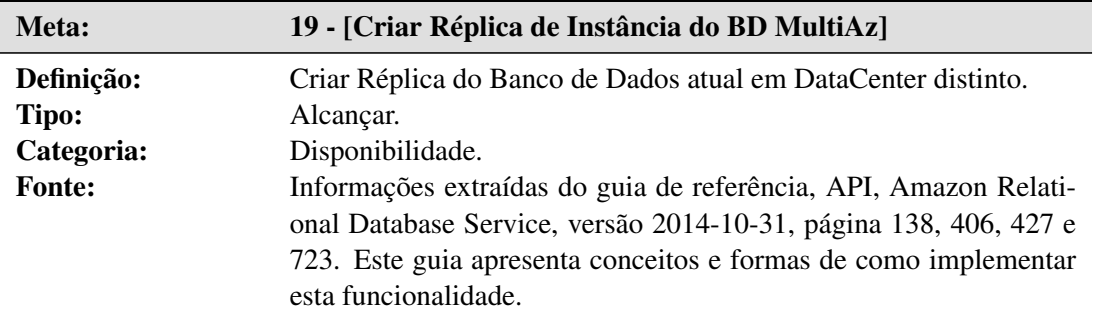

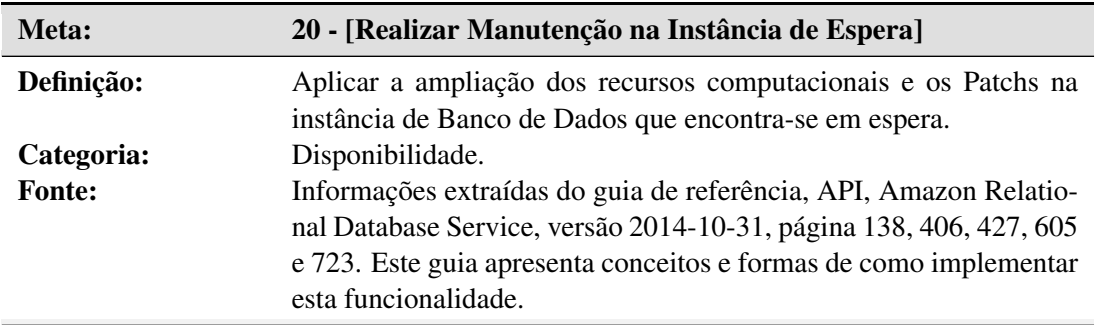

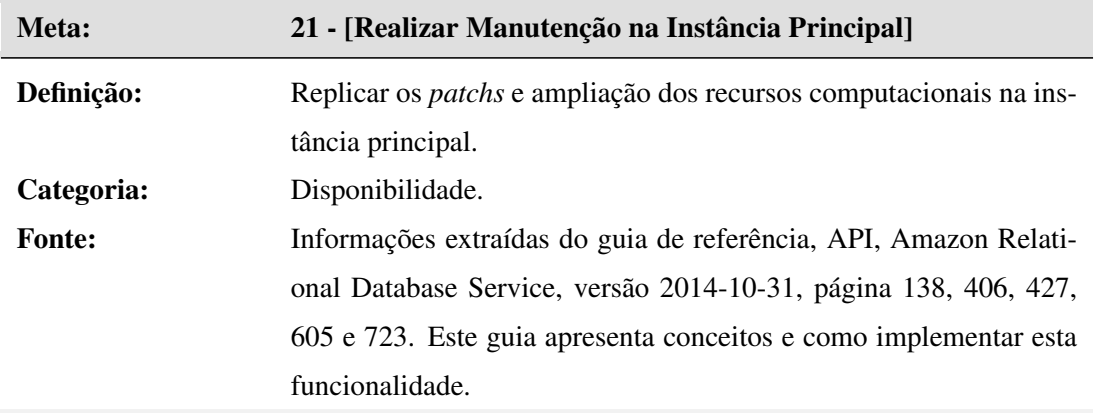

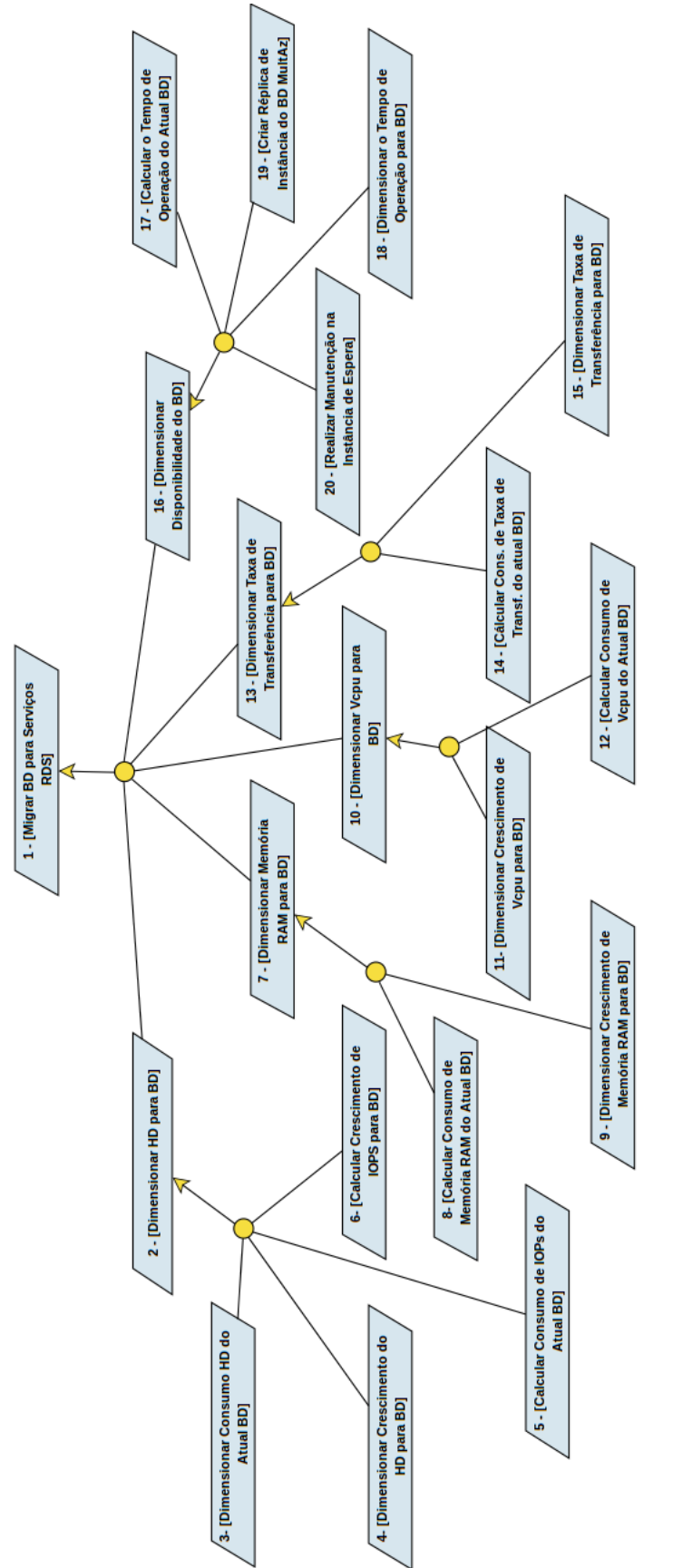

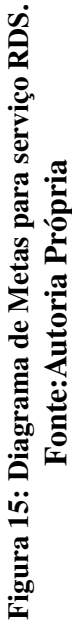

### A.2 DEFINIR E ATRIBUIR RESPONSABILIDADES AOS AGENTES: SERVIÇO RDS

Nesta seção são apresentadas as metas com seus respectivos agentes. Estes agentes são responsáveis pela execução das metas, conforme demonstrado nas Tabelas 21 à 45. Esta atividade resultou no diagrama de responsabilidade mostrado na Figura 16.

| Número da Meta | Nome da Meta                                 |
|----------------|----------------------------------------------|
| (3)            | [Calcular Consumo HD do Atual BD]            |
| (4)            | [Dimensionar Crescimento HD para BD]         |
| (5)            | [Calcular Consumo Iops do Atual BD]          |
| (6)            | [Dimensionar Crescimento de Iops para BD]    |
| (8)            | [Calcular Consumo Memória RAM do Atual BD]   |
| (9.2)          | [Converter Acesso em Memória]                |
| (11.1)         | [Converter Acesso em Vcpu]                   |
| (12)           | [Calcular Consumo de Vepu do Atual BD]       |
| (17)           | [Calcular Tempo de Operação Médio]           |
| (19)           | [Criar Réplica de Instância do BD MultiAz]   |
| (20)           | [Realizar Manutenção na Instância de Espera] |
| (21)           | [Realizar Manutenção na Instância Principal] |

Tabela 21: Conj. de Metas Atribuídas ao Agente ADM do BD para o Serviço RDS

Fonte: Autoria Própria

Tabela 22: Conj. de Metas Atribuídas ao Analista de Negócios para o Serviço RDS

| Número da Meta | Nome da Meta                        |
|----------------|-------------------------------------|
| (9.1)          | [Dimensionar Quantidade Acessos BD] |

Fonte: Autoria Própria

Tabela 23: Conj. de Metas Atribuídas ao Administrador de Redes para o Serviço RDS

| Número da Meta | Nome da Meta                                    |
|----------------|-------------------------------------------------|
| (14)           | [Calcular Cons. de Taxa de Transf. do Atual BD] |
| (15.1)         | [Dimensionar Cresc. Taxa de Transf. para BD]    |

Tabela 24: Conj. de Metas Atribuídas ao Administrador Gerente de Serviços para o Serviço RDS Número da Meta Nome da Meta  $\overline{\phantom{0}}$ 

| (18) | [Dimensionar o Tempo de Operação para BD] |
|------|-------------------------------------------|
|      |                                           |

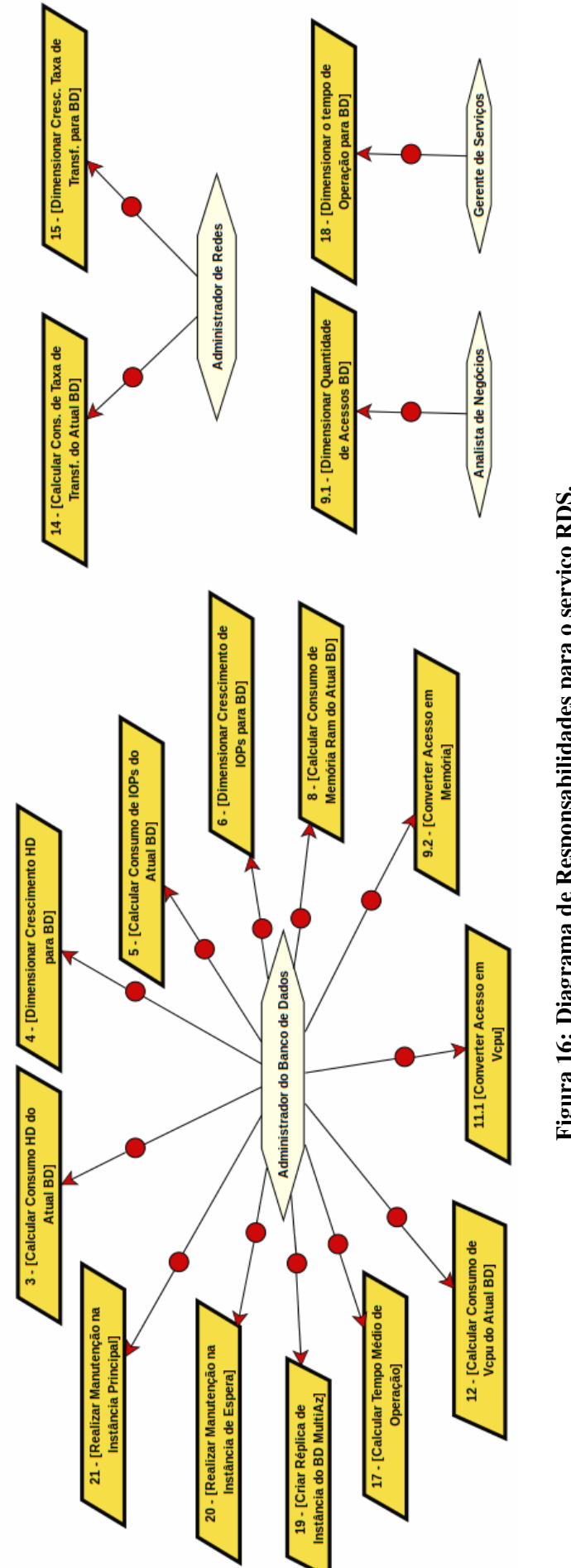

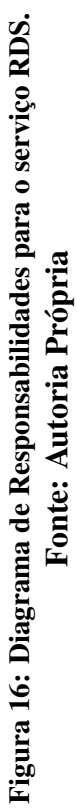

### A.3 ANÁLISE DE OBSTÁCULOS: SERVIÇO RDS

Nesta seção são descritos os obstáculo identificados durante a extração das metas com suas respectivas mitigações. A meta 18 - [Dimensionar o Tempo de Operação para BD], tem como objetivo dimensionar o tempo de disponibilidade do banco de dados em nuvem, esta meta foi obstruída pelo obstáculo 1 Erro no Dimensionamento do tempo de operação do BD. Este obstáculo, foi especializado em outros dois obstáculos, Obstáculo – 2 Ampliação de recursos computacionais e Obstáculo – 3 Janela de Patchs. Os obstáculos são escritos e detalhados de acordo com sua anotação. Para mitigar tais obstáculos, foram criadas 3 metas, sendo: Meta 19 - [Criar Réplica de Instância do BD MultiAz], 20 - [Realizar Manutenção na Instância de Espera] e 21 - [Realizar Manutenção na Instância Principal]. As metas foram escritas e detalhadas conforme seu modelo de anotação, Seções A.1. Cada uma das metas compõem a funcionalidade chamada de alta disponibilidade (Multi-Az) provida pelo provedor de serviços Amazon. A mitigação destes obstáculos é apresentada na Figura 17.

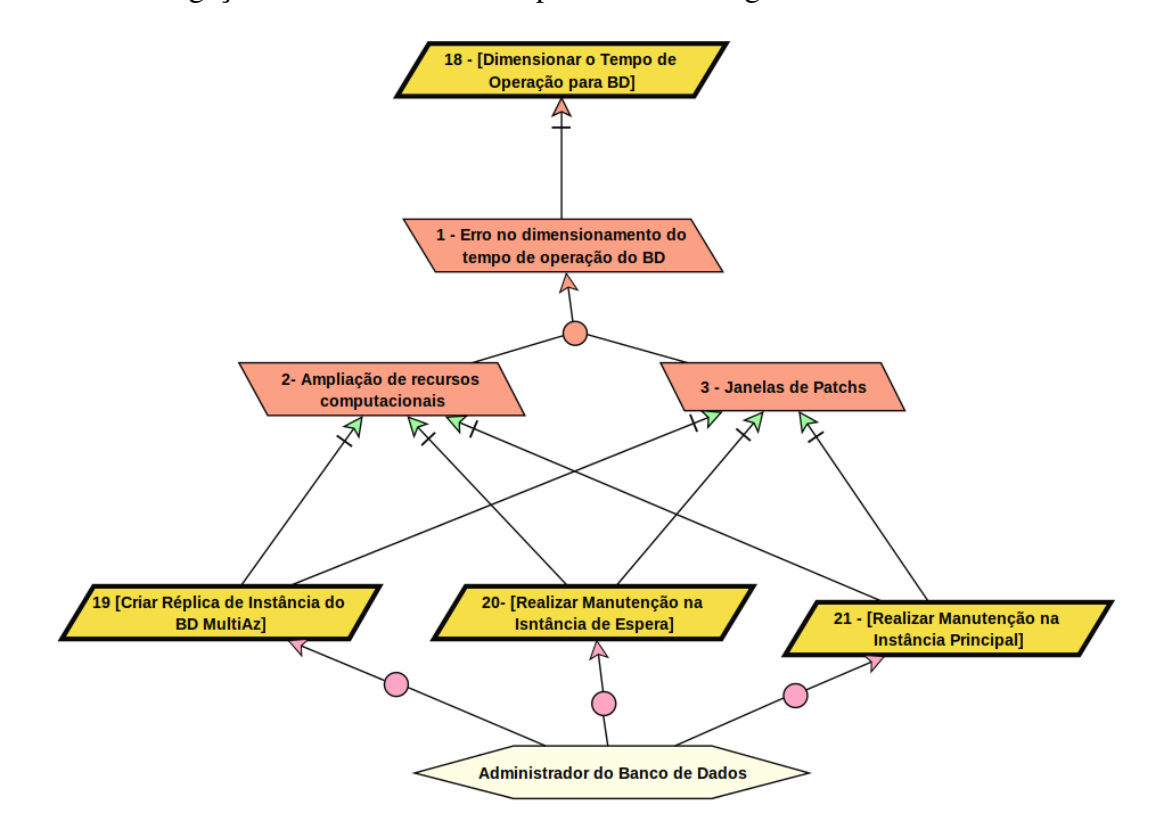

Figura 17: Resolução do Obstáculo para o serviços de RDS Fonte: Autoria Própria

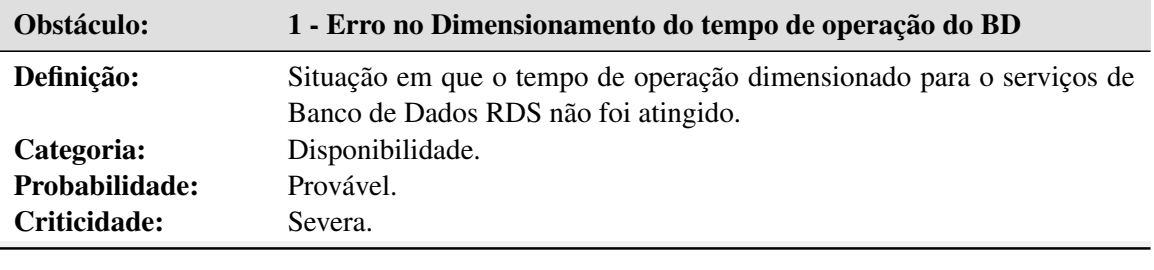

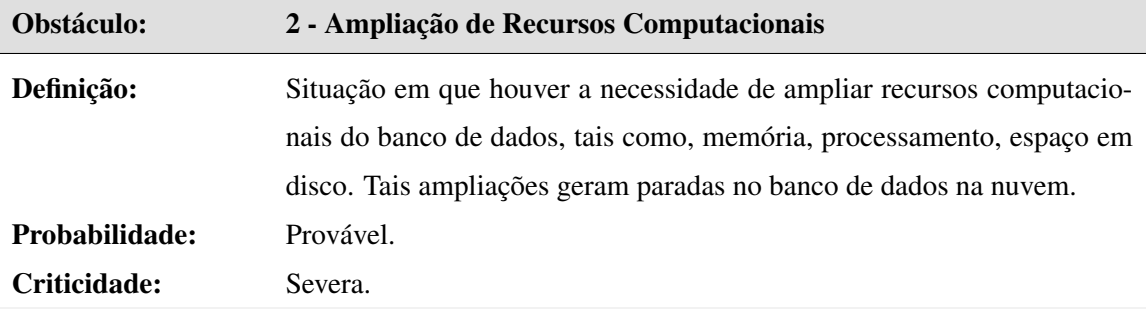

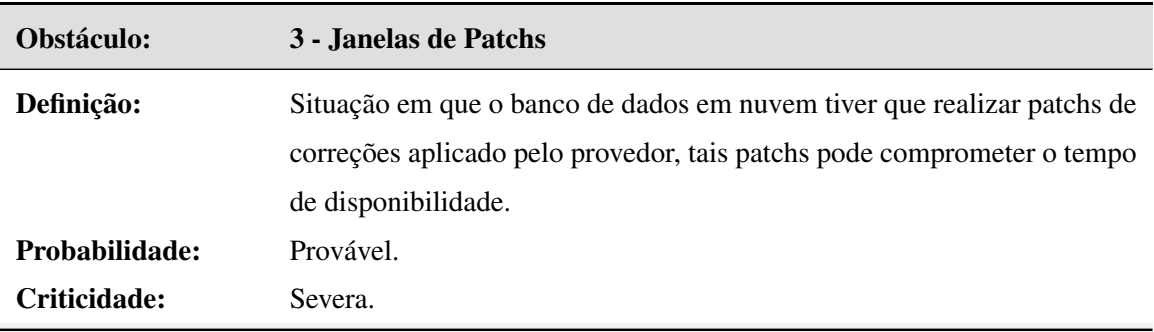

# APÊNDICE B -- AMAZON SIMPLE STORAGE SERVICE (AMAZON (S3))

### B.1 DEFINIR METAS: SERVIÇO S3

O resumo do serviço de Armazenamento S3 foi apresentado na Subseção 2.5.2. A Figura 18 apresenta a modelagem deste serviço. A seguir são apresentadas as metas:

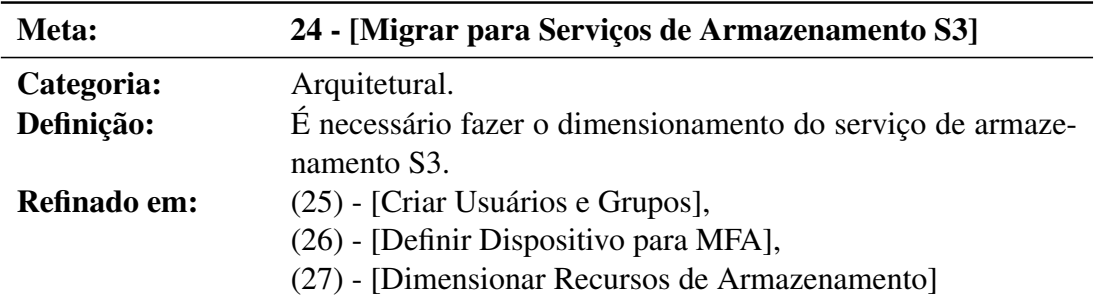

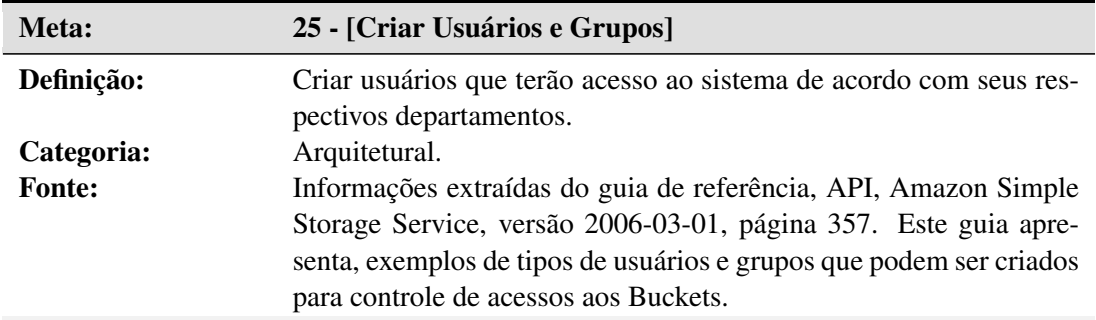

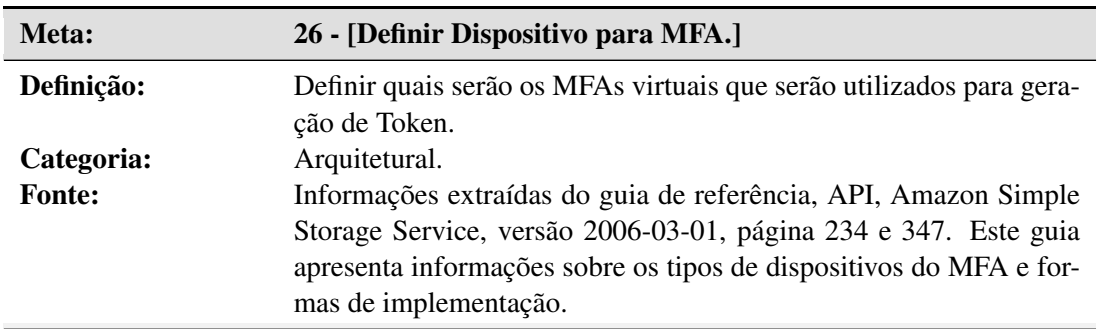

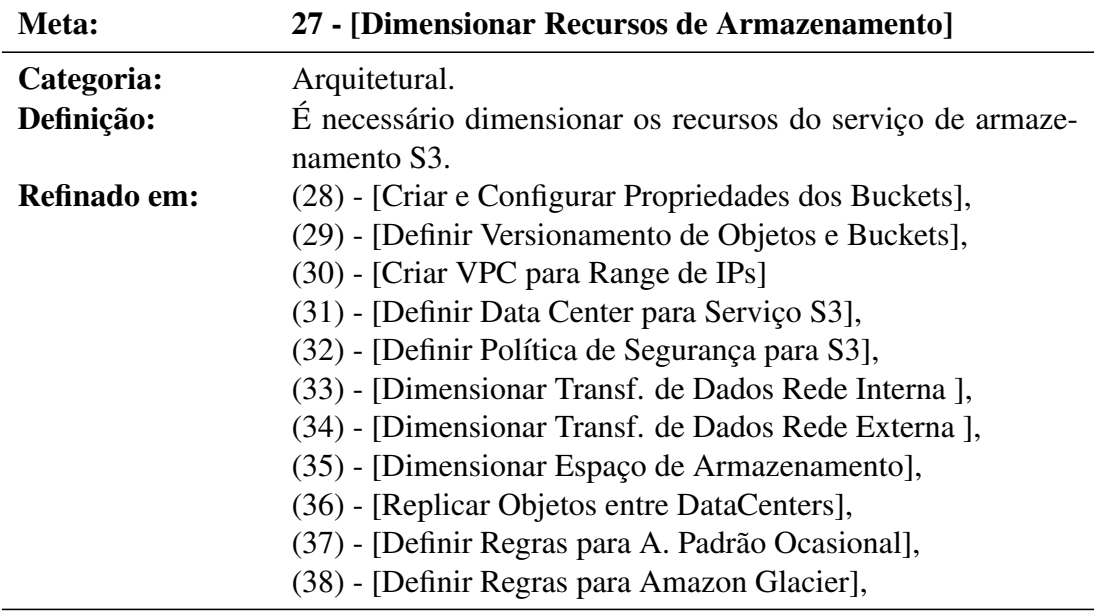

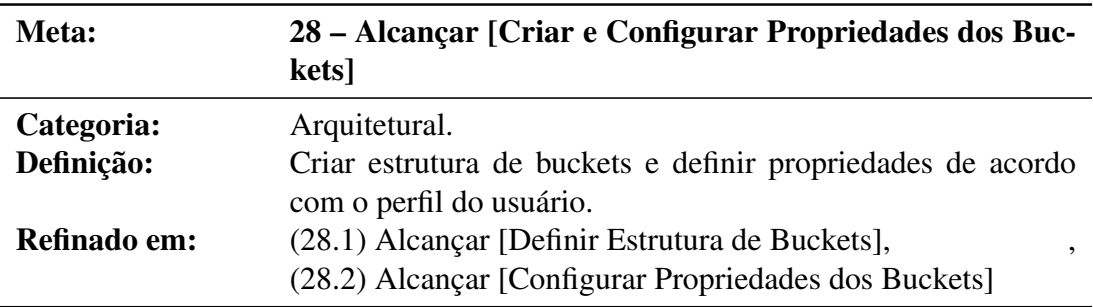

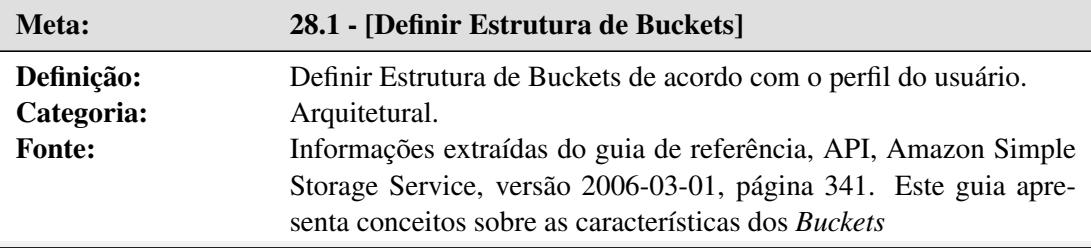

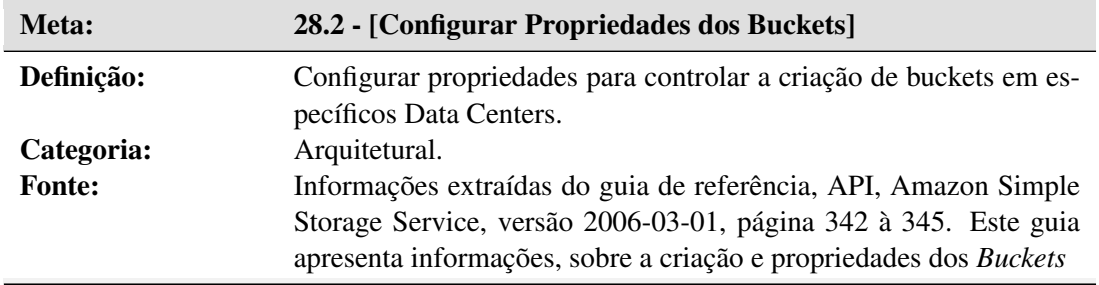

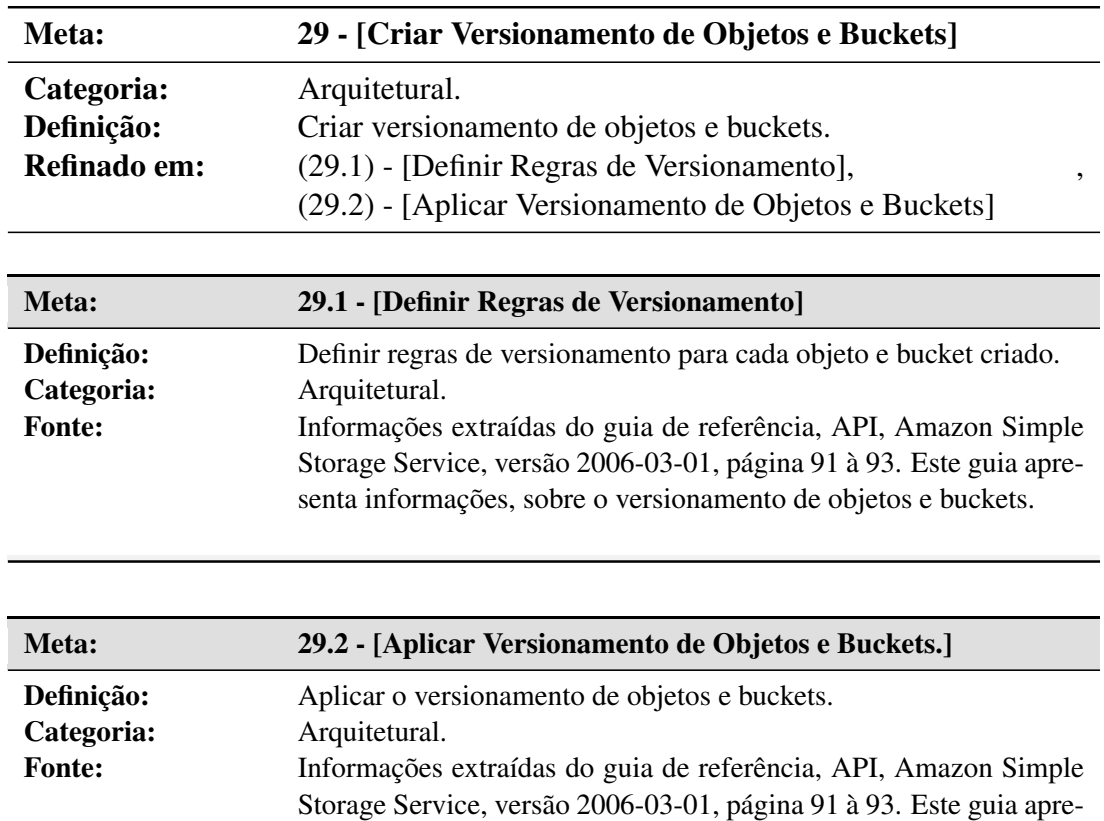

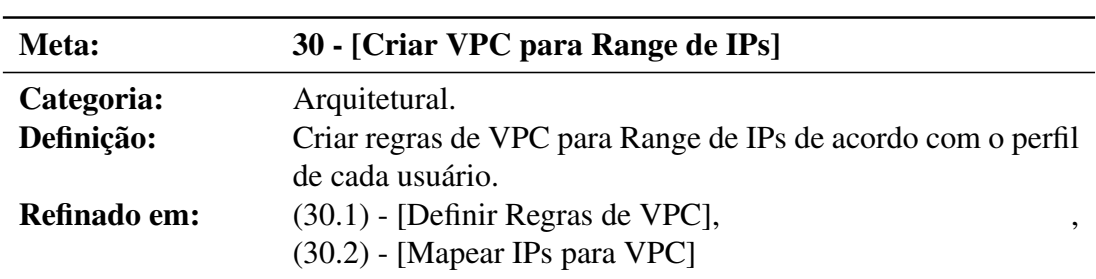

senta informações, sobre o versionamento de objetos e buckets.

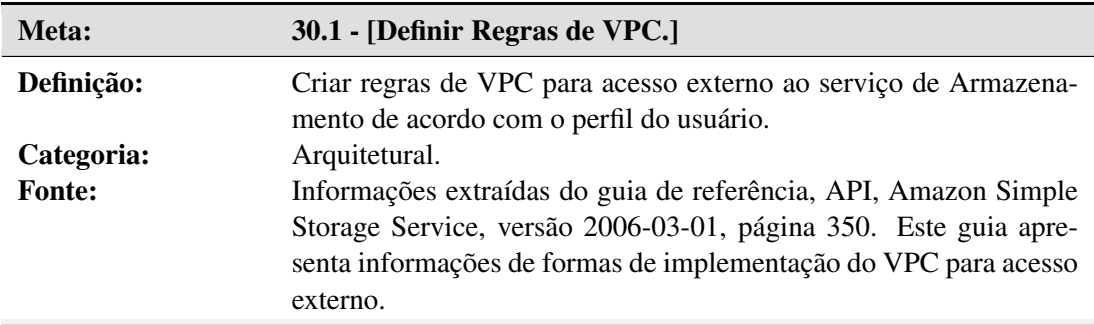

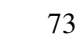

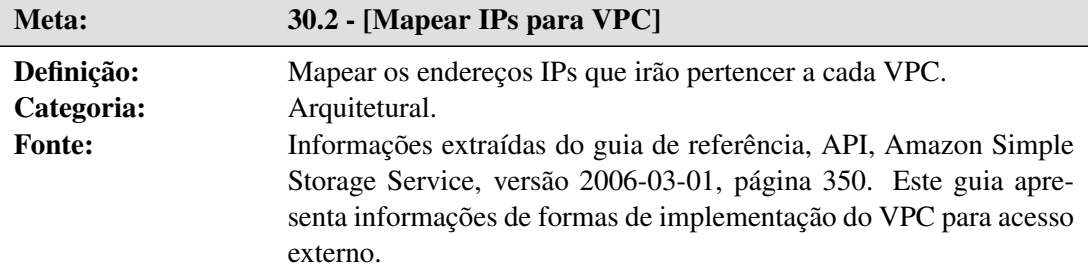

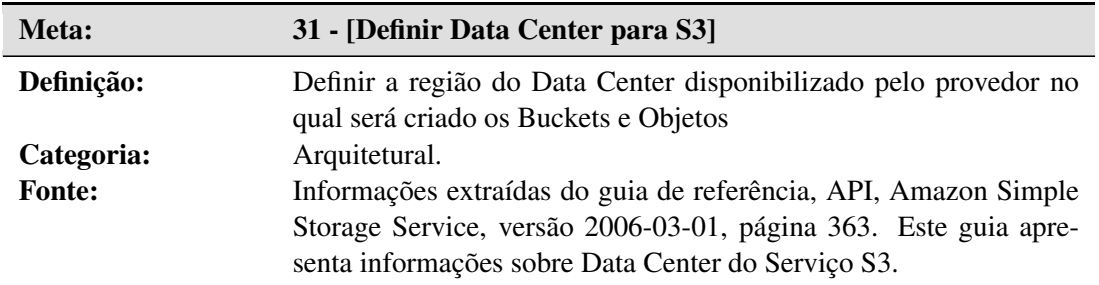

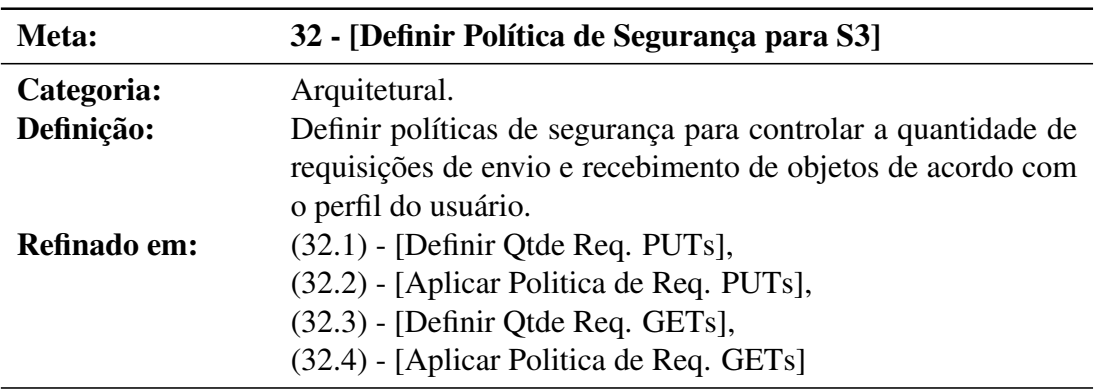

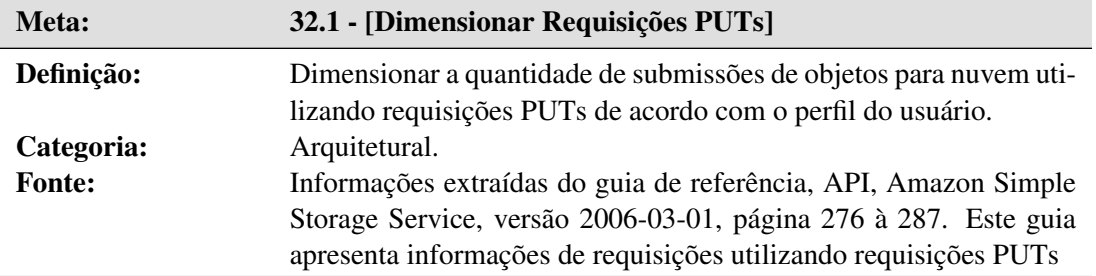

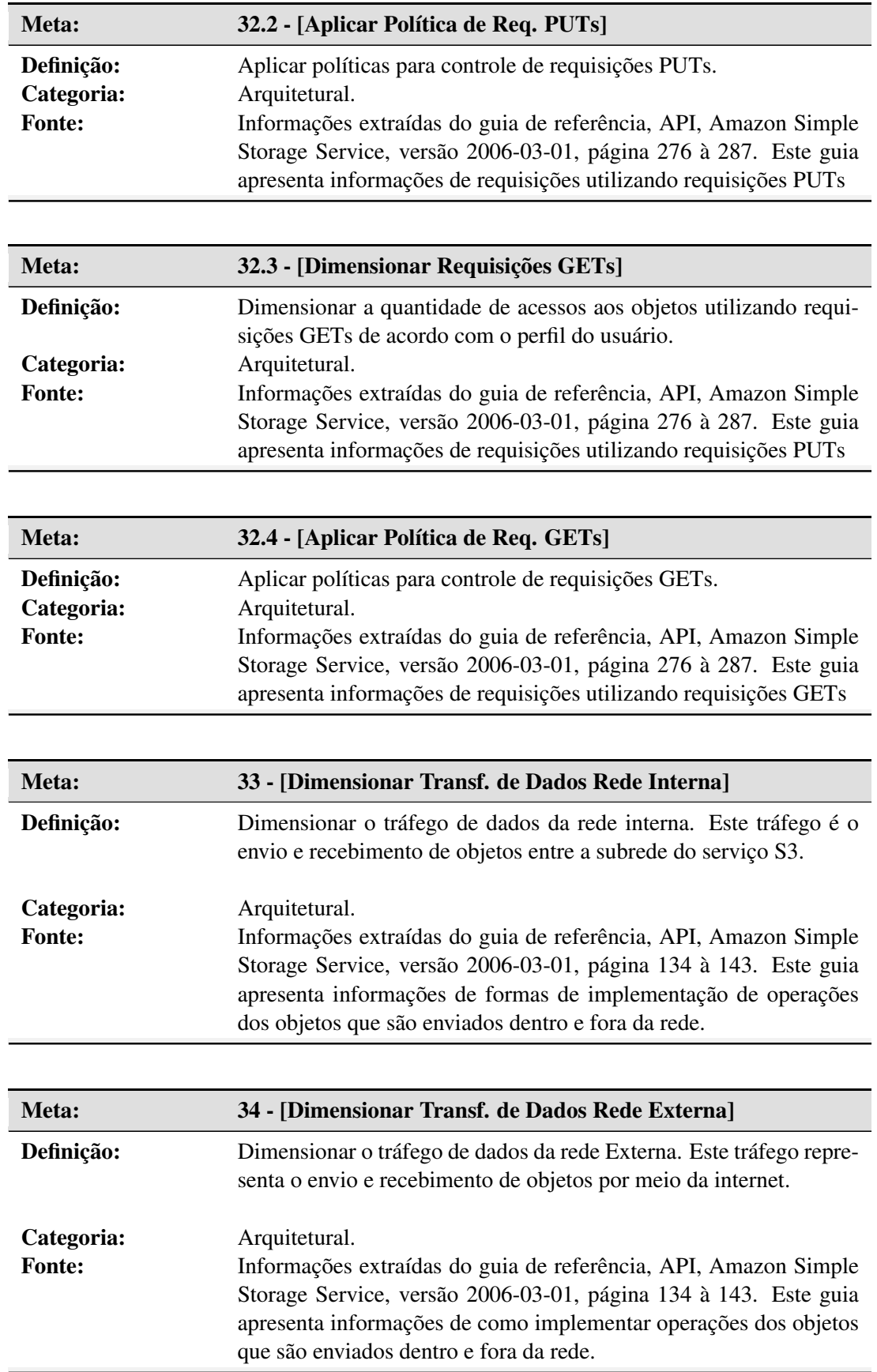

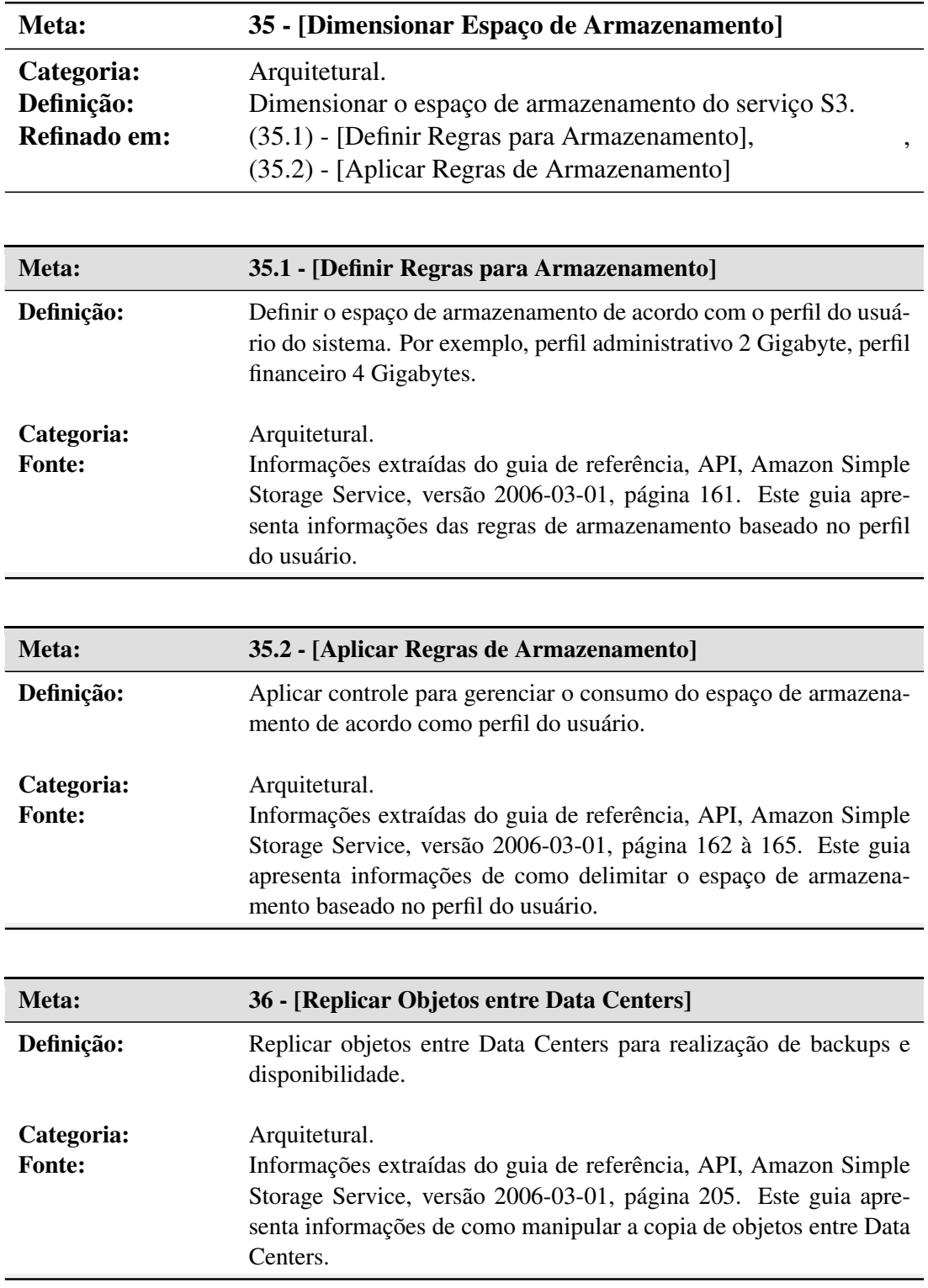

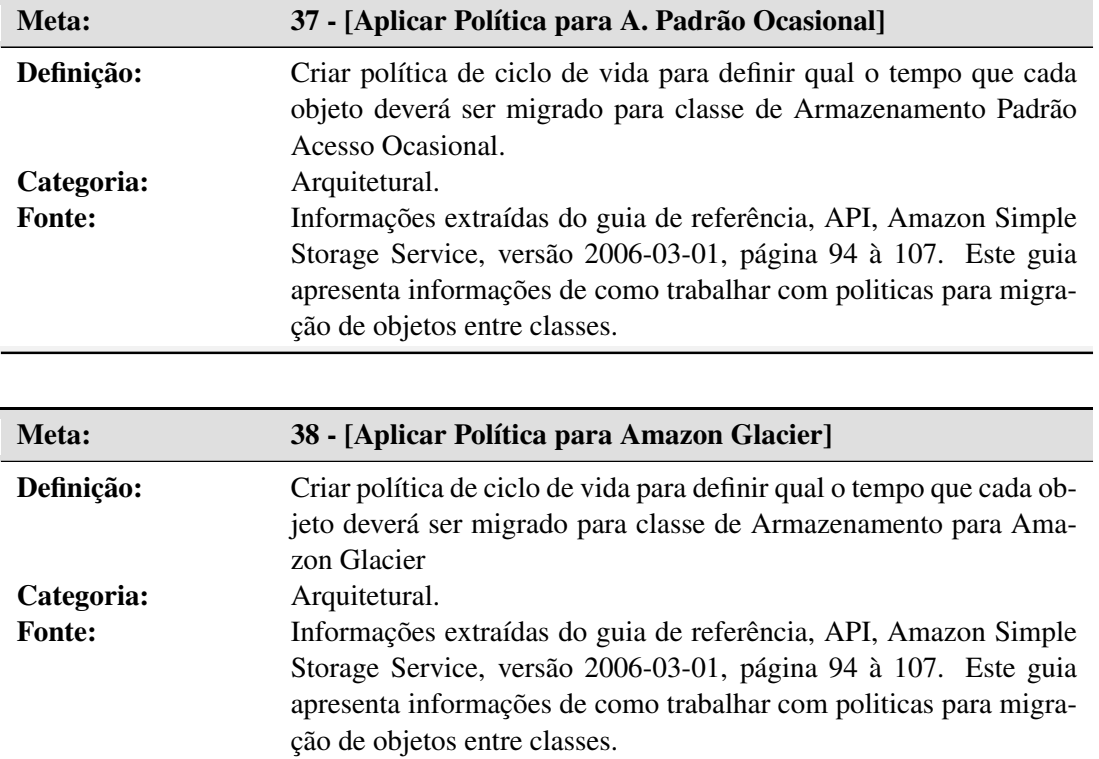

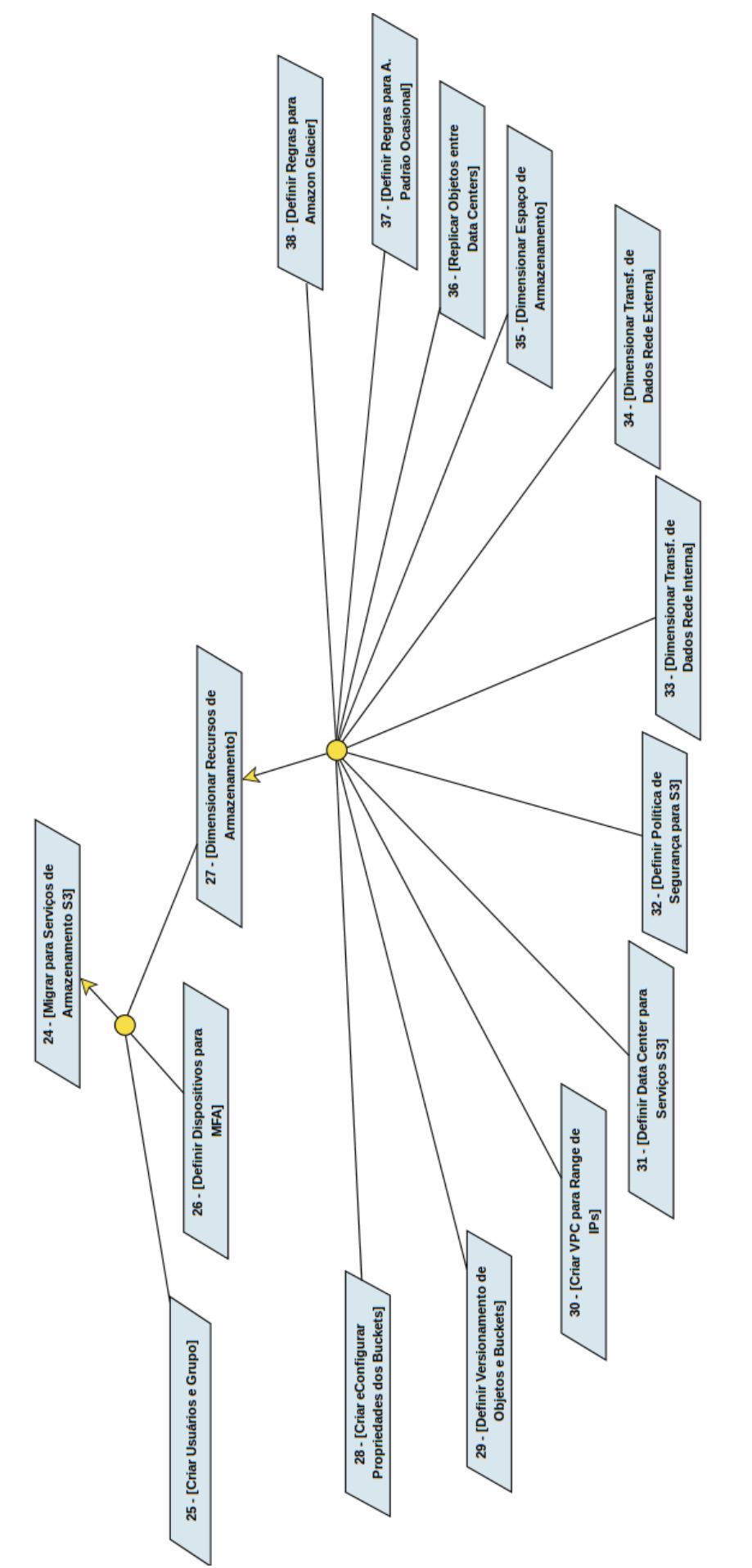

Figura 18: Diagrama de Metas para o serviço S3. Figura 18: Diagrama de Metas para o serviço S3. Fonte: Autoria Própria Fonte:Autoria Própria

### B.2 DEFINIR E ATRIBUIR RESPONSABILIDADES AOS AGENTES: SERVIÇO S3

Nesta seção são apresentadas as metas com seus respectivos agentes. Estes agentes são responsáveis pela execução das metas, conforme demonstrado nas Tabelas 25 à 37. Esta atividade resultou no diagrama de Responsabilidade mostrado na Figura 19.

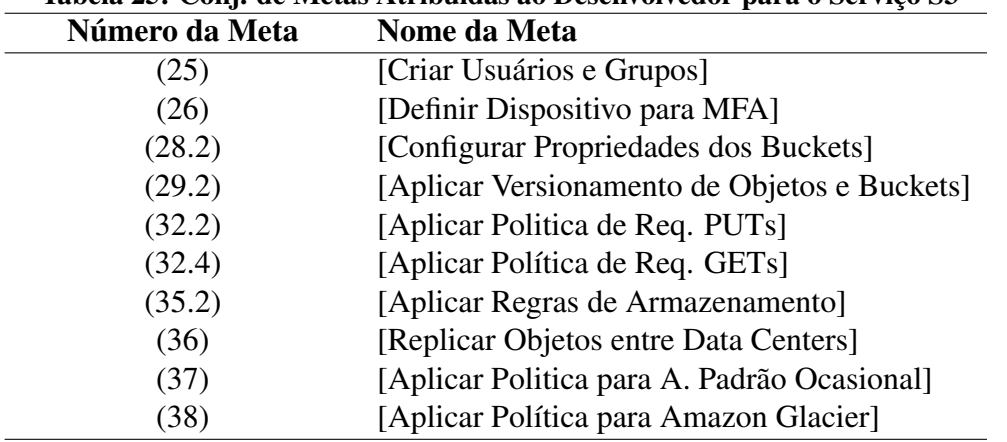

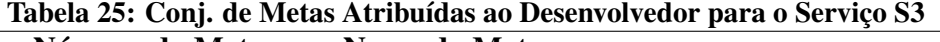

Fonte: Autoria Própria

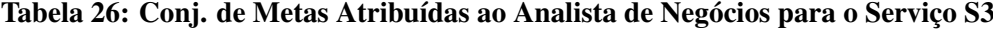

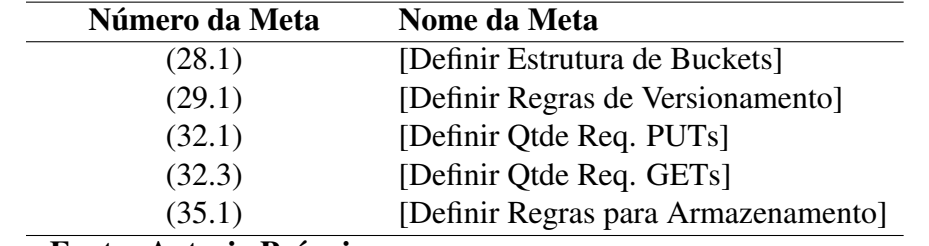

Fonte: Autoria Própria

Tabela 27: Conj. de Metas Atribuídas ao Administrador de Redes para o Serviço S3

| Número da Meta | Nome da Meta                                |
|----------------|---------------------------------------------|
| (30.1)         | [Definir Regras de VPC]                     |
| (30.2)         | [Mapear IPs para VPC]                       |
| (31)           | [Definir Data Center para S3]               |
| (33)           | [Dimensionar Transf. de Dados Rede Interna] |
| (34)           | [Dimensionar Transf. de Dados Rede Interna] |

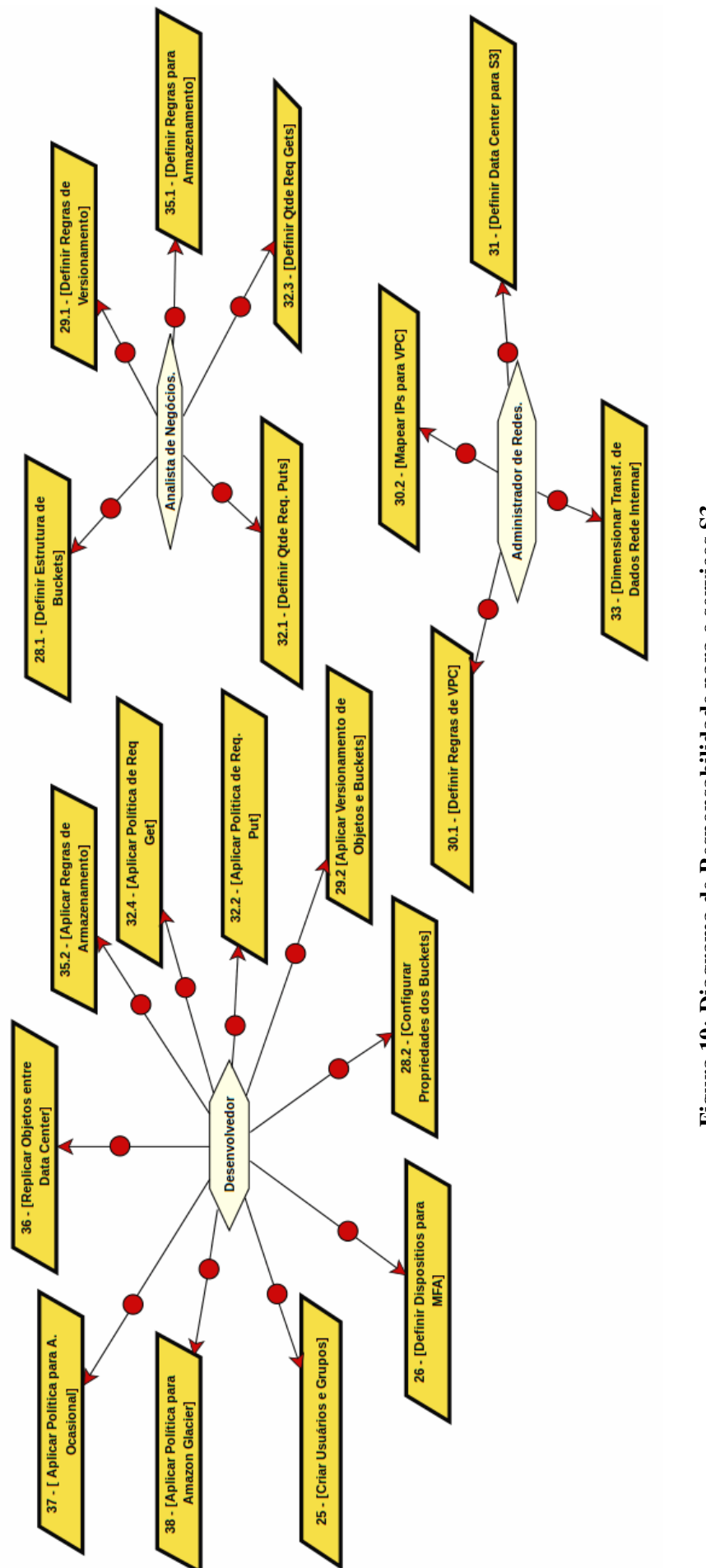

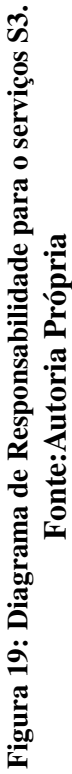

#### B.3 ANÁLISE DE OBSTÁCULOS: SERVIÇOS S3

Nesta seção é descrito o obstáculo identificado durante a extração das metas com sua respectiva mitigação. A meta 29.1 - [Definir Regras de Versionamento] é obstruído pelo obstáculo 4- Ocupação de espaço sem controle. O versionamento de objetos é útil para trabalhar com diversas versões de objetos que encontram-se dentro do Bucket o que torna muito eficiente em casos de erros de exclusão de objetos. Por outro lado cada alteração deste objeto será gerado uma nova cópia deste mesmo objeto, o que pode refletir em custo de armazenamento para cada versão de objeto armazenado, sendo assim pode impactar em um alto custo de armazenamento. Este obstáculo é descrito seguindo o seu modelo de anotação.

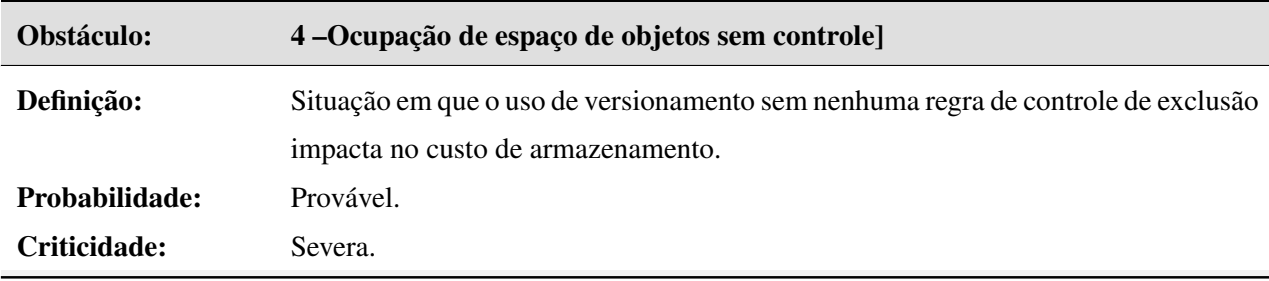

Para mitigar este obstáculo, foi utilizado uma funcionalidade do serviço Amazon S3, chamada de gerenciamento de ciclo de vida do objeto, que permite definir uma política de transição de objetos de forma automática para diferentes classes de armazenamento, tais como, Armazenamento Padrão - Acesso Ocasional e Amazon Glacier. A migração dos objetos para cada uma destas classes foram definidas nas Metas 37 - [Aplicar Política para A. Padrã Ocasional] e 38 - [Aplicar Política para Amazon Glacier] conforme apresentado na Subseção B.1. A Figura 20 apresenta o diagrama de obstáculos com os respectivo obstáculos e metas.

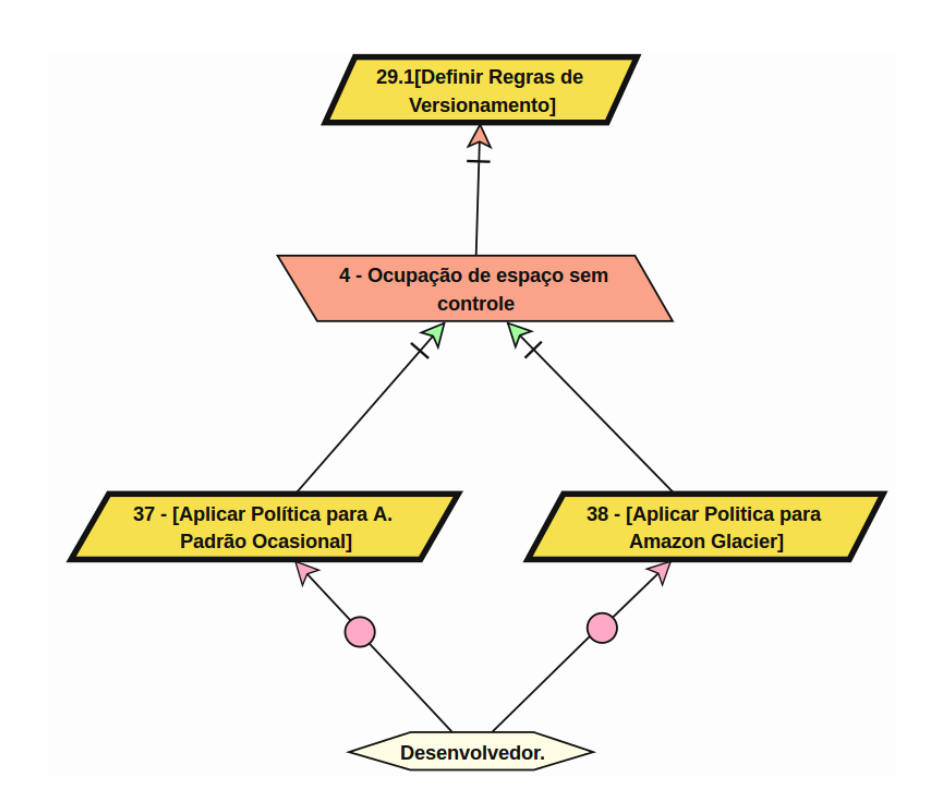

Figura 20: Resolução do Obstáculo no para o serviço S3 Fonte: Autoria Própria

### APÊNDICE C - AWS ELASTIC BEANSTALK.

### C.1 DEFINIR METAS: ELASTIC BEANSTALK

O resumo do serviço Elastic Beanstalk foi apresentado na Seção 2.5.3. A Figura 21 apresenta a modelagem deste serviço. A seguir são apresentadas as metas:

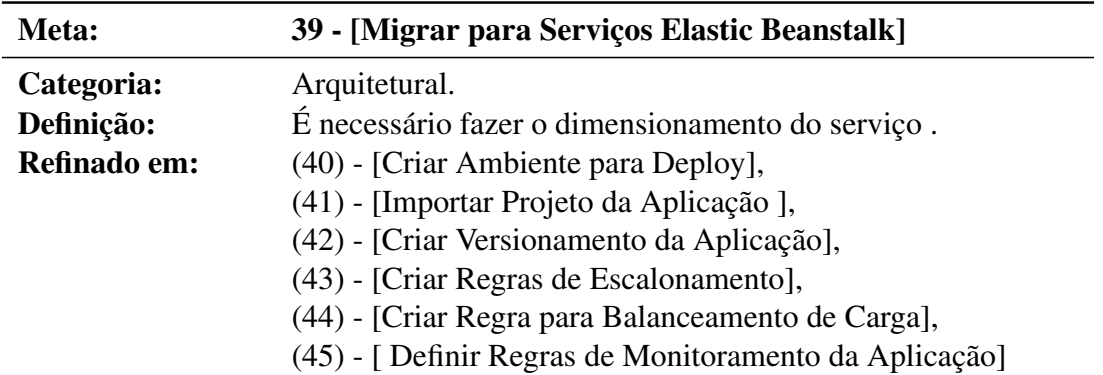

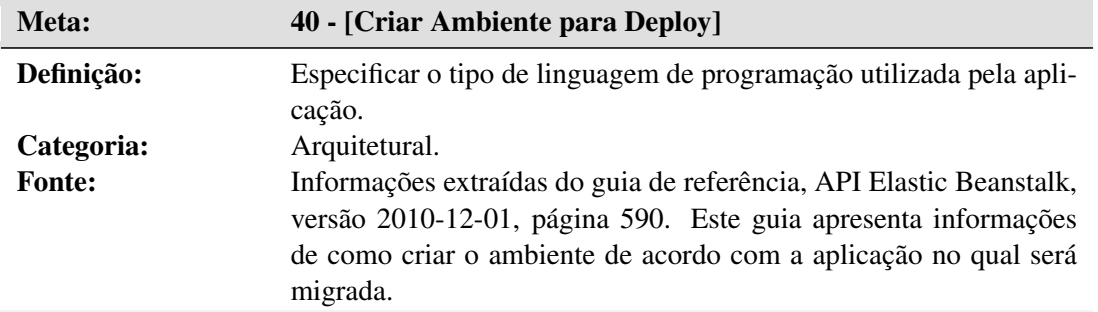

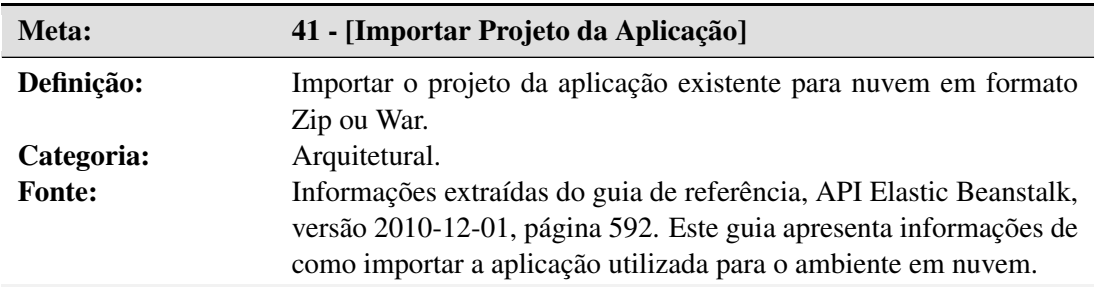

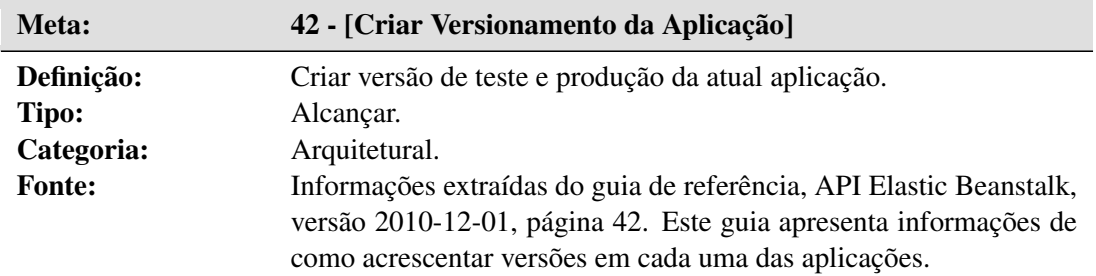

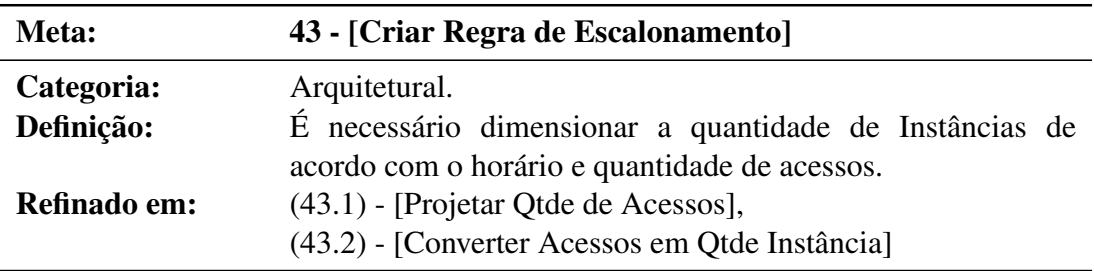

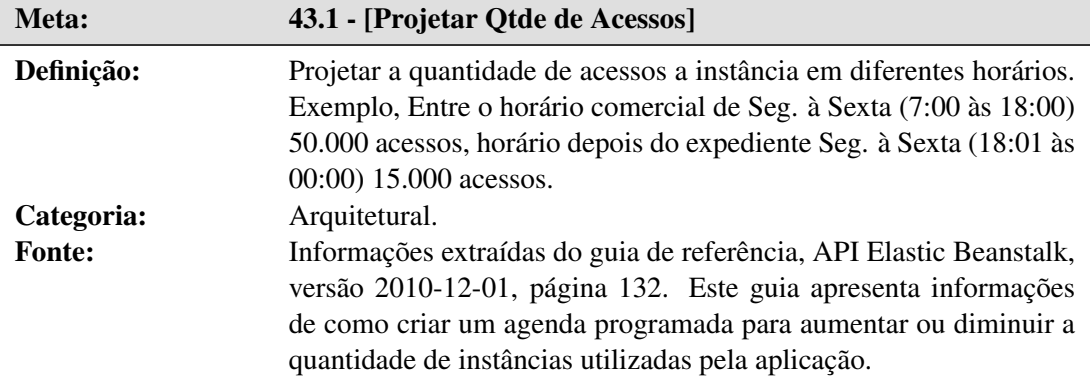

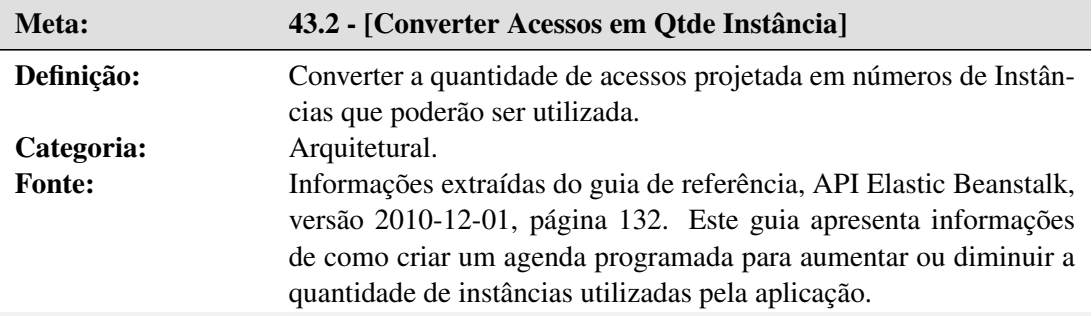

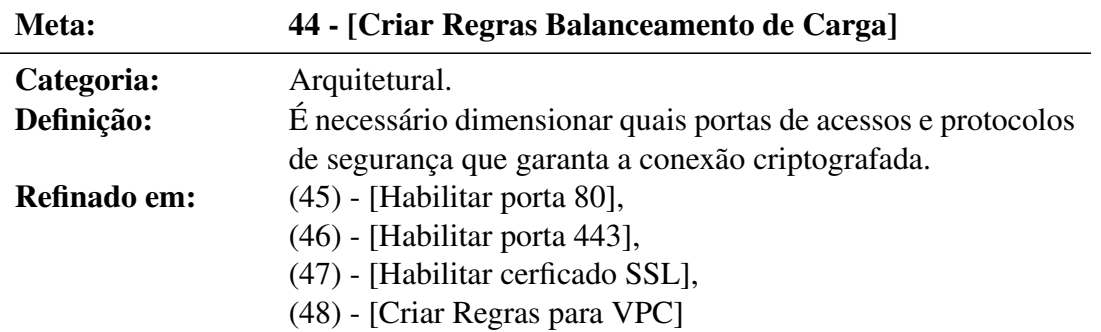

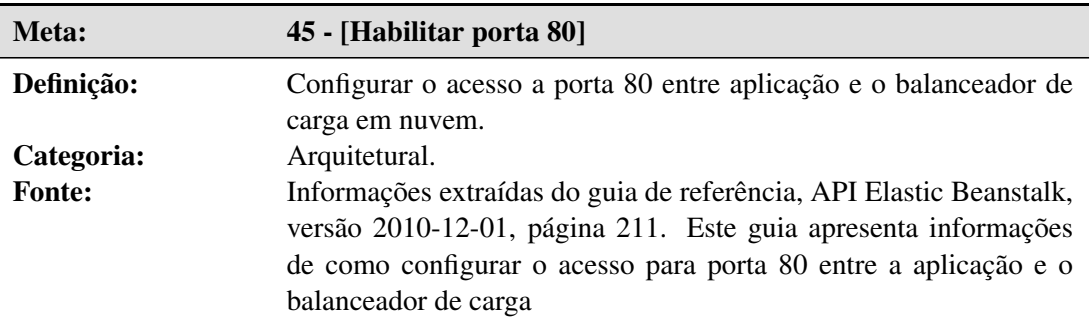

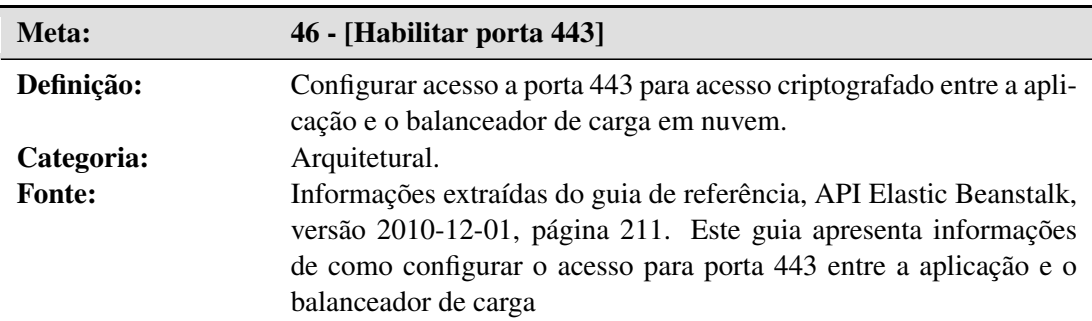

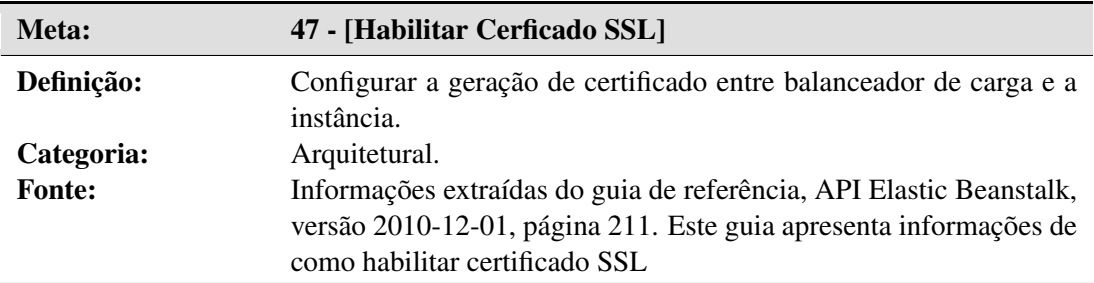

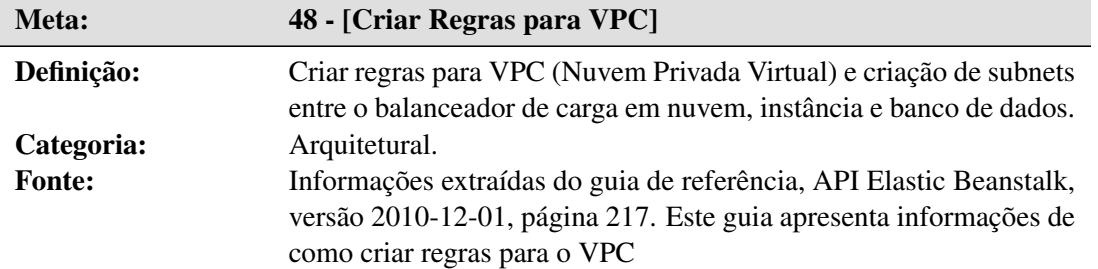

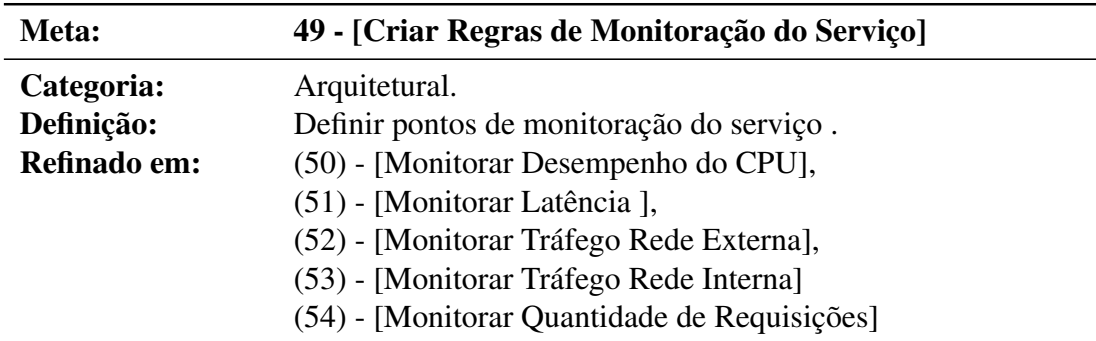

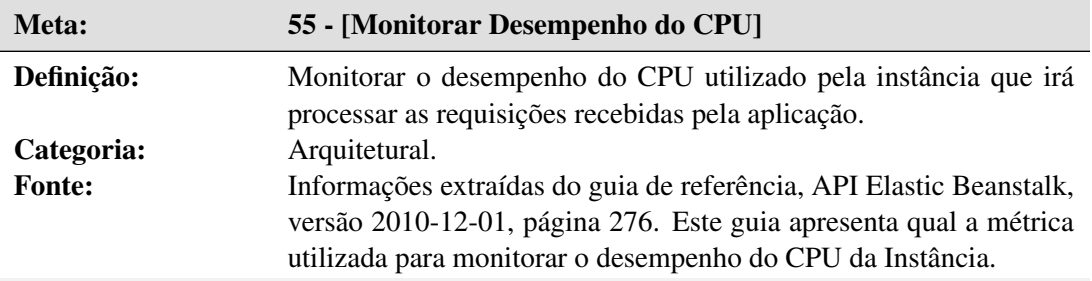

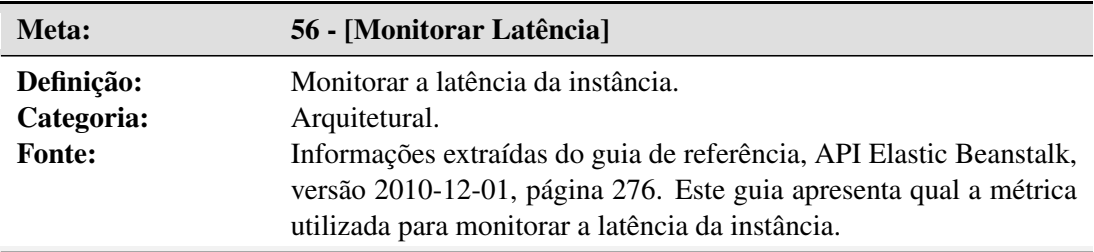

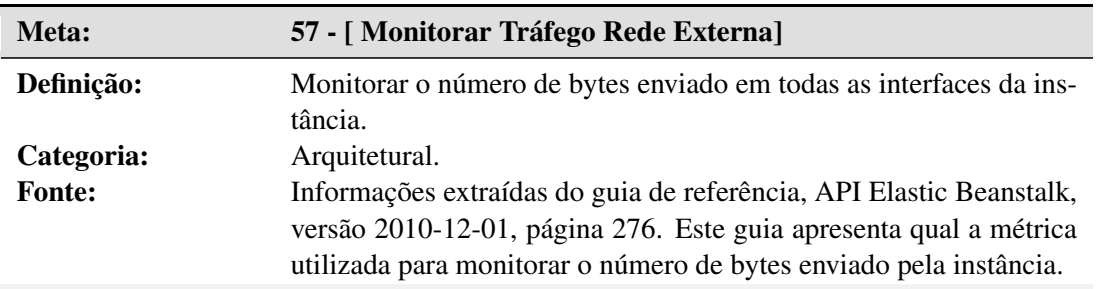

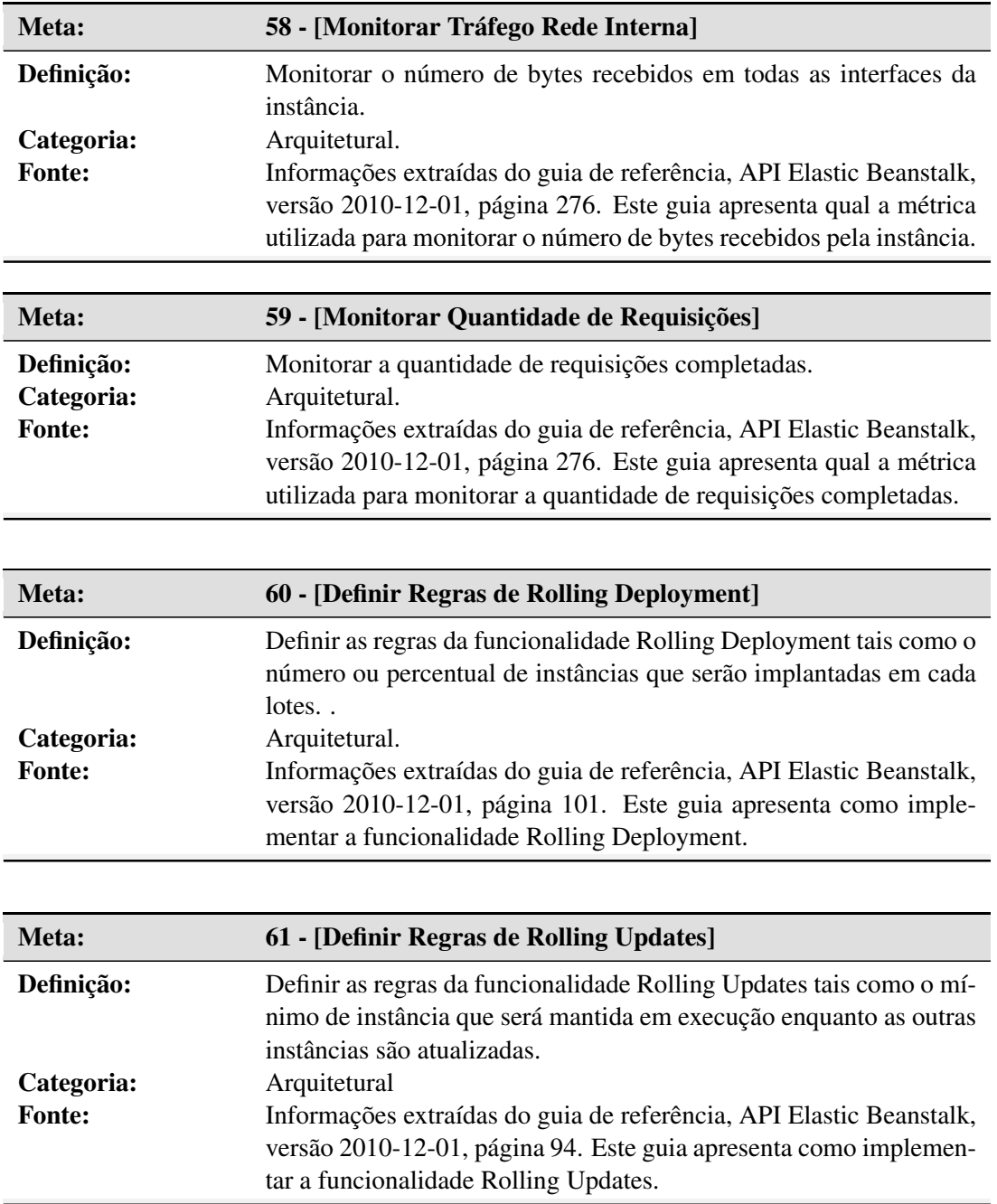

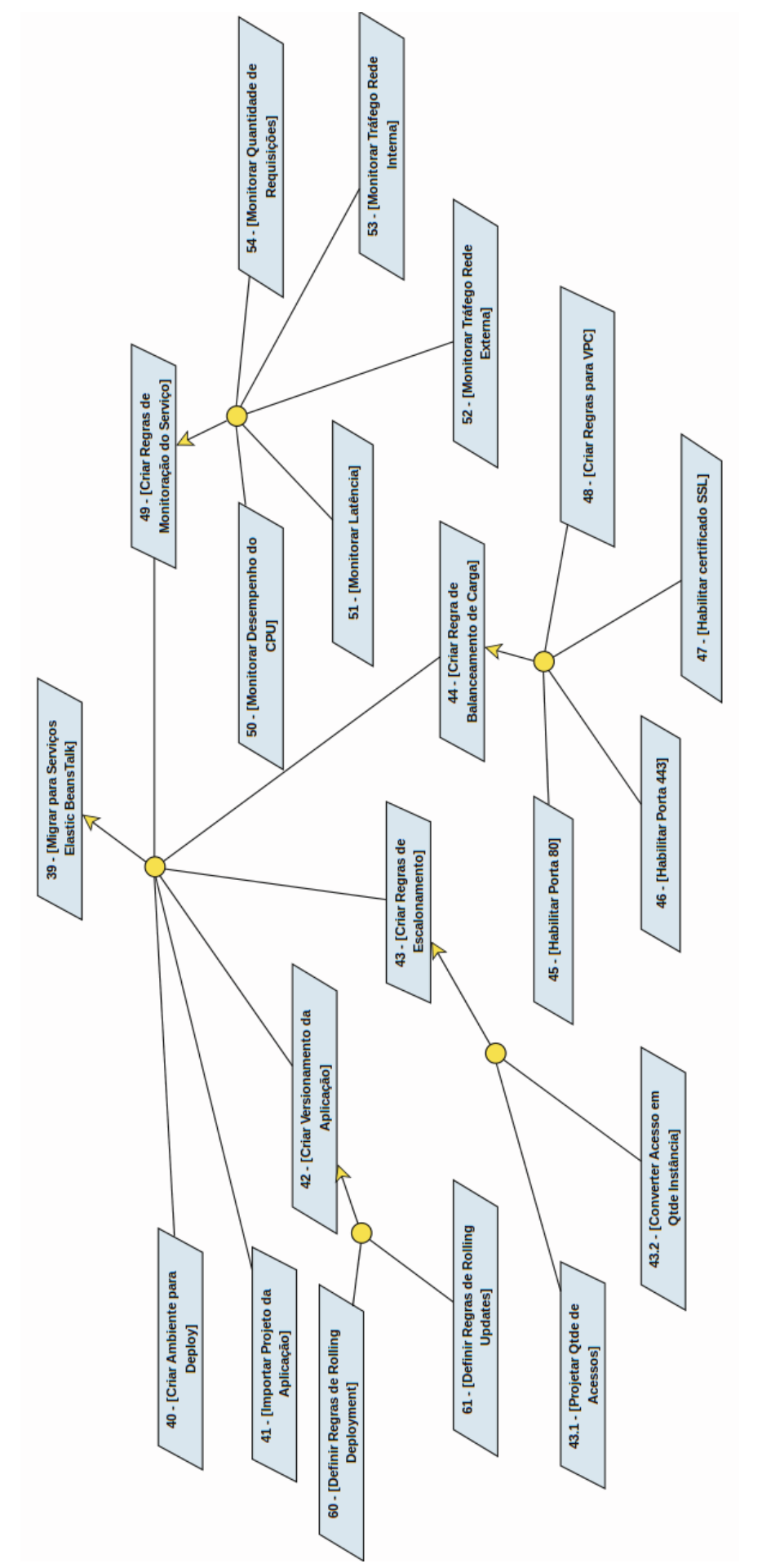

Figura 21: Diagrama de Metas para o serviço Elastic Beanstalk. Figura 21: Diagrama de Metas para o serviço Elastic Beanstalk. Fonte: Autoria Própria Fonte: Autoria Própria

### C.2 DEFINIR E ATRIBUIR RESPONSABILIDADES AOS AGENTES: BEANSTALK

Nesta seção apresentadas as metas com seus respectivos agentes. Estes agentes são responsáveis pela execução das metas, conforme demonstrado nas Tabelas 28 à 53. Esta atividade resultou no diagrama de Responsabilidade mostrado na Figura 22.

| Número da Meta                | Nome da Meta                            |
|-------------------------------|-----------------------------------------|
| (40)                          | [Criar Ambiente para Deploy]            |
| (41)                          | [Importar Projeto da Aplicação]         |
| (42)                          | [Criar Versionamento da Aplicação]      |
| (43.2)                        | [Converter Acesso em Qtde de Instância] |
| (60)                          | [Definir Regras de Rolling Deployment]  |
| (61)                          | [Definir Regras de Rolling Updates]     |
| <b>Fonte: Autoria Própria</b> |                                         |

Tabela 28: Conj. de Metas Atribuídas ao Desenvolvedor para o Serviço Elastic BeansTalk

Tabela 29: Conj. de Metas Atribuídas ao Administrador de Redes para o Serviço Elastic BeansTalk

| Número da Meta | <b>Nome da Meta</b>                   |
|----------------|---------------------------------------|
| (45)           | [Habilitar porta 80]                  |
| (46)           | [Habilitar porta 443]                 |
| (47)           | [Habilitar Certificado SSL]           |
| (48)           | [Criar Regra VPC]                     |
| (50)           | [Monitorar Desempenho do CPU]         |
| (51)           | [Monitorar Latência]                  |
| (52)           | [Monitorar Tráfego Rede Externa]      |
| (53)           | [Monitorar Tráfego Rede Interna]      |
| (54)           | [Monitorar Quantidade de Requisições] |

Fonte: Autoria Própria

Tabela 30: Conj. de Metas Atribuídas ao Analista de Negócios para o Serviço Elastic BeansTalk

| Número da Meta                                                             | Nome da Meta               |
|----------------------------------------------------------------------------|----------------------------|
| (43.1)                                                                     | [Projetar Qtde de Acessos] |
| $F_{\alpha\alpha\beta\alpha}$ , Antonio $D_{\alpha\beta\alpha\beta\alpha}$ |                            |

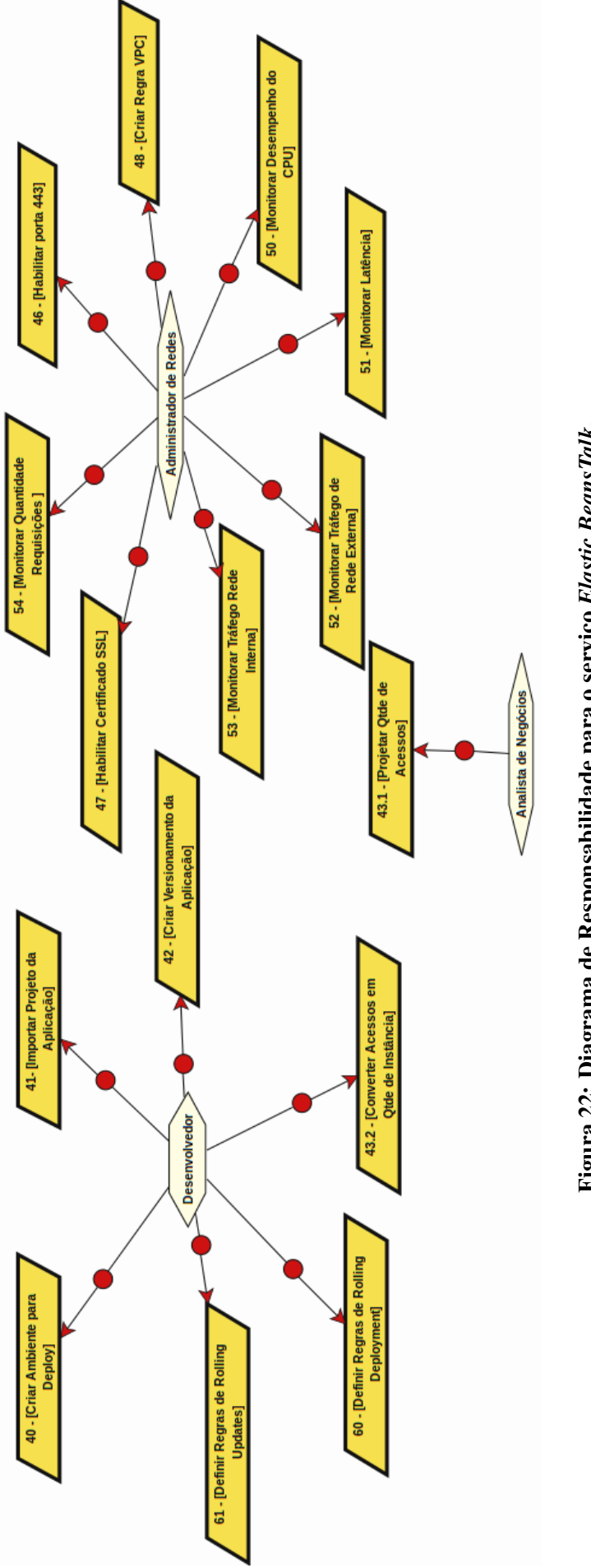

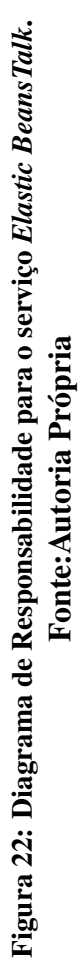

### C.3 ELASTIC BEANSTALK: ANÁLISE DE OBSTÁCULOS

Nesta seção é descrito o obstáculo identificado durante a extração das metas com sua respectiva mitigação. A meta 42 - [Criar Versionamento da Aplicação] é obstruída pelo obstáculo 5 Erro de Disponibilidade entre Versões. A substituição da versão atual do sistema por uma nova versão, resulta em um tempo de implantação, durante este processo o sistema pode ficar indisponível até que todos os módulos da nova versão sejam implantados. Esta mesma indisponibilidade também acontece para atualizações. O obstáculo 5 é descrito seguindo o seu modelo de anotação.

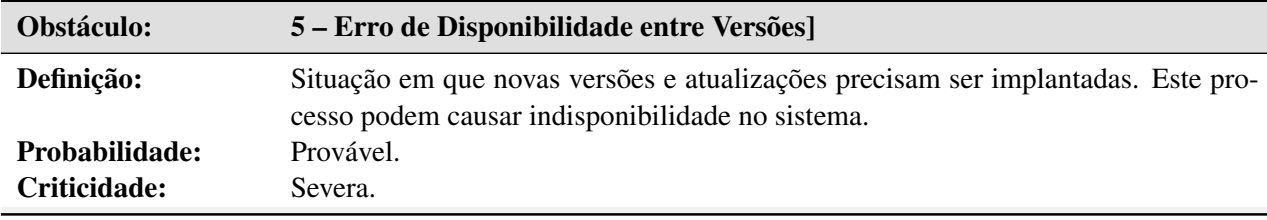

As metas 59 - [Definir Regras de Rolling Deployment ] e 60 - [ Definir Regras de Rolling Updates] mitigam o obstáculo 5, conforme ilustrado na Figura 23. A meta 60 utiliza a funcionalidade Rolling Deployment, que possibilita dividir a nova versão a ser implantada em lotes e implanta um lote de cada vez até que a nova versão seja totalmente implantada, durante este processo a instância da versão antiga continua recebendo requisições, para que o sistema não fique indisponível durante este processo. A segunda funcionalidade Rolling Update apresentada na meta 60 também permite a atualizações em lotes podendo determinar o mínimo instâncias que devem estar em execução até que as outras sejam atualizadas. Sua composição é escrita da seguinte forma.

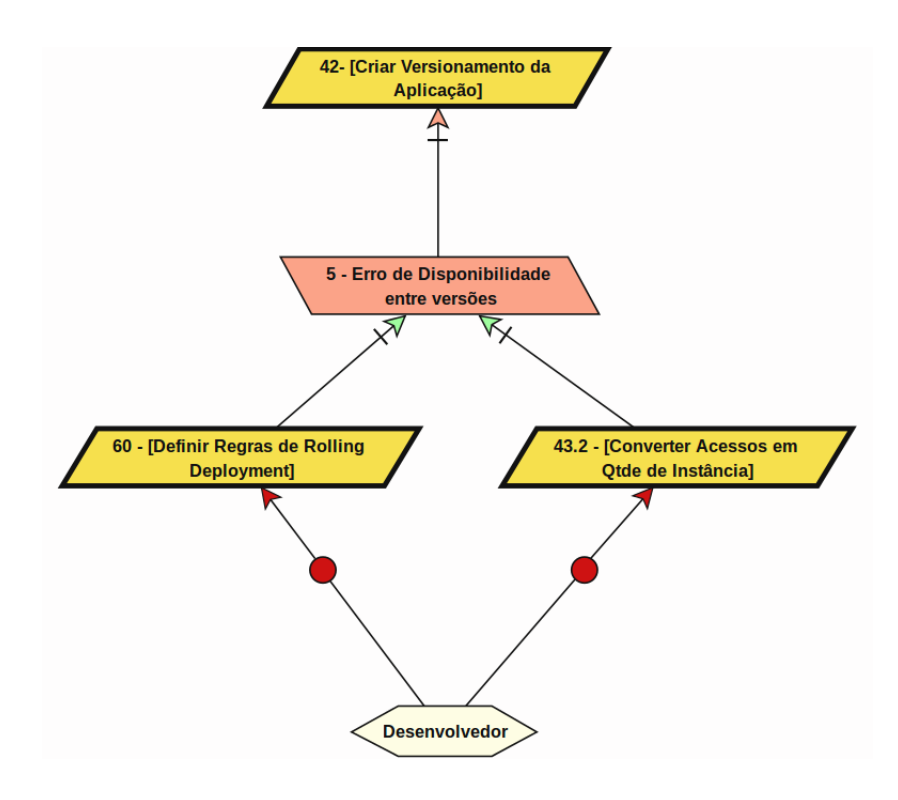

Figura 23: Resolução do Obstáculo para o serviço doElastic BeansTalk. Fonte: Autoria Própria

## APÊNDICE D - AMAZON SIMPLE QUEUE SERVICE (SQS)

## D.1 SQS: EXTRAÇÃO DE METAS

O resumo do serviço de filas foi apresentado na Seção 2.5.4. A Figura 24 apresenta a modelagem deste serviço. A seguir são apresentada as metas:

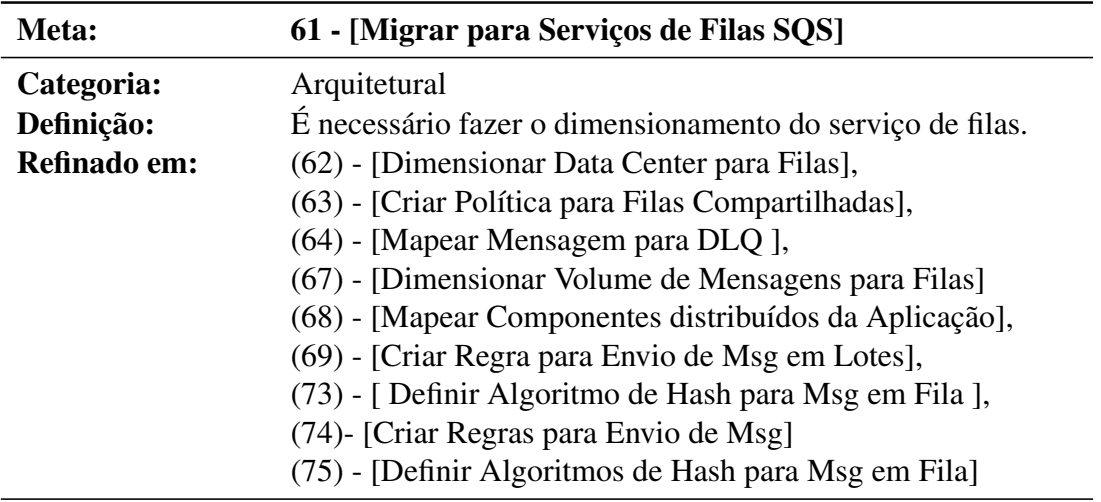

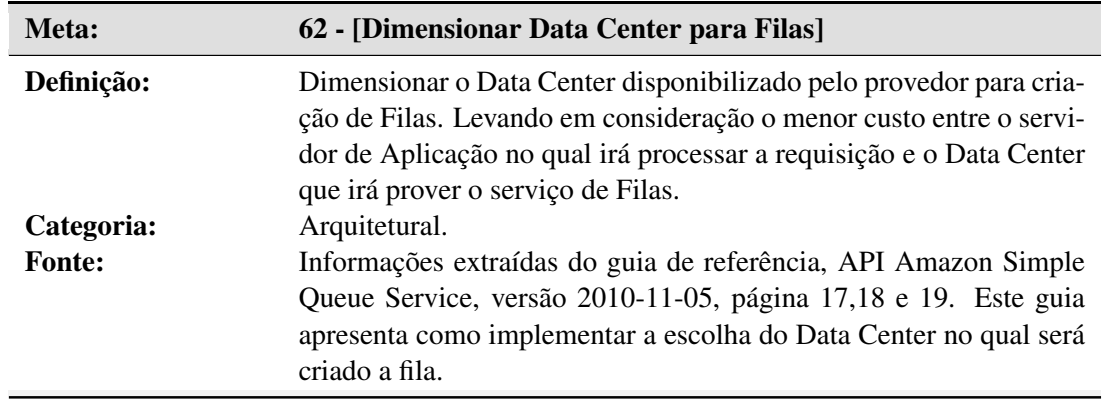

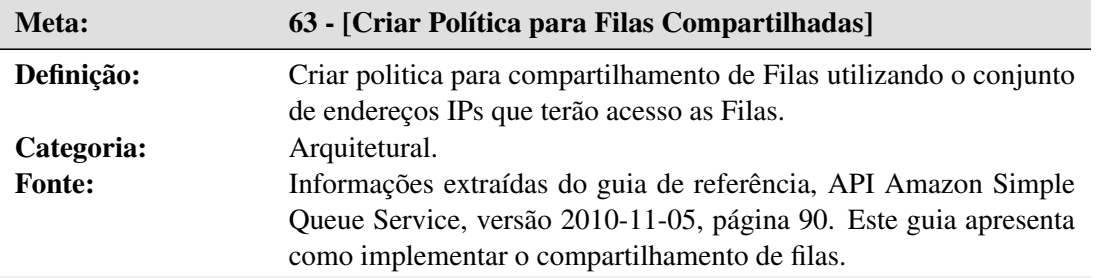

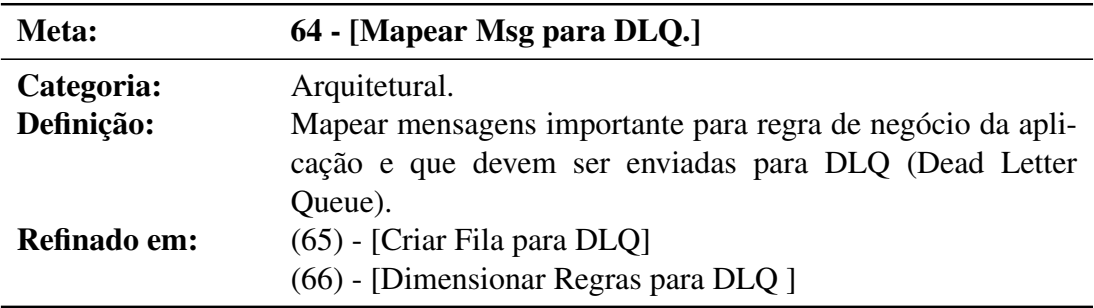

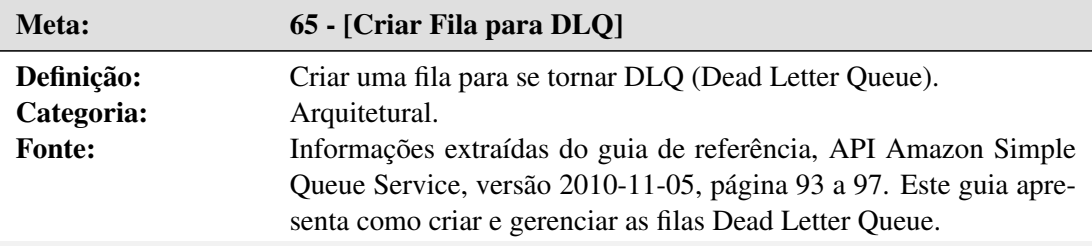

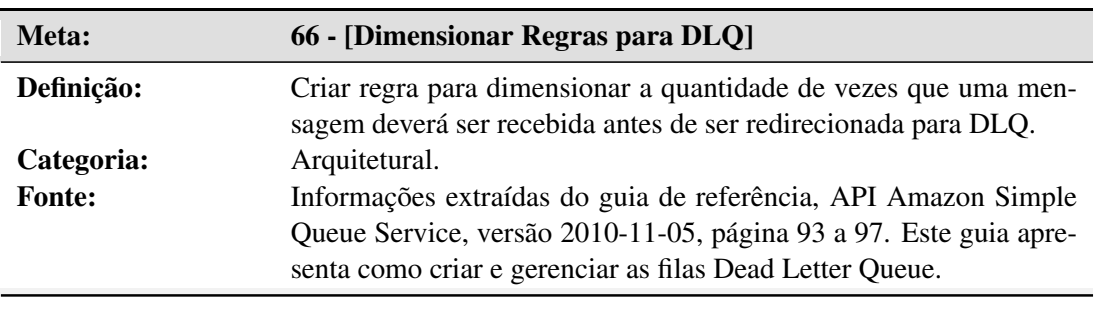

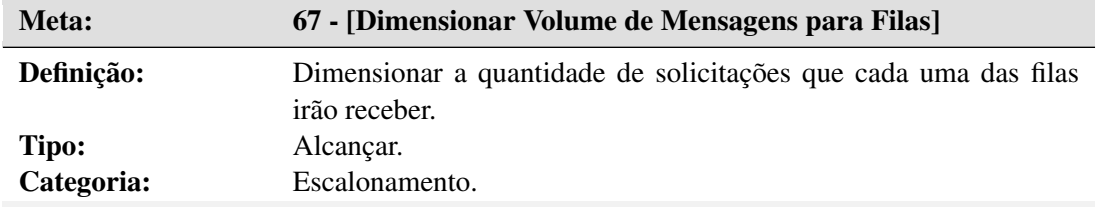

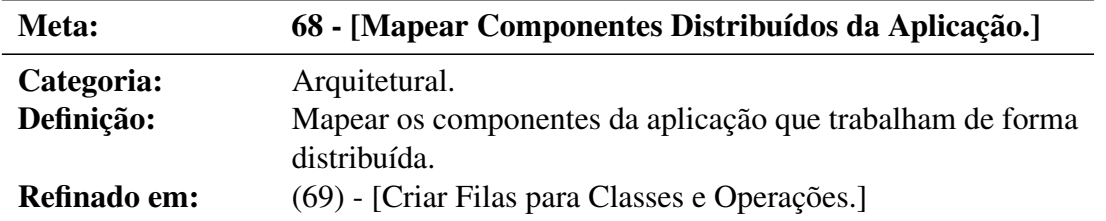

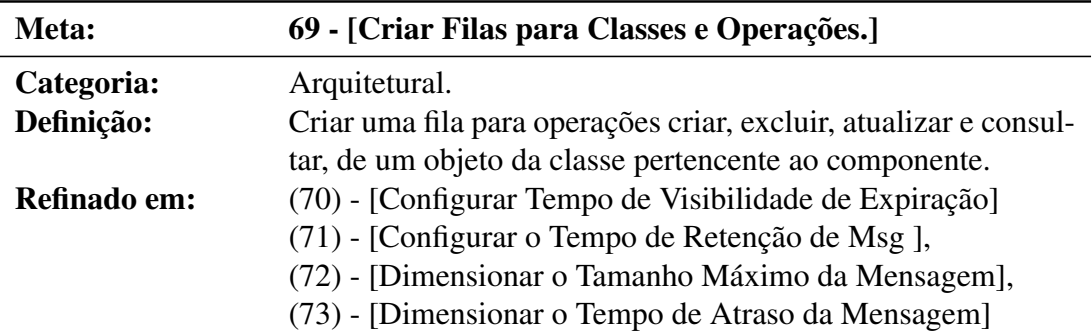

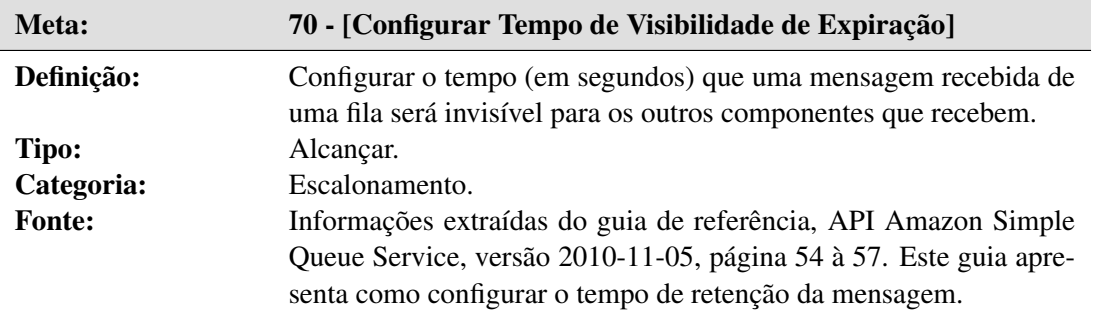

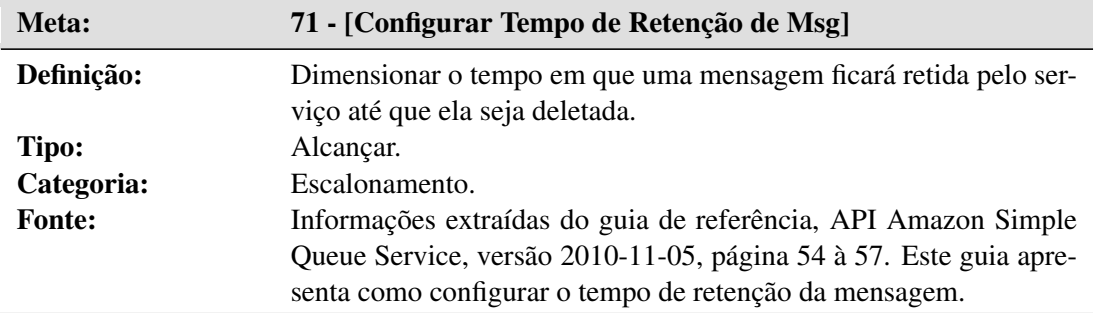

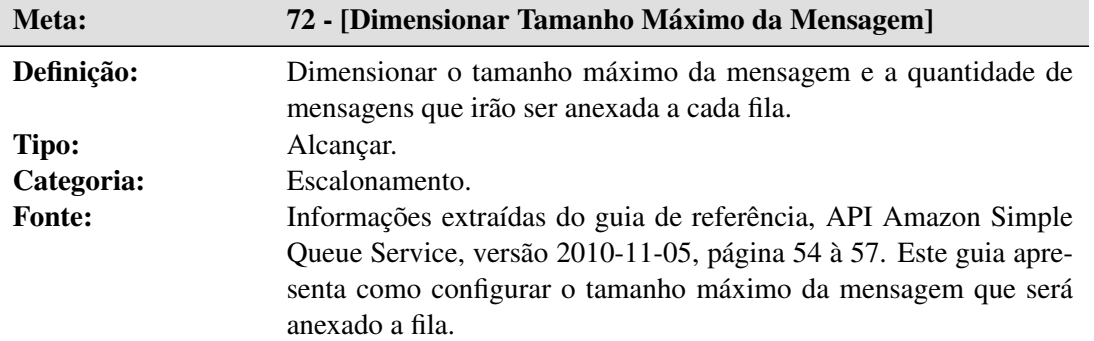

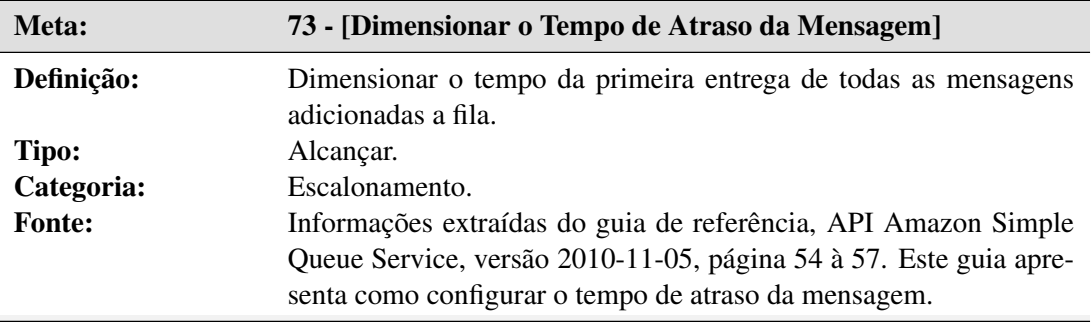

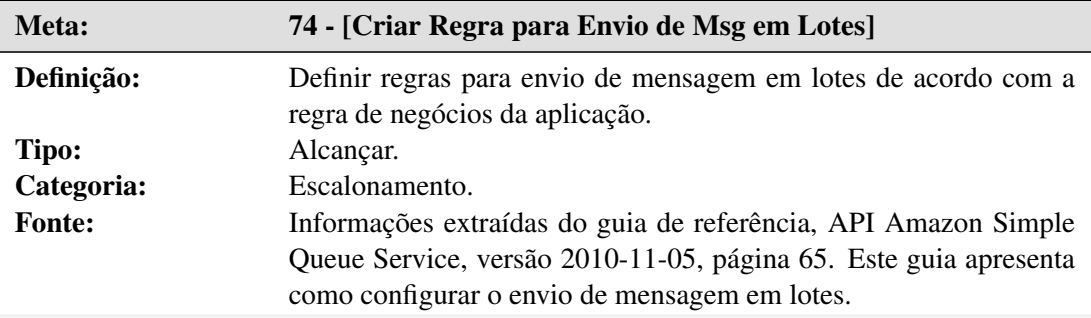

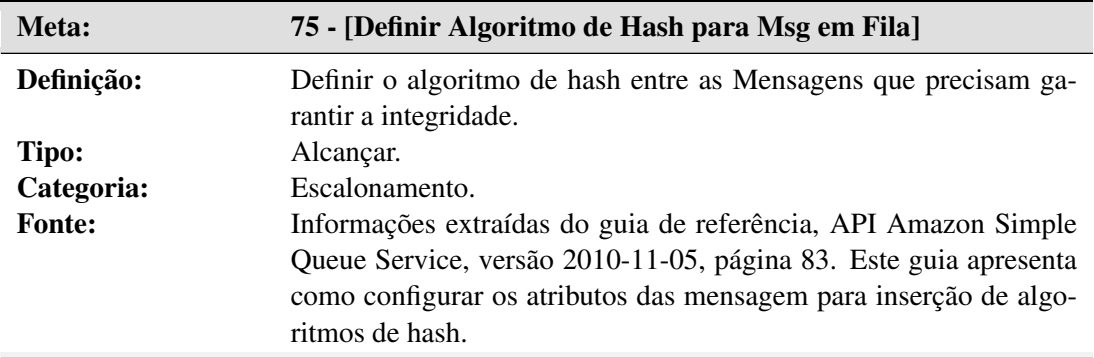

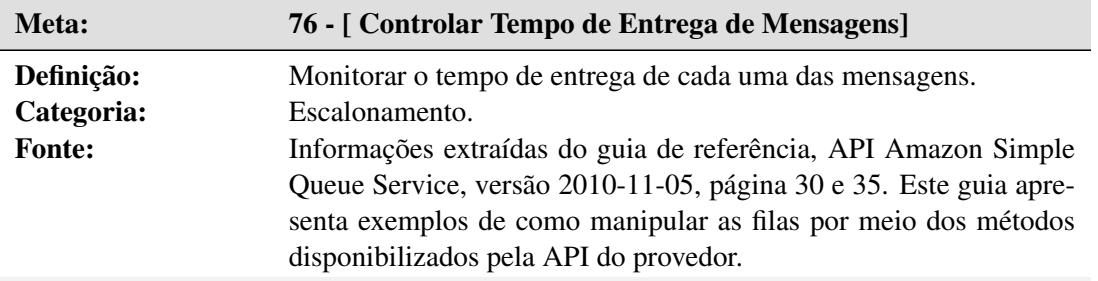

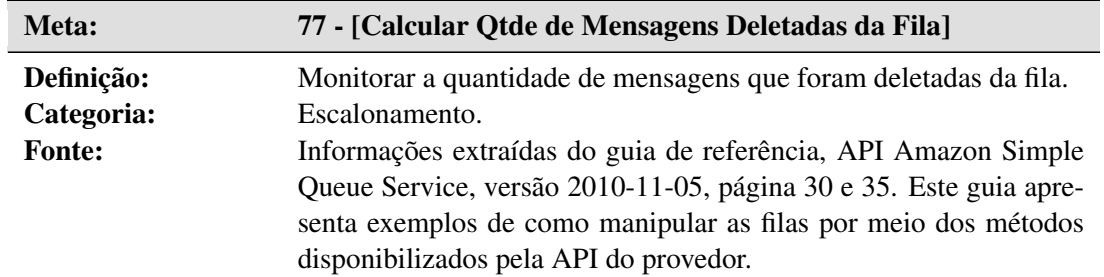

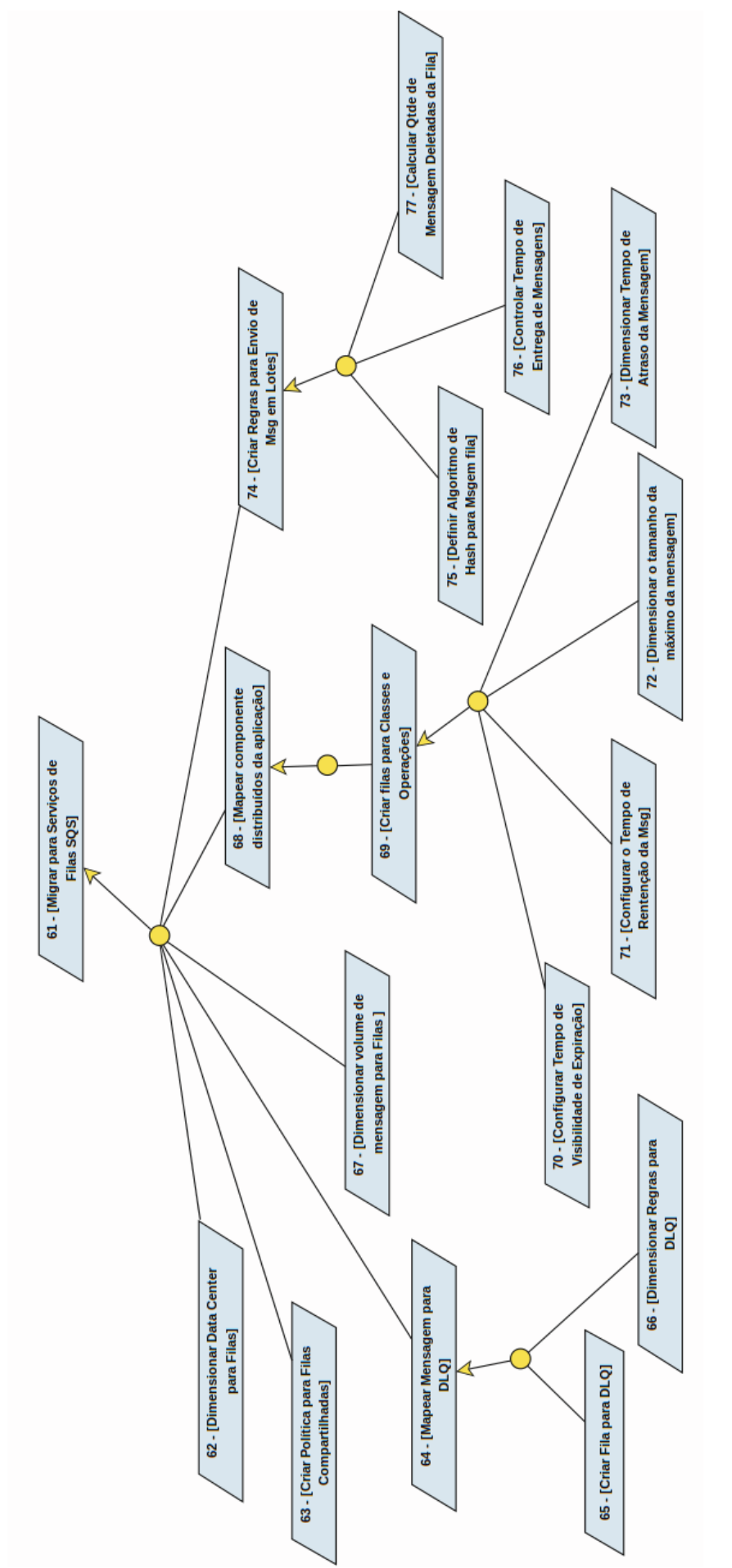

Figura 24: Diagrama de Metas para o serviços de Filas SQS. Figura 24: Diagrama de Metas para o serviços de Filas SQS. Fonte: Autoria Própria Fonte: Autoria Própria
#### D.2 SQS: DEFINIR E ATRIBUIR RESPONSABILIDADES AOS AGENTES

Nesta seção são apresentadas as metas com seus respectivos agentes. Estes agentes são responsáveis pela execução das metas, conforme demostrado nas Tabelas 31 à 42 . Esta atividade resultou no diagrama de Responsabilidade mostrado na Figura 25.

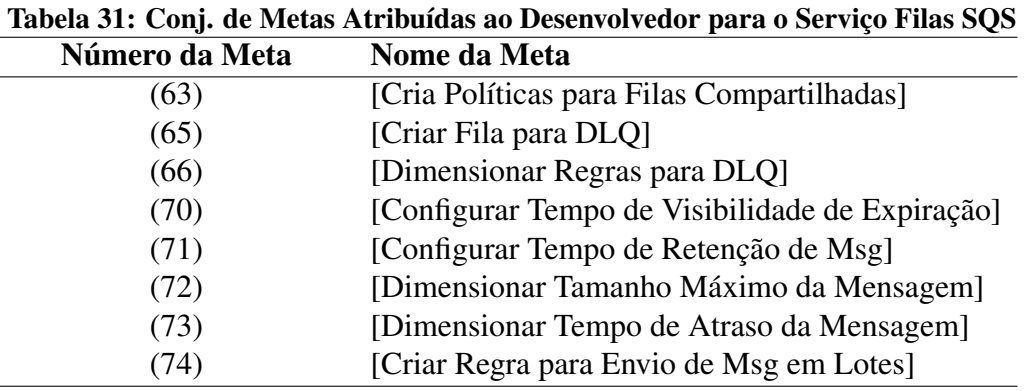

 $\overline{a}$ 

Fonte: Autoria Própria

Tabela 32: Conj. de Metas Atribuídas ao ADM de Redes para o Serviço Filas SQS

| [Dimensionar Data Center para Filas]<br>(62)          |  |
|-------------------------------------------------------|--|
| [Dimensionar Volume de Mensagens para Filas]<br>(67)  |  |
| [Definir Algoritmo de Hash para Msg em Filas]<br>(75) |  |
| [Controlar Tempo de Entrega de Mensagem]<br>(76)      |  |
| [Calcular Qtde de Mensagem Deletadas da Fila]<br>(//) |  |

Fonte: Autoria Própria

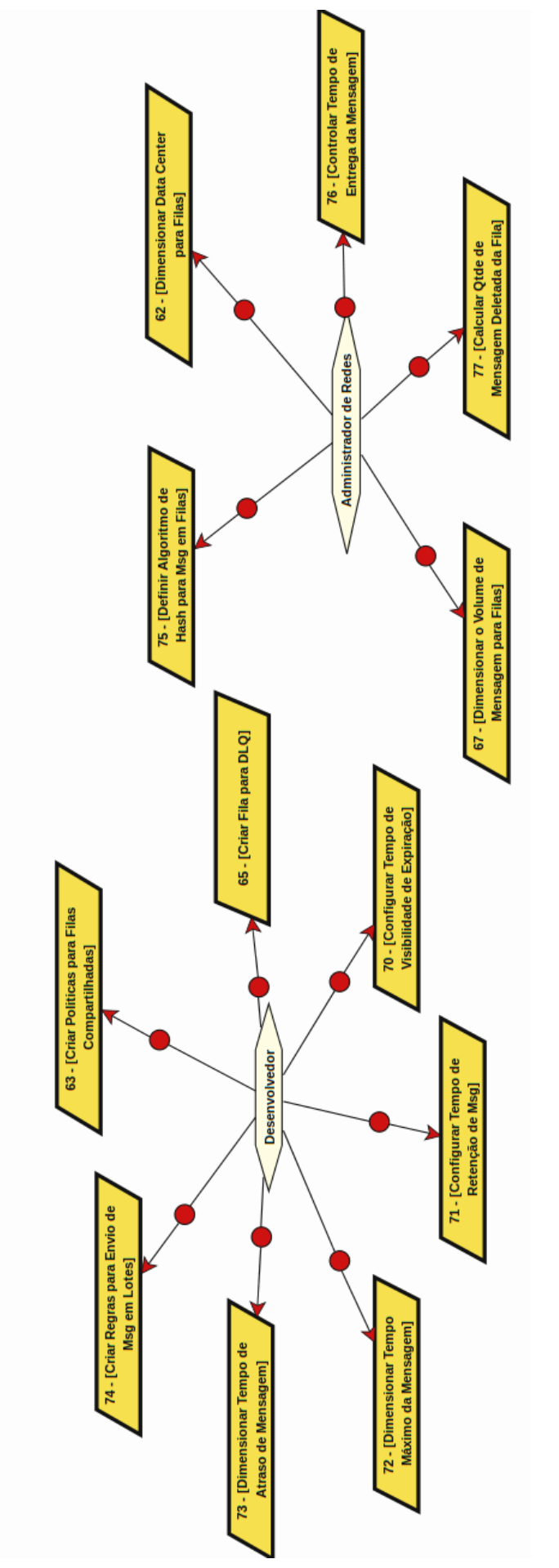

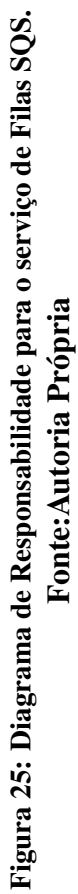

#### D.3 SQS: ANÁLISE DE OBSTÁCULOS

Nesta seção é descrito o obstáculo identificado durante a extração das metas com sua respectiva mitigação. A meta 74 - [Criar Regra para Envio de Msg em Lotes] é obstruída pelo obstáculo 6 - Erro no Envio de Mensagem em Lotes. O erro de dimensionamento de recursos computacionais do servidor de aplicação, tais como, memória, processamento e espaço em disco, pode resultar em perdas de mensagens enviadas pelo serviço de Filas. O obstáculo 6 é descrito seguindo o seu modelo de anotação.

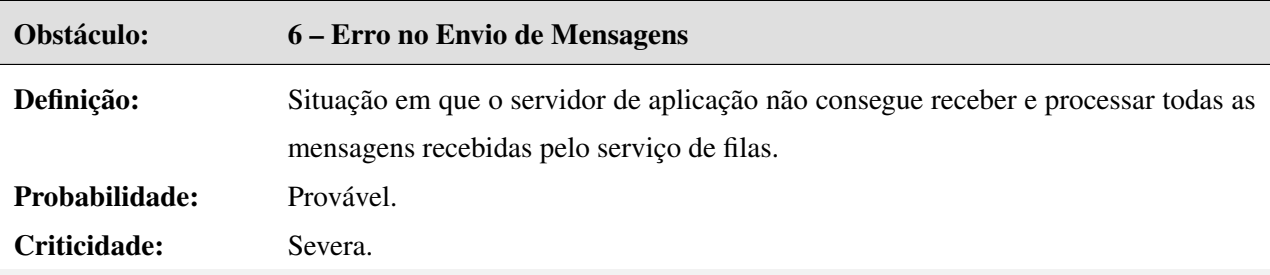

Para mitigar este obstáculo, foram criadas duas metas 76 - [Controlar tempo entrega de Mensagens] e 77 - [Calcular Qtde de Mensagem Deletada da Fila]. Por meio destas duas metas é possível realizar a monitoração das filas e mensagens. Resultando uma maior agilidade de diagnosticar falhas de processamento realizado pelo servidor de aplicação. As metas são apresentadas, conforme sua anotação. A

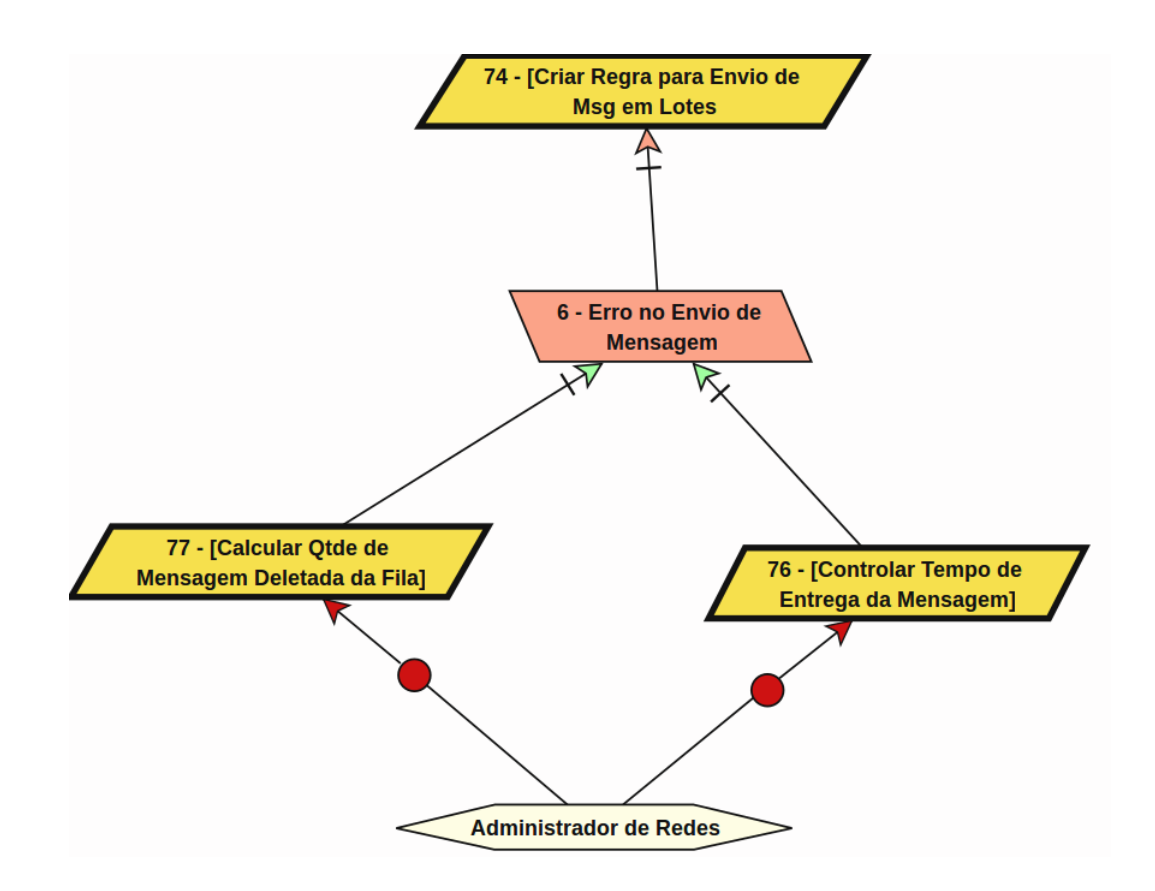

Figura 26: Resolução do Obstáculo para o serviços de Filas SQS. Fonte: Autoria Própria

# APÊNDICE E - AMAZON ELASTIC COMPUTE CLOUD (EC2)

# E.1 EC2: EXTRAÇÃO DE METAS

O resumo do serviço Máquinas Virtuais EC2 foi apresentado Seção 2.5.5. A Figura 27 apresenta a modelagem deste serviço. A seguir são apresentadas as metas:

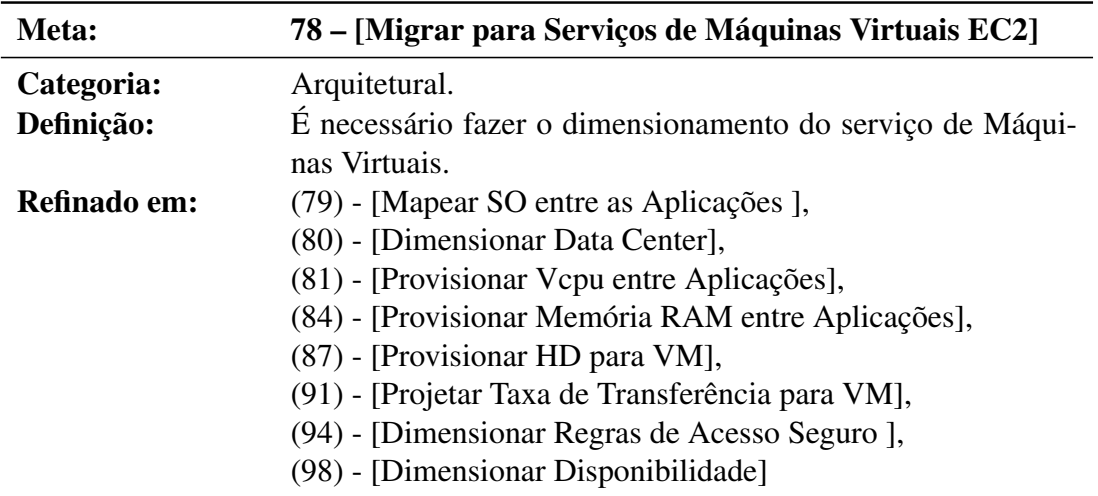

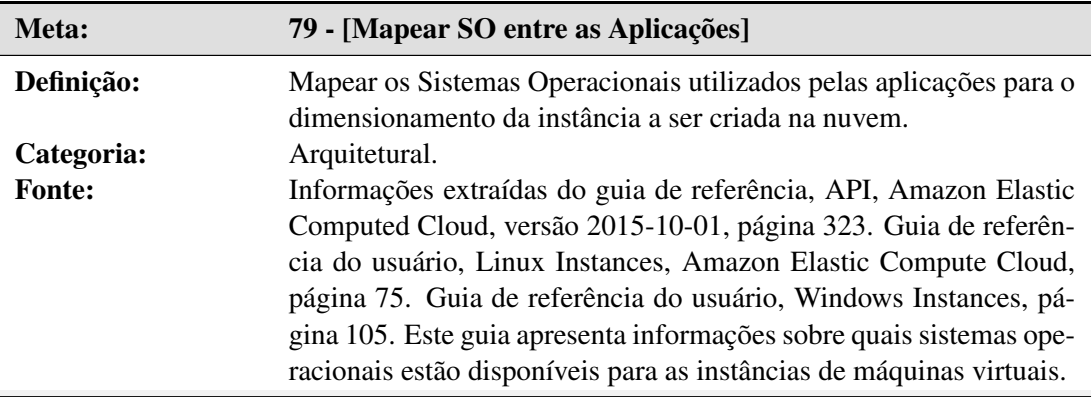

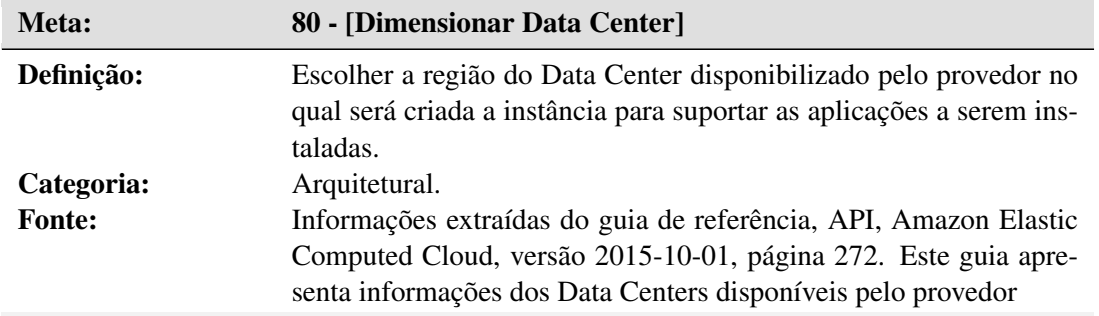

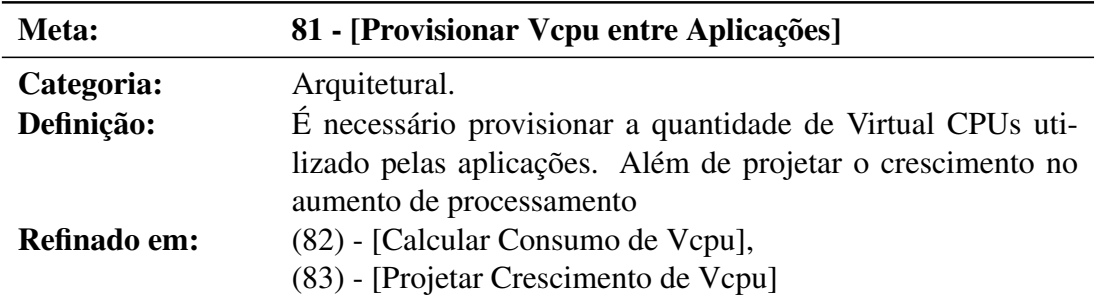

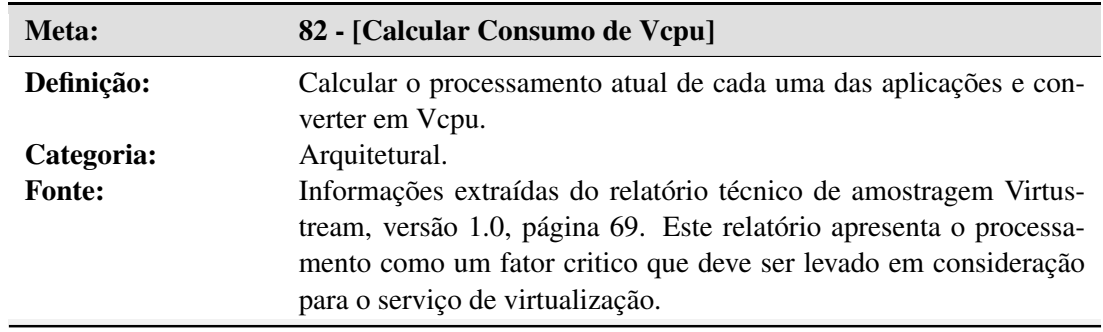

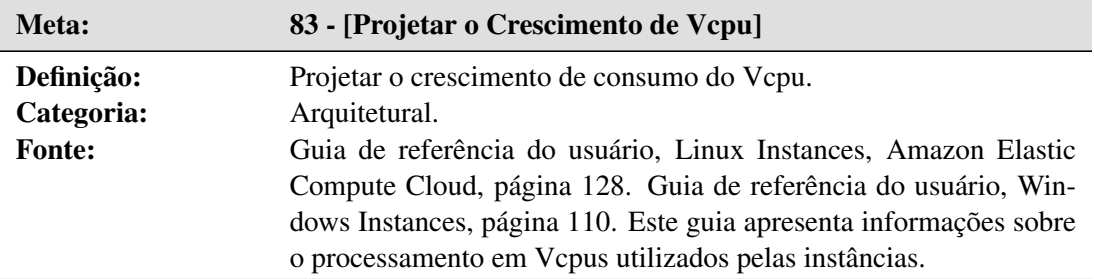

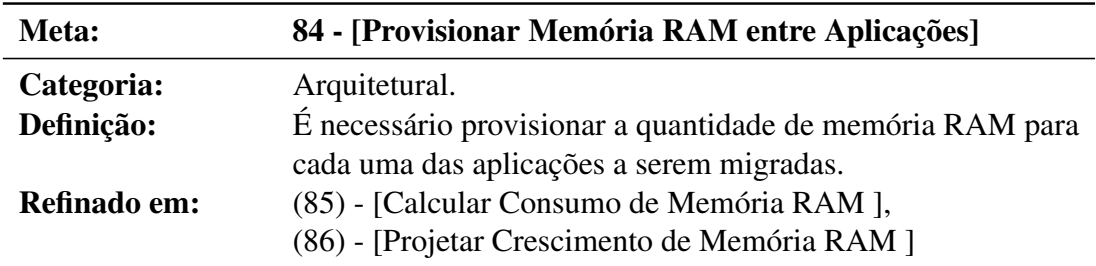

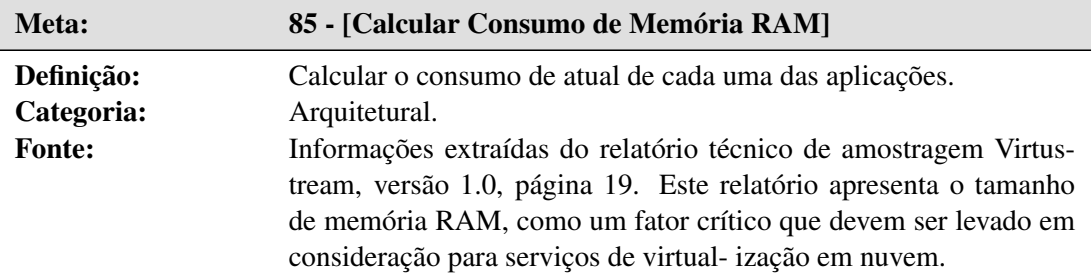

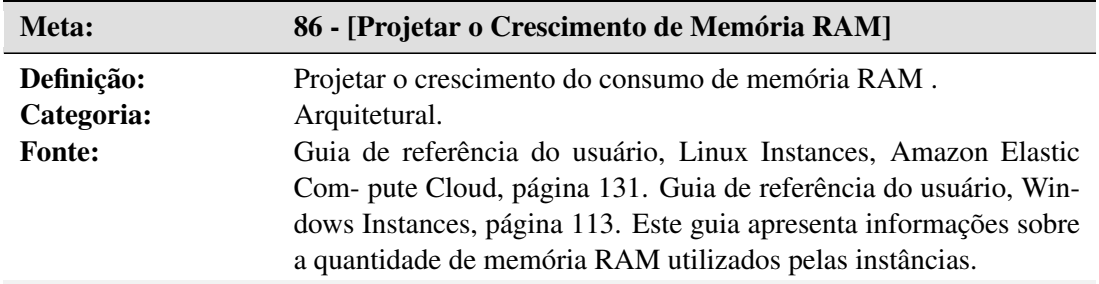

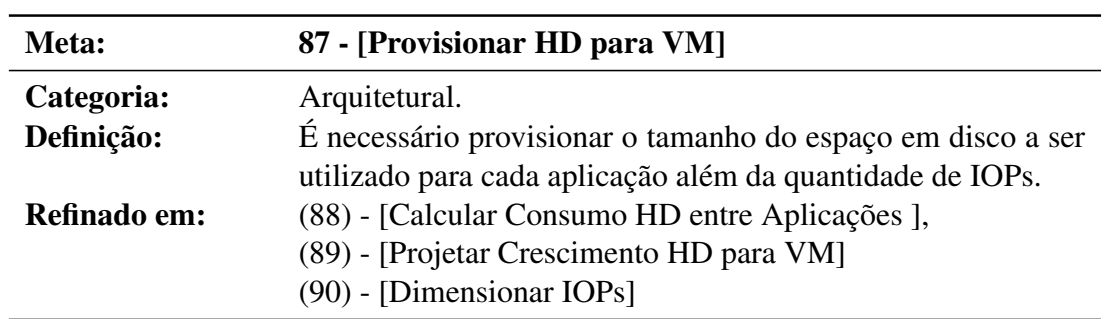

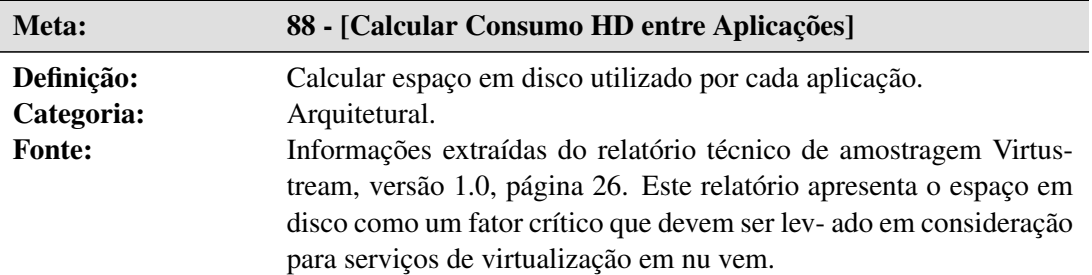

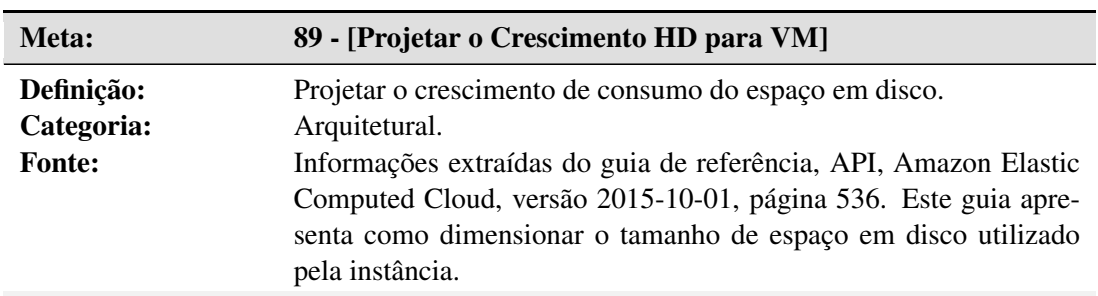

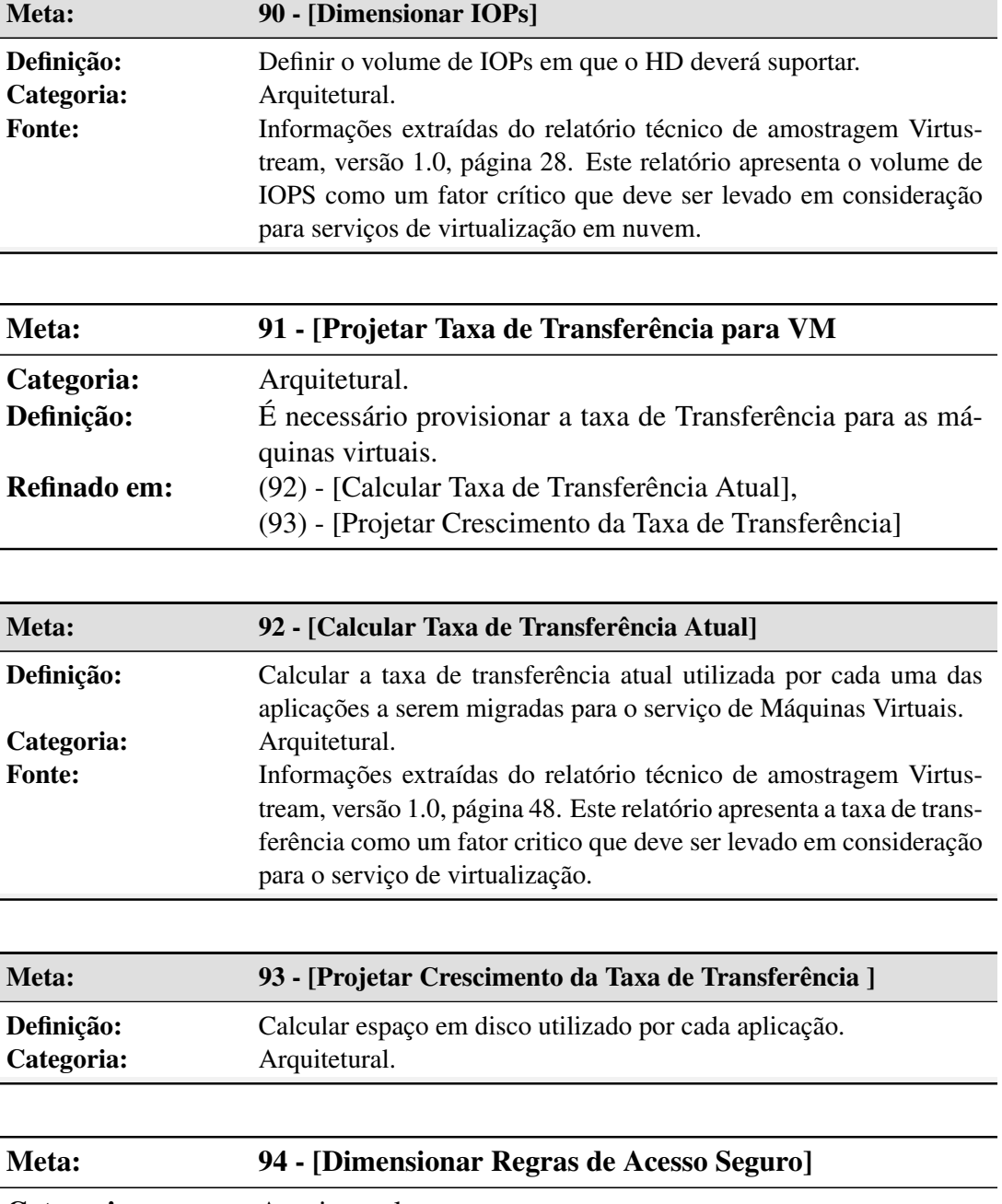

and in

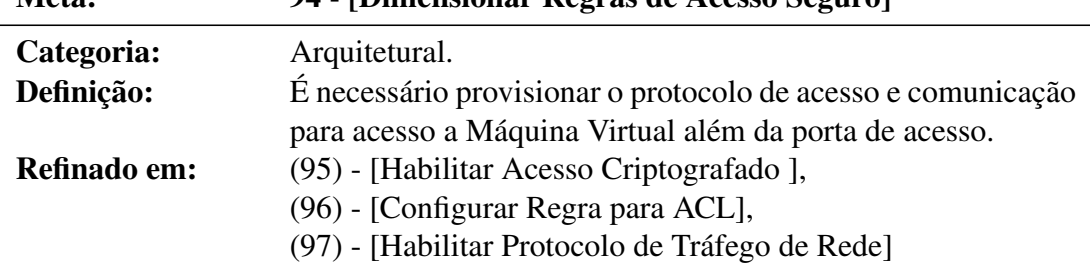

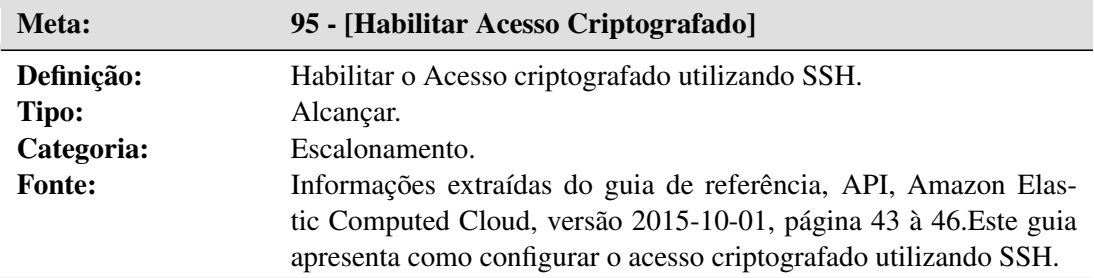

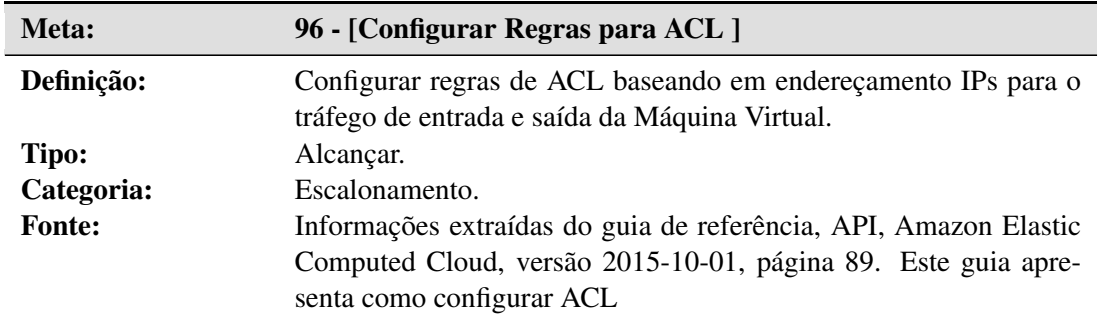

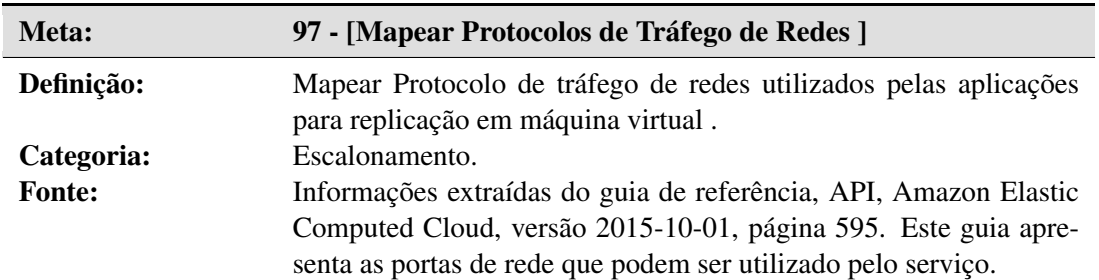

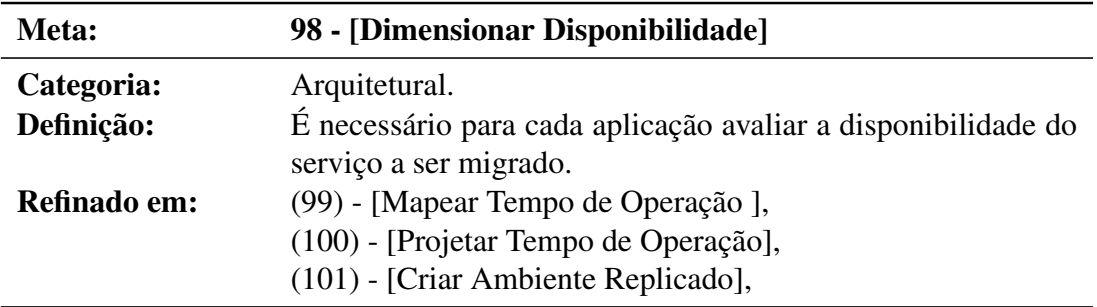

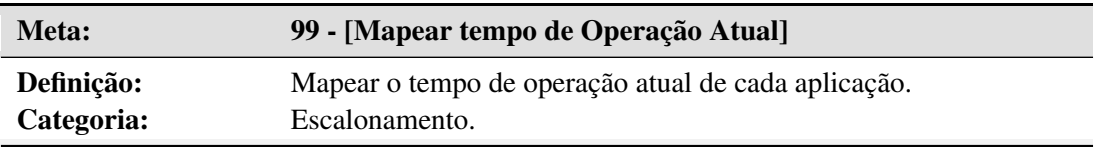

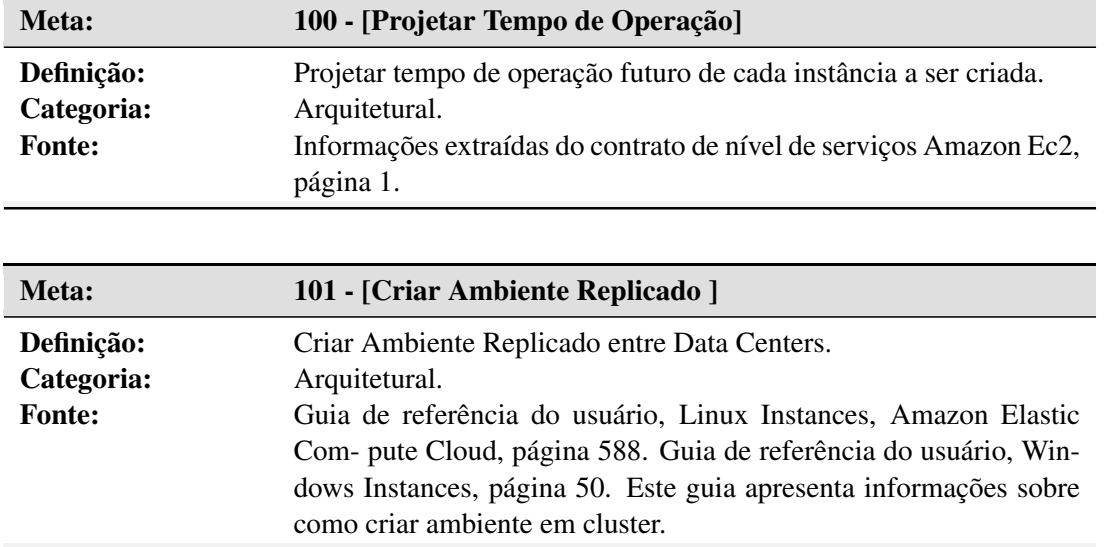

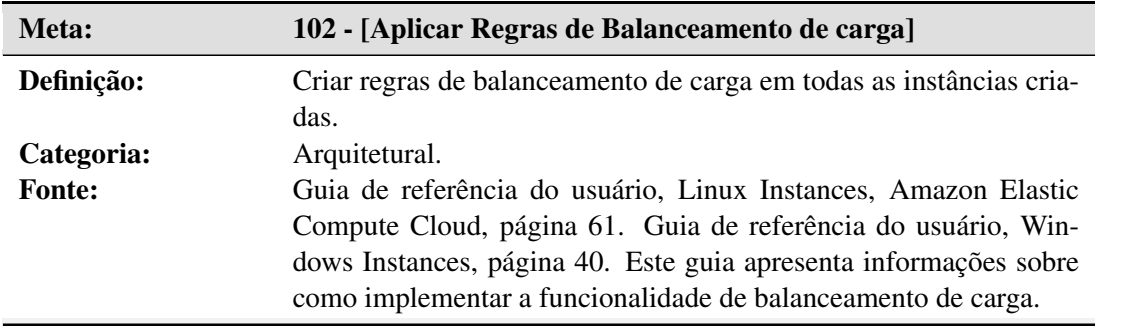

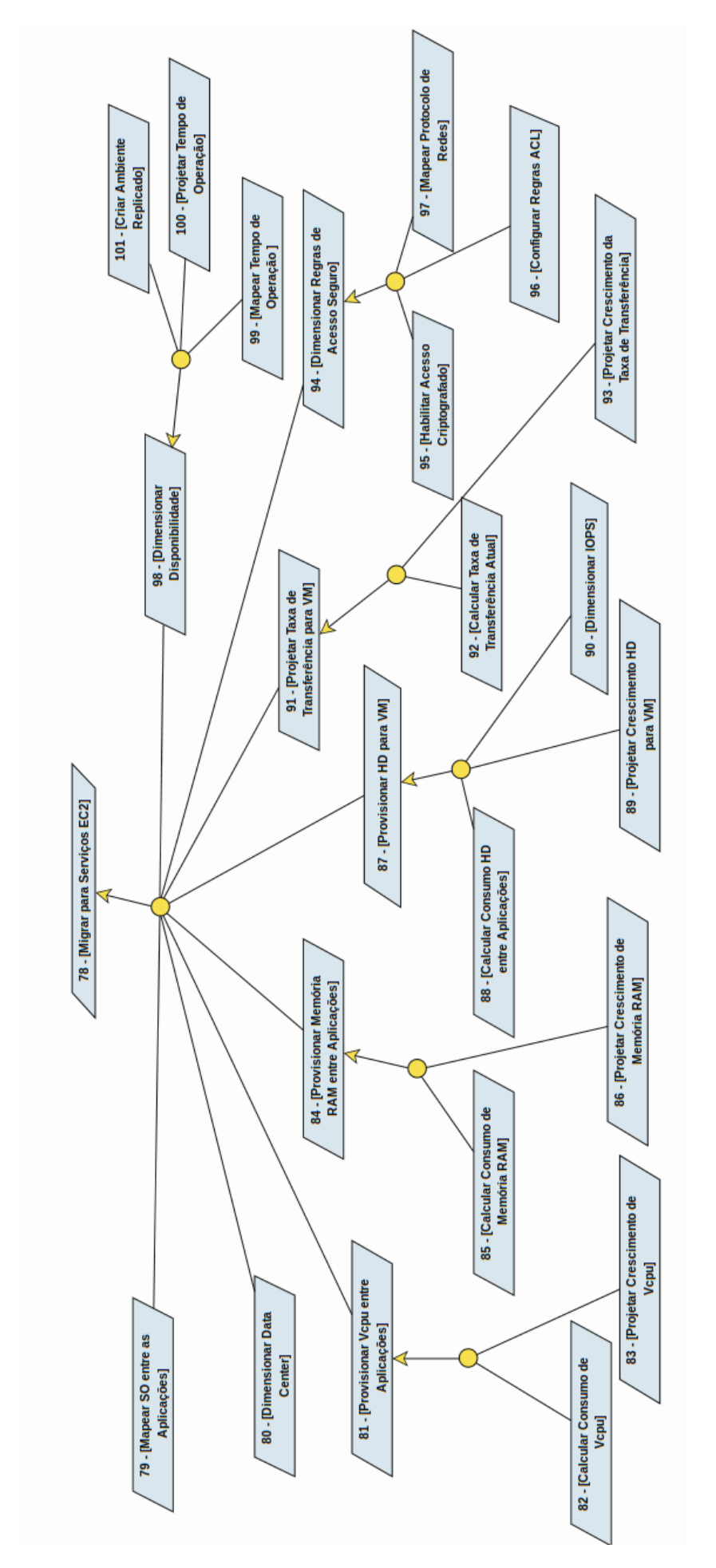

Figura 27: Diagrama de Metas para o serviço EC2. Figura 27: Diagrama de Metas para o serviço EC2. Fonte: Autoria Própria Fonte: Autoria Própria

#### E.2 EC2: DEFINIR E ATRIBUIR RESPONSABILIDADES AOS AGENTES

Nesta seção são apresentadas as metas com seus respectivos agentes. Estes agentes são responsáveis pela execução das metas, conforme demonstrado nas Tabelas 33 à 42. Esta atividade resultou no diagrama de Responsabilidade mostrado na Figura 28.

| Número da Meta | <b>Nome da Meta</b>                    |
|----------------|----------------------------------------|
| 791            | [Mapear SO entre as Aplicações]        |
| (80)           | [Dimensionar Data Center]              |
| (82)           | [Calcular Consumo de Vcpu]             |
| (85)           | [Calcular Consumo de Memória RAM]      |
| (88)           | [Calcular Consumo Hd entre Aplicações] |
| 90)            | [Dimensionar IOPs]                     |

Tabela 33: Conj. de Metas Atribuídas ao Desenvolvedor para o Serviço de VM EC2

Fonte: Autoria Própria

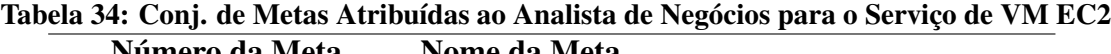

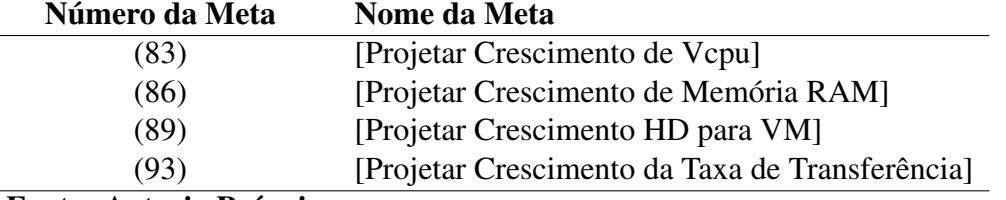

Fonte: Autoria Própria

Tabela 35: Conj. de Metas Atribuídas ao Administrador de Redes para o Serviço de VM EC2

| Número da Meta | Nome da Meta                               |
|----------------|--------------------------------------------|
| 92)            | [Calcular Taxa de Transferência Atual]     |
| (95)           | [Habilitar Acesso Criptografado]           |
| (96)           | [Configurar Regras para ACL]               |
| (97)           | [Mapear Protocolos de Tráfegos de Redes]   |
| (101)          | [Criar Ambiente Replicado]                 |
| (102)          | [Aplicar Regras de Balanceamento de Carga] |
| $\sim$         |                                            |

Fonte: Autoria Própria

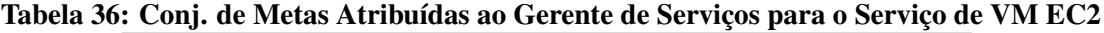

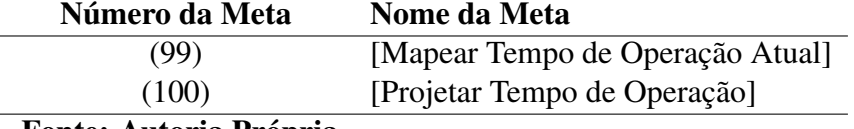

Fonte: Autoria Própria

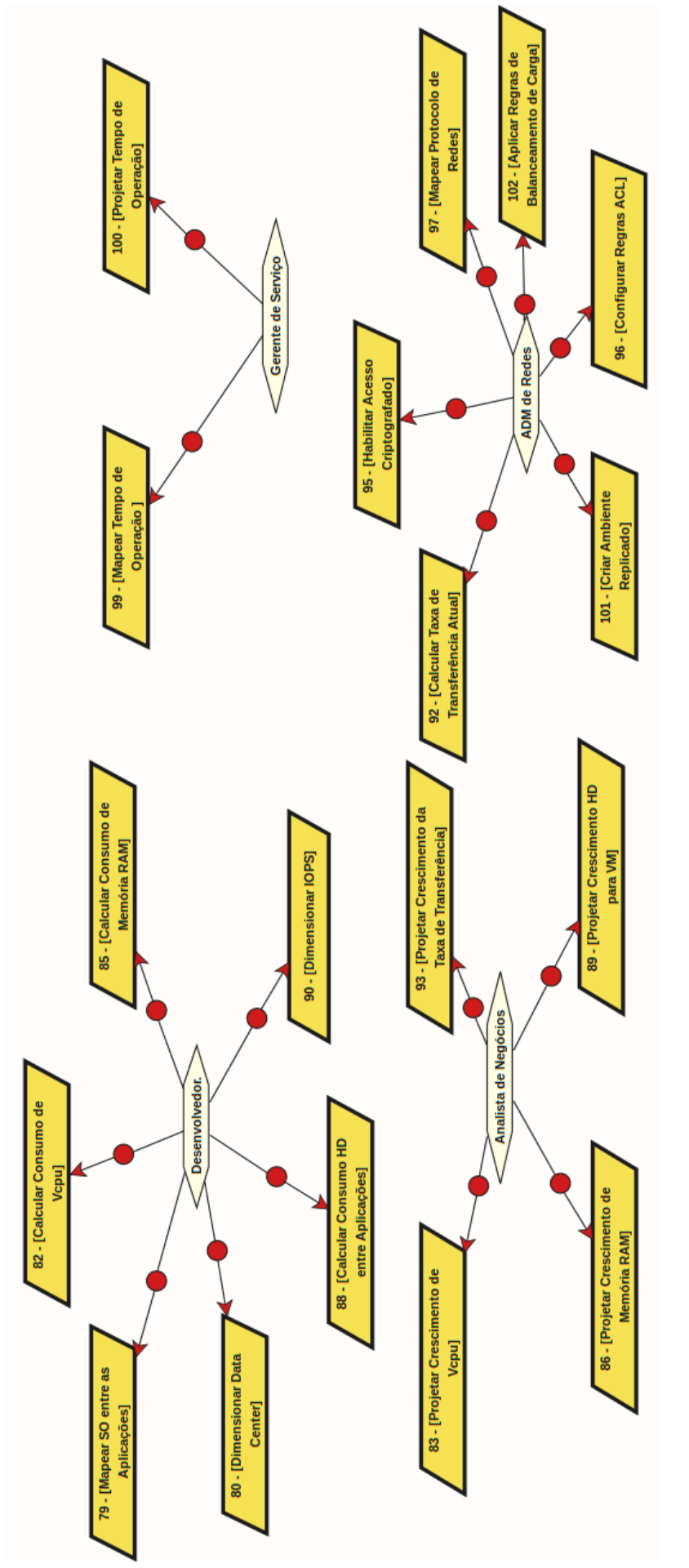

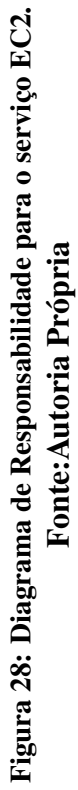

#### E.3 EC2: ANÁLISE DE OBSTÁCULOS

Nesta seção é descrito o obstáculo identificado durante a extração das metas com sua respectiva mitigação. As metas 81 - [Provisionar Vcpu Entre Aplicações], 89 - [Provisionar Memória RAM Entre Aplicações] e 91 - [Projetar Taxa de Transferência para VM] é obstruído pelo obstáculo 7 Erro no provisionamento de recursos computacionais. O dimensionamento de memória RAM, Vcpus, Taxa de Transferência é fundamental para o desempenho das aplicações que irão ser rodada dentro de cada instância EC2, entretanto é possível que em algum momento a aplicação pode ficar lenta ou até mesmo a eliminar requisições devido a algum aumento de acesso não previsto. Este obstáculo é descrito conforme seu modelo de anotação.

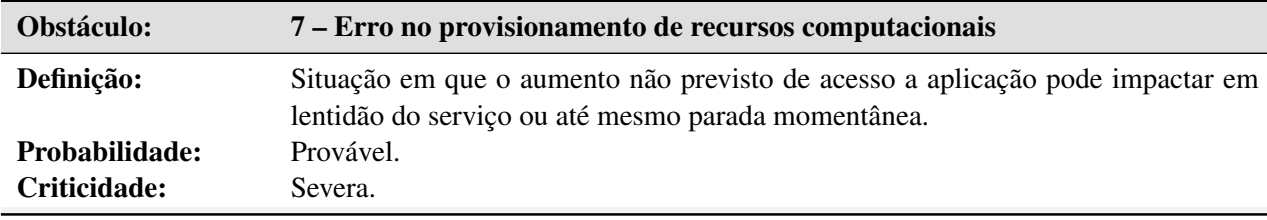

Para mitigar este obstáculo, foi utilizado uma funcionalidade do serviço EC2 chamada de balanceamento de carga EC2. Esta funcionalidade distribui automaticamente o tráfego de entrada dos aplicativos em várias instâncias do Amazon EC2. O mesmo é apresentada na meta 102 -[Aplicar Regras de Balaceamento de Carga]. A Figura 29 apresenta o diagrama de obstáculos com a respectiva meta.

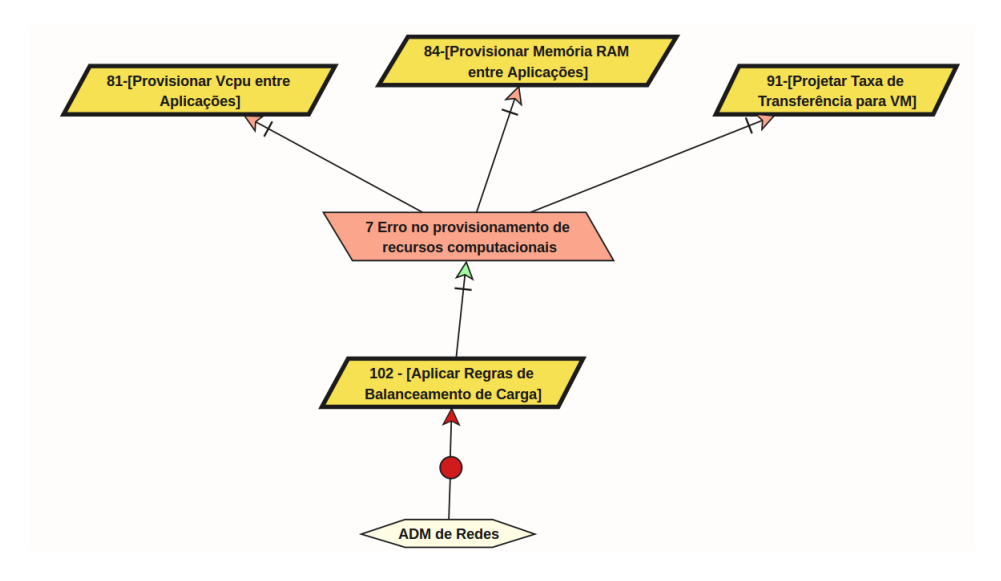

Figura 29: Diagrama de Obstáculo para o serviço EC2. Fonte: Autoria Própria

# APÊNDICE F - FORMULÁRIOS DE COLETA DOS DADOS (Q1) E (Q2)

# (Q1) - Questionário de experiência do participante.

# Características Gerais do Participante.

# (1) Idade.

- $\circ$  18 à 20 anos.
- $\circ$  21 à 30 anos.
- $\circ$  31 à 40 anos.
- $0.41$  à 50 anos.
- $\circ$  51 à 60 anos.

# (2) Profissão.

# (3) Sexo.

○ Masculino.

○ Feminino.

# (4) Determine o número de funcionários da empresa em que trabalha.

- Até 19 funcionários.
- Entre 20 à 99 funcionários.
- Entre 100 à 499 funcionários.
- Mais de 500 funcionários.
- Não estou trabalhando no momento.

# (5) Qual a localidade da empresa em que trabalha?

# (6) Determine sua experiência na(s) seguinte(s) áreas da computação (ao menos

# 6 meses)

□ Desenvolvimento de Software.

□ Análise de Sistemas.

- □ Administrador de Banco de Dados.
- □ Infraestrutura (Linux/Unix/Windows)
- □ Redes e Segurança.
- □ Análise de Negócios

#### □ Outro:

#### (7) Determine a sua experiência em computação em nuvem

- Até um ano.
- Até dois anos.
- Até três anos.
- 4 anos ou mais.
- Nunca trabalhei com computação em nuvem.

## (8) Determine qual(is) serviço(s) em nuvem já trabalhou.

- $\Box$  Armazenamento.
- □ Banco de Dados.
- □ Máquinas Virtuais.
- □ Deployment.
- $\Box$  Filas.
- □ Balanceamento de Carga.
- □ Monitoramento.
- □ Outro:

### (9) Determine se já fez algum tipo de migração entre sistemas.

- Um sistema.
- Dois sistemas.
- Três sistemas.
- Quatro sistemas ou mais.
- Nunca trabalhei com migração de nenhum tipo de sistema.

# (10) Determine quantos sistemas já migrou para nuvem.

- Um sistema.
- Dois sistemas.
- Três sistemas.
- Quatro sistemas ou mais.
- Nunca trabalhei com migração de nenhum tipo de sistema.

## (Q2) - Questionário de validação de metas.

### Em relação ao catálogo de metas, avalie o quanto você concorda com as seguintes afirmações:

# (1) O catálogo de metas contribui para migração de aplicações para serviços em nuvem.

- Concordo Fortemente
- Concordo
- Indeciso
- Discordo
- Discordo Fortemente

## (2) As metas apresentadas no catálogo ajudam a identificar os aspectos mais relevantes na migração de aplicações para serviços em nuvem.

- Concordo Fortemente
- Concordo
- Indeciso
- Discordo
- Discordo Fortemente

### (3) As metas apresentadas no catálogo ajudam a identificar os aspectos críticos na migração de aplicações para serviços em nuvem.

- Concordo Fortemente
- Concordo
- Indeciso
- Discordo
- Discordo Fortemente

### (4) O catálogo de metas é suficiente para uma migração de pequenos sistemas com sucesso.

○ Concordo Fortemente

- Concordo
- Indeciso
- Discordo
- Discordo Fortemente

## (5) O catálogo de metas é suficiente para uma migração de médios sistemas com sucesso.

- Concordo Fortemente
- Concordo
- Indeciso
- Discordo
- Discordo Fortemente

# (6) O catálogo de metas é suficiente para uma migração de grandes sistemas com sucesso.

- Concordo Fortemente
- Concordo
- Indeciso
- Discordo
- Discordo Fortemente

## (7) O uso do catálogo de metas ajuda empresa/profissionais com pouca experiência na migração de aplicações para serviços em nuvem.

- Concordo Fortemente
- Concordo
- Indeciso
- Discordo
- Discordo Fortemente

(8) A organização das metas contidas no catálogo de metas e seus diagramas permitem de forma rápida e eficiente à identificar atribuição de responsabilidades entre os envolvidos durante o processo de migração de aplicações para serviços em nuvem.

- Concordo Fortemente
- Concordo
- Indeciso

#### ○ Discordo

○ Discordo Fortemente

# (9) As metas do catálogo são fáceis de entender e de simples aplicação.

- Concordo Fortemente
- Concordo
- Indeciso
- Discordo
- Discordo Fortemente

# (10) O catálogo de metas permite que profissionais possam migrar sistemas para serviços em nuvem de forma mais rápida.

- Concordo Fortemente
- Concordo
- Indeciso
- Discordo
- Discordo Fortemente

11) Considerando a forma como as metas foram estruturadas e modeladas, com seus respectivos diagramas, é possível afirmar que outros serviços em nuvem, além dos apresentados no catálogo, podem ser aplicados na migração.

- Concordo Fortemente
- Concordo
- Indeciso
- Discordo
- Discordo Fortemente